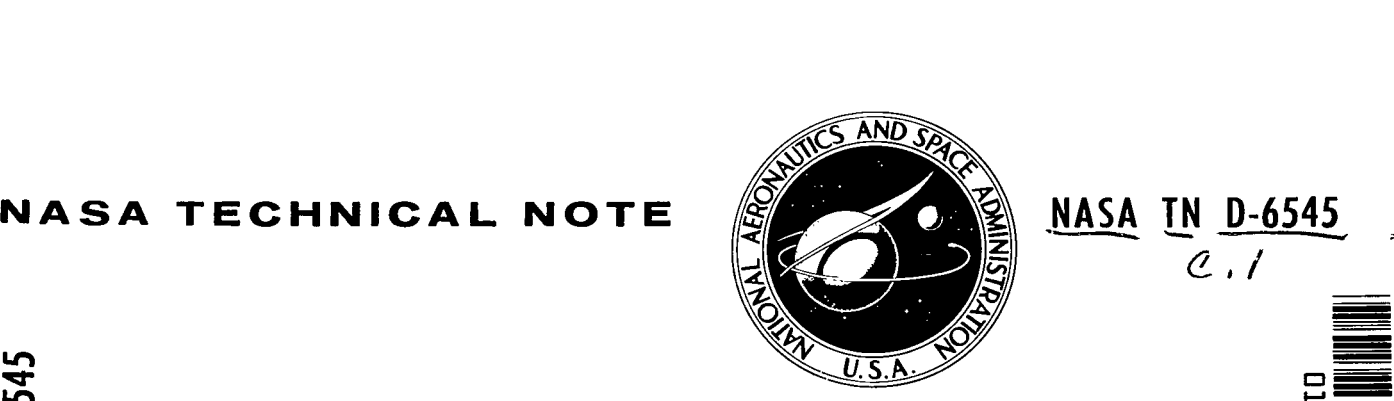

*e,/*  **45**  -:

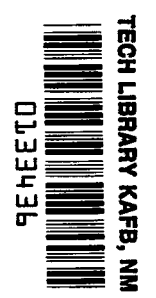

NASA TN D-6545

**LOAN COPY: RETURN TO AFMIL (DOUb) KIRTLANDAF6 N M.** 

# **NAMER** - **A FORTRAN IV PROGRAM FOR USE IN OPTIMIZING DESIGNS OF TWO-LEVEL FACTORIAL EXPERIMENTS GIVEN PARTIAL PRIOR INFORMATION**

*by Steven M. Sidik*  Lewis Research Center *Cleuelund, Ohio 44135* 

**NATIONAL AERONAUTICS AND SPACE ADMINISTRATION • WASHINGTON, D. C.: • MARCH/ 1972** 

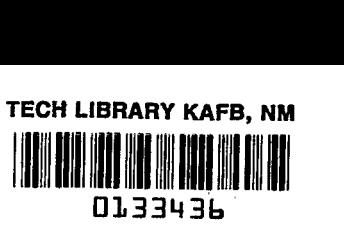

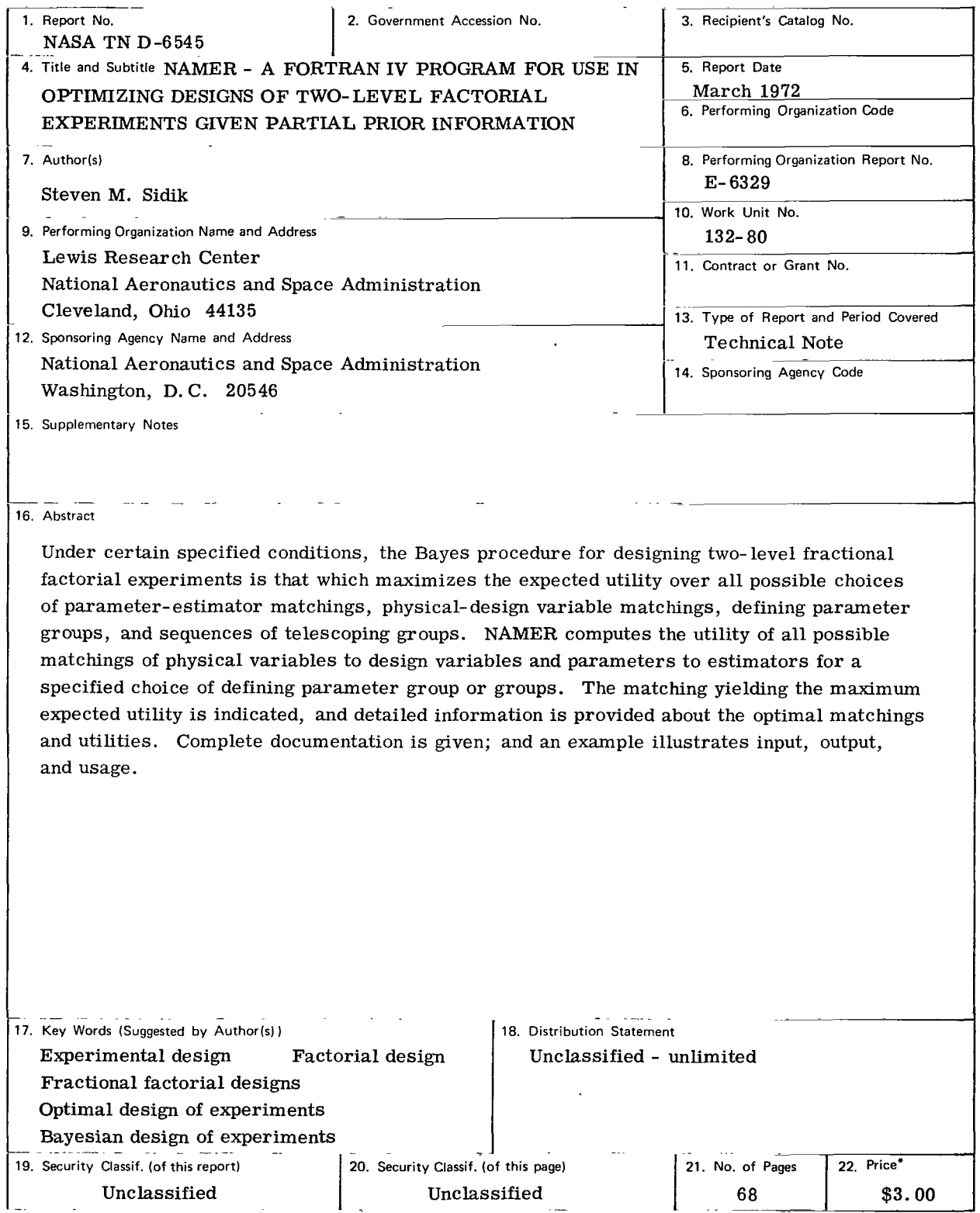

 $\mathbf{A}$ 

 $\|\cdot\|_\perp$ 

 $\overline{\phantom{a}}$ 

\* For sale by the National Technical Information Service, Springfield, Virginia 22151

 $\label{eq:2.1} \frac{1}{\sqrt{2}}\int_{\mathbb{R}^3}\frac{1}{\sqrt{2}}\left(\frac{1}{\sqrt{2}}\right)^2\frac{1}{\sqrt{2}}\left(\frac{1}{\sqrt{2}}\right)^2\frac{1}{\sqrt{2}}\left(\frac{1}{\sqrt{2}}\right)^2.$  $\label{eq:2.1} \frac{1}{\sqrt{2}}\int_{\mathbb{R}^3}\frac{1}{\sqrt{2}}\left(\frac{1}{\sqrt{2}}\right)^2\frac{1}{\sqrt{2}}\left(\frac{1}{\sqrt{2}}\right)^2\frac{1}{\sqrt{2}}\left(\frac{1}{\sqrt{2}}\right)^2\frac{1}{\sqrt{2}}\left(\frac{1}{\sqrt{2}}\right)^2.$  $\label{eq:2.1} \frac{1}{\sqrt{2\pi}}\left(\frac{1}{\sqrt{2\pi}}\right)^{2} \left(\frac{1}{\sqrt{2\pi}}\right)^{2} \left(\frac{1}{\sqrt{2\pi}}\right)^{2} \left(\frac{1}{\sqrt{2\pi}}\right)^{2} \left(\frac{1}{\sqrt{2\pi}}\right)^{2} \left(\frac{1}{\sqrt{2\pi}}\right)^{2} \left(\frac{1}{\sqrt{2\pi}}\right)^{2} \left(\frac{1}{\sqrt{2\pi}}\right)^{2} \left(\frac{1}{\sqrt{2\pi}}\right)^{2} \left(\frac{1}{\sqrt{2\pi}}\right)^{2$ 

# **CONTENTS**

.... -. . ....... . -.- ............................ ., ...

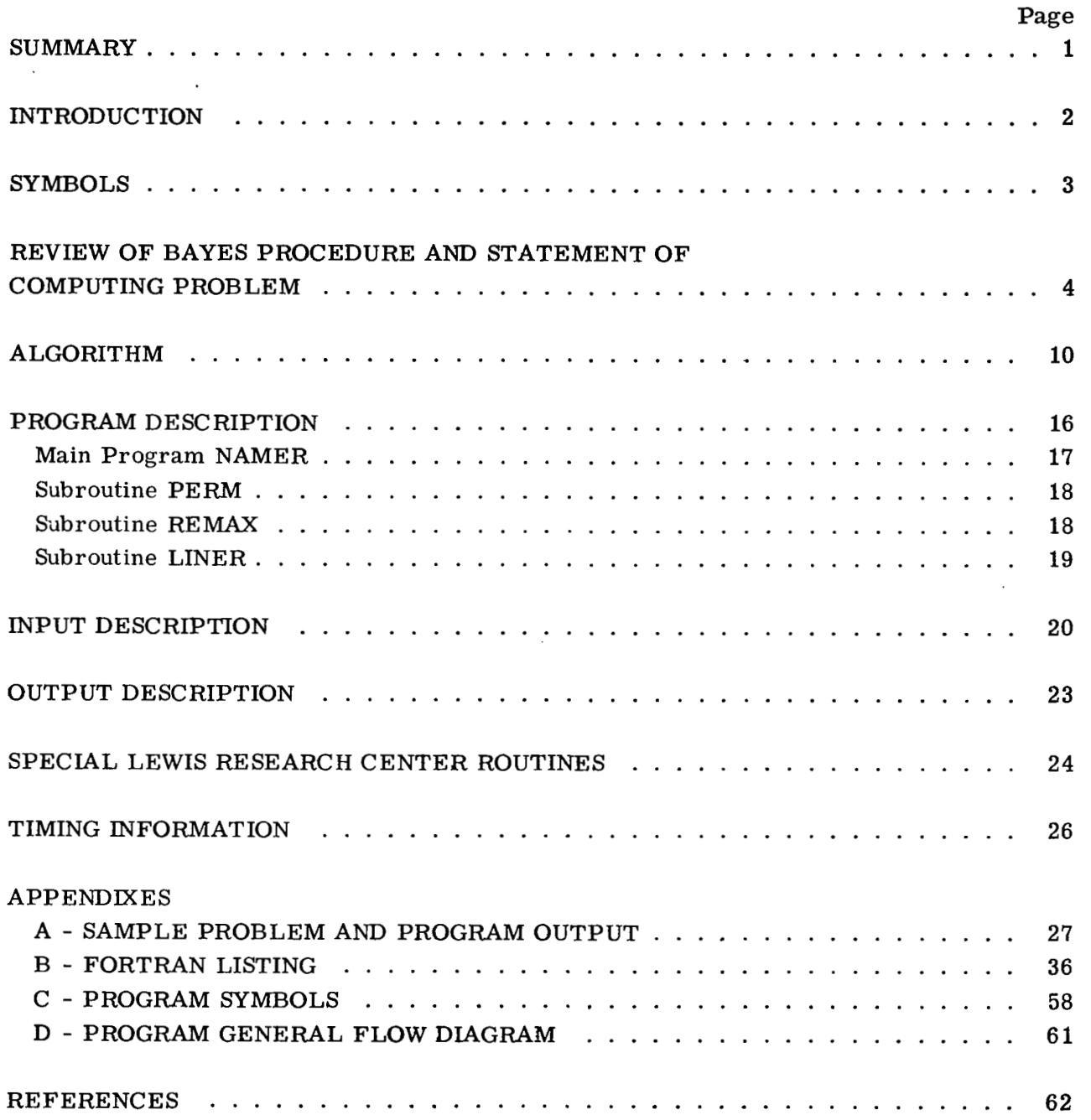

 $\ddot{\phantom{a}}$ 

ı

÷.

# **NAMER** - **A FORTRAN IV PROGRAM FOR USE IN OPTIMIZING DESIGNS OF TWO-LEVEL FACTORIAL EXPERIMENTS GIVEN PARTIAL PRIOR INFORMATION by Steven M. Sidik**

# **Lewis Research Center**

## **SUMMARY**

**NAMER** can be used to find the Bayes procedure for designing two-level fractional factorial experiments given partial prior information. The required prior information is

- **(1) A** statement for each parameter giving a prior probability that it is not zero
- (2) **A** statement of the probability of stopping at each contemplated stopping point
- **(3) A** statement of the value to the experimenter of an unbiased estimate for each parameter

The steps of the design and performance of the experiment may be represented as a finite discrete game between the experimenter and nature. The decision space **E** for the experimenter consists of the choice of initial defining parameter group, the choice of the sequence or sequences of subgroups that define the telescoping, the choice of physical-design variable matching, and the choice of parameter-estimator matching. The decision space **N** for nature consists of the choice of which of the parameters are zero and the choice of the stopping point of the experiment. The Bayes procedure maximizes the expected utility over all possible distinct choices of parameter-estimator matchings, physical-design variable matchings, and defining parameter groups for an assumed strategy for nature.

computes the expected utility of all possible physical-design variable matchings and parameter-estimator matchings for a specified choice of defining parameter groups. The matchings which maximize the expected utilities are saved and printed out. The computational procedure utilizes the group properties of the parameters and the standard ordering. Complete program documentation is presented including sample input and output and a sample problem illustrating the usage (appendix **A),** program listings (appendix B), a program symbol table (appendix C), and a general flow diagram of the computer program (appendix **D).**  This report presents an algorithm and a computer program entitled **NAMER** which

I.

## **INTRODUCTION**

The two-level fractional factorial designs represent a class of designs of experiments which yield estimates of first-degree effects and interactions for a small amount of experimentation. The main disadvantage of this class of designs is that the estimates (using linear least- squares estimators) are always estimates of aliased combinations of parameters. To make conclusions about single parameters it is necessary to have some information about the parameters from a source other than the experiment. If such information is available before the experiment is performed, it may be incorporated into the design of the experiment.

There are many situations in practice in which an experimenter may have varying amounts of information concerning the variables he wishes to investigate. Sidik and Holms (ref. **1)** have developed some optimal design procedures when the prior information is

- **(1) A** statement for each parameter giving a prior probability that it is not zero
- **(2) A** statement of the probability of stopping at each contemplated stopping point
- **(3) A** statement of the value to the experimenter of an unbiased estimate for each parameter

The steps of the design and performance of the experiment may be represented as a finite discrete game between the experimenter and nature. The decision space **E** for the experimenter consists of the choice of initial defining parameter group, the choice of the sequence or sequences of subgroups that define the telescoping, the choice of physical-design variable matching, and the choice of parameter- estimator matching. The decision space **N** for nature consists of the choice of which parameters are zero and the choice of the stopping point of the experiment.

choices of parameter-estimator matchings, physical-design variable matchings, and defining parameter groups for an assumed strategy for nature. The Bayes procedure maximizes the expected utility over all possible distinct

computes the expected utility of all possible physical-design variable matchings and parameter-estimator matchings for a specified choice of defining parameter group or groups. The computational procedure utilizes the group properties of the parameters and the standard ordering of the parameters. This report presents an algorithm and a computer program entitled **NAMER** which

The program can handle experiment designs for as many as nine factors and **<sup>32</sup>** stopping points. The relation among the stopping points is arbitrary so that, by proper input of data, multiply telescoping designs may be considered or as many as 32 singlestage designs may be analyzed simultaneously. The program output gives the physicaldesign variable matchings and the parameter- estimator matchings which are the Bayes decisions. Also those matchings which maximize the expected utility at each individual stopping point are printed out so that a security strategy may be specified.

**2** 

. \_. . ..... . . . . .

If an experimental program has already begun so that a physical-design variable matching is specified, **NAMER** may still be used to change the choices of telescoping options based upon revised prior probabilities of stopping at each stopping point not yet reached.

 $\overline{1}$ 

Î.

and a sample problem illustrating the usage are given. The algorithm and program are fully described. Listings, sample input and output,

# **SYMBOLS**

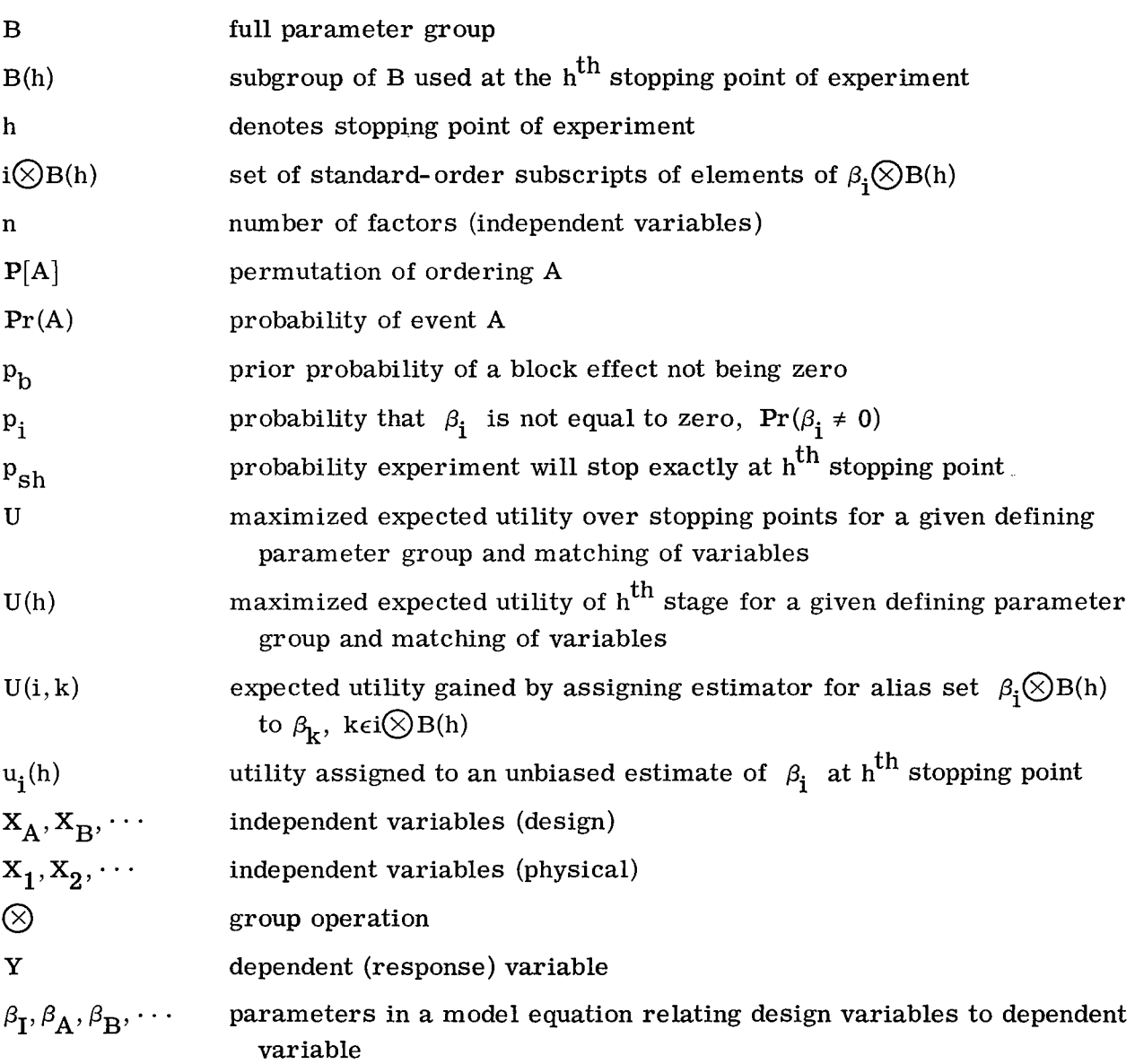

 $\rho_{\textbf{i}}\!\!\!\!\otimes\!\!\mathbf{B}(\textup{h})\quad$  coset (alias set) obtained by multiplying all elements of  $\,\mathbf{B}(\textup{h})$  by  $\,\rho_{\textbf{i}}\,$  $\beta_{0}, \beta_{1}, \cdots$  parameters in a model equation relating physical variables to dependent variable **6** random variable with mean zero and finite variance *<sup>E</sup>*element of

# REVIEW OF BAYES PROCEDURE AND STATEMENT OF COMPUTING PROBLEM

In a full factorial experiment with n independent variables  $X_A, X_B, \cdots$ , each restricted to assuming only two values, there are  $2^n$  possible distinct combinations of values. It is common practice to say the independent variables can assume either a "high" level or a "low" level. Each of the  $2<sup>n</sup>$  distinct combinations of levels is called a treatment combination. From such an experiment it is possible to estimate the  $\beta$ 's in an equation of the form

$$
Y = \beta_{I} + \beta_{A}X_{A} + \beta_{B}X_{B} + \beta_{BA}X_{B}X_{A} + \beta_{C}X_{C} + \beta_{CA}X_{C}X_{A} + \beta_{CB}X_{C}X_{B}
$$

$$
+ \beta_{CBA}X_{C}X_{B}X_{A} + \cdots + \beta_{A} \cdots CBA \cdots X_{C}X_{B}X_{A} + \delta
$$
 (1)

where  $\delta$  is a random variable with mean zero and finite variance. (Note that the ordering of the subscripts is the reverse of that normally used. The reason for this will be explained shortly. )

estimation of all the  $\beta$ 's. Certain linear combinations of them can be estimated, however. The particular set of linear combinations which can be estimated depends upon the treatment combinations composing the fractional replicate or, equivalently, upon the choice of the design of the experiment. For example, a one-half replicate experiment on four independent variables would provide eight estimators which might be estimators of (depending upon the particular fraction): **A** regular fractional replicate of the full factorial design does not allow separate

$$
\begin{array}{ccc}\n(\beta_{\text{I}} + \beta_{\text{DCBA}}) & (\beta_{\text{C}} + \beta_{\text{DBA}}) \\
(\beta_{\text{A}} + \beta_{\text{DCB}}) & (\beta_{\text{CA}} + \beta_{\text{DB}}) \\
(\beta_{\text{B}} + \beta_{\text{DCA}}) & (\beta_{\text{CB}} + \beta_{\text{DA}}) \\
(\beta_{\text{BA}} + \beta_{\text{DC}}) & (\beta_{\text{CBA}} + \beta_{\text{D}})\n\end{array}
$$
\n(2)

**4** 

From such estimators, nothing can be inferred about any single parameter without making some assumptions about the other parameter in the alias set.

The set of all  $2^n$  contrasts which provide estimators of the parameters in a full factorial form a group under the appropriate operation. There is a one-to-one mapping from the group of contrasts onto the group B of parameters. Since the point of view of this report is based upon knowledge about parameters, it is more convenient for the development to be in terms of the parameter group. The operation defining a group with respect to the parameters is analogous to that used in the group of contrasts.

group (d. p. g. ) which can be used to determine the aliased sets of parameters that can be estimated. Conversely, given a d. p. g. , there is a regular fractional replicate associated with it. With every regular fractional replicate there is associated a defining parameter

Holms (ref. **2)** and Holms and Sidik (ref. **3)** present a technique called telescoping sequences of blocks. This allows an experimenter to perform a factorial experiment in stages, where the starting stage is a small fractional replicate and the final stage is some larger fraction. Each succeeding stage adds treatment combinations to those run in the preceding stages. In order to retain the orthogonality and the orthogonal blocking, each stage must be a power of two times the size of the preceding stage and all the treatments run must form a regular fractional replicate. In what follows, we will restrict ourselves to single telescoping and consider the  $h^{th}$  stopping point to be the  $h^{th}$  stage. In the case of multiple telescoping, this would not be true, in general, for there could be many stopping points in a stage and the relations between groups are more complex. This is not essential to the discussion, however; and we consider single telescoping only to keep the notation simple.

 $B(h)$ . If the d.p.g.'s are such that  $B(h + 1)$  is a subgroup of  $B(h)$ , the sequence of regular fractional replicates corresponding to them will form a telescoping sequence of blocks under the rules established in Holms and Sidik (ref. 3). At the h<sup>th</sup> stage, the treatment combinations run should form the fractional replicate defined by B(h). The fractional replicate at the  $h + 1$  stage can be achieved by adding to the treatment combinations defined by  $B(h)$  those treatments in the replicate defined by  $B(h + 1)$  but not yet performed. Denote the d.p.g. at the starting stage as  $B(1)$  and the d.p.g. at the h<sup>th</sup> stage as

As the experiment progresses through the stages, the number of alias sets increases, while the number of *p's* in each alias set decreases. If the final stage is the full factorial, each parameter is separately estimable except that certain of the parameters are confounded with blocks. Whether block effects physically exist is a question the experimenter must answer.

Let the n independent variables be denoted as  $X_1, \cdots, X_n$ . Number the  $2^n \beta$ 's of It will be convenient at this point to introduce an alternate notation for equation **(1).** 

equation (1) from  $\beta_0$  to  $\beta_{2^n-1}$  and consider the following equation which is similar to equation (1):

$$
Y = \beta_0 + \beta_1 X_1 + \beta_2 X_2 + \beta_3 X_2 X_1 + \beta_4 X_3 + \cdots + \beta_{2^{n} - 1} X_n X_{n-1} \cdots X_1 + \delta
$$
 (3)

Equation (1) and equation (3) are both written in what is called the standard order. If the subscripts of the  $\beta$ 's are rewritten as n-digit binary numbers, it becomes quite obvious how the terms and coefficients of equation (3) are related. For example, let  $n = 4$  and consider the following equation, where the subscripts on the  $\beta$ 's are written as binary numbers:

$$
Y = \beta_0 + \beta_1 X_1 + \beta_{10} X_2 + \beta_{11} X_2 X_1 + \beta_{100} X_3 + \beta_{101} X_3 X_1 + \beta_{110} X_3 X_2
$$
  
+ 
$$
\beta_{111} X_3 X_2 X_1 + \beta_{1000} X_4 + \beta_{1001} X_4 X_1 + \beta_{1010} X_4 X_2 + \beta_{1011} X_4 X_2 X_1
$$
  
+ 
$$
\beta_{1100} X_4 X_3 + \beta_{1101} X_4 X_3 X_1 + \beta_{1110} X_4 X_3 X_2 + \beta_{1111} X_4 X_3 X_2 X_1
$$
 (4)

In general, a  $\beta$  whose subscript in binary notation has ones in the i<sub>1</sub>, i<sub>2</sub>,  $\cdots$ , i<sub>k</sub> locations from the right is the coefficient of the  $X_i X_i \cdot \cdot \cdot X_i$ , interaction.  $1^{-1}2$  <sup>1</sup>k

The set of all  $2^n$  coefficients or parameters form a group  $\overline{B}$  under the appropriate operation. In the alphabetic notation this operation  $\varnothing$  is simply commutative multiplication of the letter subscripts with the exponents reduced modulo 2. In the binary notation the operation may also be denoted  $\oslash$  and defined as

$$
\beta_{\mathbf{m}} \otimes \beta_{\mathbf{k}} = \beta_{\mathbf{m}_{\mathbf{n}} \mathbf{m}_{\mathbf{n}-1}} \cdot \cdot \cdot \mathbf{m}_{1} \otimes \beta_{\mathbf{k}_{\mathbf{n}} \mathbf{k}_{\mathbf{n}-1}} \cdot \cdot \cdot \mathbf{k}_{1} = \beta_{\mathbf{d}_{\mathbf{n}} \mathbf{d}_{\mathbf{n}-1}} \cdot \cdot \cdot \mathbf{d}_{1} \tag{5}
$$

where  $d_i = (k_i + m_i)(\text{mod } 2)$ . Thus  $\beta_{\text{CBA}} \otimes \beta_{\text{DCB}} = \beta$  $p_{1110}$  =  $p_{1001}$ . the various stopping points are subgroups of R. The aliased sets of parameters at each stopping point are the cosets of B(h), which will be denoted  $\beta_i \otimes B(h)$ .  $= \beta_{DA}$ , and  $\beta_{0111} \otimes$ The defining parameter groups that define the fractional replicates at  $DC^2B^2A$ 

The principal reason for introducing these notations is that one major problem of finding an optimal design is one of finding an optimal matching of design variables to the physical variables of the particular experiment. The physical variables in an experiment will be denoted as  $X_1, X_2, \dots, X_n$ . It is assumed that the experimenter decides that these are the only independent variables to be investigated. Each  $X_i$  represents one of the physical variables and is fixed for the remainder of the experiment. For example,

$$
X_1 = Temperature
$$
  

$$
X_2 = Time
$$
  

$$
\vdots
$$
  

$$
X_n = Velocity
$$

长

The design variables will be denoted as  $X_A$ ,  $X_B$ ,  $X_C$ ,  $\ldots$  and so forth. These variables represent abstractions, and tables exist which tabulate experimental designs in terms of these design variables. When an experimenter consults one of these tables and chooses a design, he must then determine a matching of the design variables and the physical variables. Ordinarily the choice is arbitrary because the experimenter usually does not have prior information available which would indicate that one matching might be preferred to another. **A** combination of choices of d. p. g. 's, physical-design variable matching, and parameter-estimator matching completely specifies for the experimenter how to proceed with his experiment and estimation of parameters. Hence, such a combination of choices will be called a DESIGN.

Sidik and Holms (ref. **1)** present an analysis of choosing a best DESIGN under the following conditions :

(1) For each  $\beta_i$  of equation (3), the experimenter can specify the probability that  $\beta_{\textbf{i}}$  is not equal to zero,  $\textbf{p}_{\textbf{i}} = \textbf{Pr}(\beta_{\textbf{i}} \neq 0)$ .

**(2)** For each h denoting a possible stopping point of the experiment, the experimenter can specify the probability of stopping exactly at the  $h^{th}$  stopping point,  $p_{sh}$ .

(3) For each  $\beta_i$  of equation (3) and each h, the experimenter can specify the value to him of obtaining an unbiased estimate of  $\beta_i$ . This is denoted by u<sub>i</sub>(h).

None of the  $\beta$ 's may be separately estimated from a fractional factorial experiment unless some assumptions about certain of the  $\beta$ 's are introduced. Conditions (1) and **(3)** provide assumptions that will enable the experimenter to assign the estimator for an alias set to a single parameter from the alias set and evaluate the consequences of this.

Changing the matching of physical and design variables will usually change the alias sets. For example, if the matching for  $n = 4$  is

$$
x_1 = x_A
$$
  

$$
x_2 = x_B
$$
  

$$
x_3 = x_C
$$
  

$$
x_4 = x_D
$$

**7** 

then the alias set  $(\beta_A, \beta_B, \beta_{\text{DBA}}, \beta_D)$  is mapped into  $(\beta_{0001}, \beta_{0010}, \beta_{1011}, \beta_{1000}) = (\beta_1, \beta_2, \beta_{11}, \beta_8)$ . But the matching

$$
x_1 = x_B
$$
  

$$
x_2 = x_A
$$
  

$$
x_3 = x_D
$$
  

$$
x_4 = x_C
$$

maps ( $\beta_A$ ,  $\beta_B$ ,  $\beta_{\text{DBA}}$ ,  $\beta_{\text{D}}$ ) into ( $\beta_{0010}$ ,  $\beta_{0001}$ ,  $\beta_{0111}$ ,  $\beta_{0100}$ ) = ( $\beta_2$ ,  $\beta_1$ ,  $\beta_7$ ,  $\beta_4$ .

Before considering how best to match physical and design variables, let us assume that some such matching has been made. Then consider the problem of matching estimators and parameters at the  $h^{th}$  stopping point. The d.p.g. is B(h) and the alias sets are all those distinct cosets of the form  $\beta_i \otimes B(h) = \begin{cases} \beta_{i_1}, & \beta_{i_2}, & \dots, \end{cases}$ If the parameter  $\beta_k \in \beta_i \otimes B(h)$  and the estimator for that alias set is assigned to  $\beta_k$ , then, assuming independence, the prior probability that the estimator will be unbiased is

$$
\overline{\text{sign}(n)} \quad (1-p_j)
$$
  
if k

Since  $u_i(h)$  is the utility of an unbiased estimate of  $\beta_i$  at the h<sup>th</sup> stopping point,

$$
U(i, k) = u_k(h) \prod_{\substack{j \in i \bigotimes B(h)}} (1 - p_j)
$$
(6)

I

is the expected utility of the decision to assign the estimator for the alias set  $\beta_i \otimes B(h)$ to the parameter  $\beta_k$ . Thus the Bayes strategy is to assign the estimator to the parameter of the alias set which maximizes this expected utility. One case deserves special mention.

Suppose an estimator is confounded with a block effect. It may be safely assumed that an unbiased estimate of a block effect has no utility to the experimenter. Let the prior probability of the block effect being nonzero be denoted by  $p_b$ . Then this information can be incorporated into the decision procedure by computing the expected utility as

$$
U(i, k) = u_k(h) \left[ \prod_{\substack{j \in i \bigotimes B(h)}} (1 - p_j) \right] (1 - p_b)
$$
 (7)

where  $p_h = Pr$  (the block effect does not equal 0).

With respect to block effects, it is important to note that, depending upon how the block parameters are defined, the estimator for the d.p.g. may also be confounded with blocks. Let  $U(i, k_{max}) = max[U(i, k):k\in \mathbb{R} \setminus B(h)]$ , where the  $U(i, k)$  are computed as in equation (6) or equation **(7),** as appropriate. Then, for the assumed physical-design variable matching and the given d.p.g., the maximized expected utility at the  $h<sup>th</sup>$  stopping point may be denoted by

$$
U(h) = \sum U(i, k_{max})
$$
 (8)

where the summation is over all the distinct cosets at the  $h^{\text{th}}$  stopping point. By condition **(2)** (p. 7) it is also assumed that the experimenter can specify the probabilities of stopping exactly at each of the stopping points. Thus,

$$
U = \sum_{h} p_{sh} U(h) \tag{9}
$$

represents the maximized expected utility of the resulting DESIGN.

The Bayes procedure for choosing an optimal DESIGN is to compute the expected utility for each choice of DESIGN and then use any one which yields a maximum expected utility. This can be done by computing U as defined in equation (9) for each choice of physical-design variable matching and all possible distinct (that is, not equivalent under a permutation of letters) choices of d.p. g. 's. NAMER computes U for all possible physical-design variable matchings for a specified set of d. p. g. *'s.* Repeated application of NAMER to different choices of d. p. g. *'S* would then allow the experimenter to carry out the full Bayes procedure if he wished. Thus the computing problem is that of mechanizing the evaluation of U for all the matchings of design variables to physical variable *s* .

### **ALG** ORlTHM

The generation and evaluation of all the matchings of the physical and design variables present two computing problems. The first problem is the generation of all the matchings. This really amounts to computing all permutations of the design variables. The second problem is that of evaluating any given permutation.

are in the alias sets, **(2)** the prior probabilities of the parameters, **(3)** the utility of unbiased estimates of each parameter, (4) the alias sets confounded with blocks, and (5) the prior probabilities of each block parameter not being zero. The computing procedure used by NAMER uses the group properties of the parameters and binary notation for the subscripts of the parameters. The parameters arranged in the standard order are uniquely identified by the standard-order subscript. Thus, arrays called PROB and UTIL may be set up such that the J<sup>th</sup> entries are  $p_{J-1}$  and  $u_{J-1}$ , respectively. Also, arrays called BLOCK and PBLOCK may be set up which indicate the alias sets confounded with blocks and the probabilities associated with them. Then when information about  $\beta_{\text{I}}$  is needed to compute the expected utilities of equation (6) or (7), it can be immediately retrieved. The information necessary to evaluate a particular matching is (1) what parameters

following procedure will simply be repeated for each stopping point: To determine the alias sets, the d. p. g. must be known. Suppose the d. p. g. is stored in an array called DPG. The numbers in the array DPG are the standard-order subscripts of the parameters in the d. p. g. when the standard order is computed with respect to the design variables. For example, suppose the d.p.g. for the stopping point under consideration is  $\{\beta_I, \beta_{\text{CBA}}, \beta_{\text{DCB}}, \beta_{\text{DA}}\}$ , and the matching to be evaluated is For the remainder of this discussion consider only a single stopping point since the

$$
x_1 = x_A
$$
  

$$
x_2 = x_C
$$
  

$$
x_3 = x_B
$$
  

$$
x_4 = x_D
$$

Then the set of standard-order subscripts would be  $\{0000, 0111, 1110, 1001\}$  or  $\{0,$ 7, 14, 9}. Since the d.p.g. must always contain the identity or  $\beta_T$ , this is redundant information to store. Hence, the numbers which should be stored in DPG are **7,** 14, and 9.

.

 $\mathbb{I}$ 

The operation  $\varnothing$  defined by equation (5) can be defined by the Exclusive Or (IEXOR) function (defined on p. 24), which is available in almost all computing languages. Thus to identify the alias set corresponding to any specified parameter, say  $\beta_{\text{J}}$ , all that is needed is to compute the Exclusive **Or** between J and each number in DPG. The result will be the standard-order subscripts of the parameters aliased with  $\beta_{\mathbf{I}}$ .

I

**R** 

If we specify that the numbers in BLOCK are the standard-order subscripts (with respect to the design variables) of one parameter from each of the alias sets confounded with blocks and that the respective elements of PBLOCK are the prior probabilities of the block parameters, then the same use of Exclusive **Or** can be applied. For example, suppose the d. p. g. under consideration is that given previously,  $\beta_{\text{DA}}\big\}$ . Also suppose it is known that  $\big\{\beta_{\text{BA}},\ \beta_{\text{C}},\ \beta_{\text{DCA}},\ \beta_{\text{DB}}\big\}$  $\beta_{\text{CA}}$  are each confounded with block parameters with prior probabilities of 0.50. Then<br>one element from each of the two alias sets may be chosen to represent it. Suppose they one element from each of the two alias sets may be chosen to represent it. Suppose they are  $\beta_{BA}$  and  $\beta_{DC}$ . Then BLOCK(1) should be set to 11)<sub>2</sub> = 3, and BLOCK(2) should be set to  $1100$ <sub>2</sub> = 12; and PBLOCK(1) = PBLOCK(2) = 0.50.  $\beta_{\rm I}$ ,  $\beta_{\rm CBA}$ ,  $\beta_{\rm DCB}$ ,  ${^{P}DC}$ ,  ${^{P}DBA}$ ,  ${^{P}B}$ are each confounded with block parameters with prior probabilities of 0.50.

remains to find all the distinct alias sets in some economical manner. To do *so,* set up an array denoted T1 which is  $2^{n}$  words long. This will be used as an indicator array to indicate if a parameter has been found in an alias set so far. Begin the computation for the stopping point by setting  $U(h) = 0.0$  and initializing the T1 array to some value, say zero. It is now an easy task to compute the expected utilities of equations (6) and (7). It

For each block effect set the element given by BLOCK in T1 to some indicator value not equal to the initialization value, say IRUN; and compute the Exclusive **Or** of that element and every value in DPG. This will yield the standard-order subscripts of all the parameters in the alias set. To indicate that these parameters have been identified as members of an alias set, set the locations of T1 corresponding to these parameters equal to IRUN. These standard-order subscripts and the value in PBLOCK indicate where to find the probabilities and utilities necessary for making the optimal estimatorparameter matching according to equation (7). Compute the expected utilities, identify the maximum, and add this value to  $U(h)$ .

Now begin searching T1 until a value not equal to IRUN is found. Suppose the subscript of this value is K. Then compute the EXOR of K - **1** with each number in DPG. Along with  $K - 1$  itself, this will yield the standard-order subscripts of all parameters in the alias set containing  $\beta_{K-1}$ . To indicate that these parameters have been identified as members of an alias set, set the locations of T1 corresponding to these parameters equal to IRUN.

These standard- order subscripts provide the information needed to find the probabilities and utilities necessary for making the optimal estimator-parameter matching. Compute the expected utilities, identify the maximum, and add this value to  $U(h)$ .

Now continue searching T1 from the location  $K + 1$  for another value not equal to IRUN. This will find the next parameter in the standard order which has not yet appeared in an alias set. Thus, the preceding evaluation procedure should be repeated until the end of the T1 array is reached. At that point, all the distinct alias sets will have been identified and evaluated once and only once. The value of U(h) will then be the total maximized expected utility for the  $h^{th}$  stopping point corresponding to the optimal estimator-parameter matchings for the current physical- design variable matching. This same procedure is simply repeated for each stopping point and then  $U = \sum p_{\text{sh}}U(h)$ may be calculated. The matchings of physical-design variables which provide the largest values of U(h) and U may be kept updated in several arrays. Then when all the permutations are completed, the optimal matchings will be available.

ical to design variables in some economical manner. Since all the permutations are to be evaluated, the result does not depend upon which matching is done first or in what order they are generated. Thus the starting permutation and the order of generation may be whatever is most convenient computationally. A simple convention used in NAMER is to begin with the matching What must now be developed is a procedure for generating all the matchings of phys-

$$
x_1 = x_A
$$
  

$$
x_2 = x_B
$$
  

$$
\vdots
$$

The distinction has been made previously that the alphabetic subscripts are for the design variables and the numeric subscripts for the physical variables. Thus the preceding starting convention has both sets of variables in the standard ordering. Suppose the d. p. g. at a given stopping point is  $\{\beta_I, \beta_{\text{CBA}}, \beta_{\text{DCB}}, \beta_{\text{DA}}\}$ . Then for the matching

$$
\begin{aligned}\n &\mathbf{X}_1 = \mathbf{X}_A \\
 &\mathbf{X}_2 = \mathbf{X}_B \\
 &\mathbf{X}_3 = \mathbf{X}_C \\
 &\mathbf{X}_4 = \mathbf{X}_D\n \end{aligned}
$$
\n(10)

. **I** 

the DPG array contains 0111 for  $(\beta_{\text{CBA}})$ , 1110 for  $(\beta_{\text{DCB}})$ , and 1001 for  $(\beta_{\text{DA}})$ . To

evaluate a different matching, say

$$
\begin{aligned}\n &\mathbf{x}_1 = \mathbf{x}_A \\
 &\mathbf{x}_2 = \mathbf{x}_C \\
 &\mathbf{x}_3 = \mathbf{x}_D \\
 &\mathbf{x}_4 = \mathbf{x}_B\n \end{aligned}\n \tag{11}
$$

the DPG array should contain 1011 for  $(\beta_{\text{CBA}})$ , 1110 for  $(\beta_{\text{DCB}})$ , and 0101 for  $(\beta_{\text{DA}})$ . The latter **DPG** can be derived from the former by permuting the binary digits according to the same permutation that gives the ordering  $X_B$ ,  $X_D$ ,  $X_C$ ,  $X_A$  starting with  $X_D$ ,  $X_C$ ,  $X_B$ ,  $X_A$ . Recall that the binary digits are numbered from right to left. Thus the different matchings of variables can be achieved by constructing all the n! permutations of the rightmost n binary bits in the numbers in **DPG.** The same procedure applies to the **BLOCK** array for the same reasons.

algorithms. Of these, the best for the purposes of **NAMER** is the one by Trotter (ref. 5). Trotters' algorithm computes all the permutations as a sequence of adjacent transpositions. To see why this is best, consider how to achieve the permutation of the binary bits by means of arithmetic and logical machine operations. Let M be the number to be changed and express it in binary as  $M = m_n m_{n-1} \cdot \cdot \cdot m_j m_{j-1} \cdot \cdot \cdot m_1$  and suppose the digits  $m_j$  and  $m_{j-1}$  are to be transposed. Compute Ord-Smith (ref. **4)** has presented a survey of a number of possible permutation

$$
I = AND (0 \t 0 \t 0 \t ... 1 \t 0 \t ... 0, M)
$$
\n
$$
I = AND (0 \t 0 \t 0 \t ... 1 \t 0 \t ... 0, M)
$$
\n
$$
I = AND (0 \t 0 \t 0 \t ... 0 \t 1 \t ... 0, M)
$$
\n
$$
I = I/2
$$
\n
$$
J = J * 2
$$
\n
$$
M = I + J + K = m_{n} m_{n-1} \t ... m_{j-1} m_{j} \t ... m_{1}
$$

Notice that the shifting of the digits  $m_j$  and  $m_{j-1}$  is accomplished by the multipli-<br>cation and division by 2. If the permutations were not the result of transpositions of adjacent digits, a more general shift function would be needed or the use of powers of **<sup>2</sup>** would be needed. These would take more time to execute and/or more logic to control than the current method. This is an important consideration since the computing of the permutations accounts for a substantial portion of the computing job.

A third major problem involved in the program is that of providing the necessary output from the calculations in an economical and useful manner. To explain what NAMER does it will be convenient to introduce some notations for, and properties of, permutations. Let **A** denote the set of the first n letters of the alphabet arranged in order; that is,  $A = \{A, B, C, D, \ldots\}$ . Let an ordering of A be the set of the first n letters of the alphabet arranged in some arbitrary order. Let a permutation on **A** or any particular ordering of **A** be a function denoted as

$$
P = \begin{pmatrix} 1 & 2 & 3 & \dots & n \\ i_1 i_2 i_3 & \dots & i_n \end{pmatrix}
$$
 (12)

which means to take the  $j^{\text{th}}$  element of the ordering and make it the  $i_j^{\text{th}}$  element for  $j = 1, 2, \ldots$  n. Thus a permutation is a function which maps the set of all possible orderings of **A** one-to-one onto itself. Since the upper line of equation (12) is redundant, the notation for **P** is often reduced to **P** =  $(i_1, i_2, \ldots, i_n)$ .

A transposition is a permutation which interchanges exactly two elements of **A.**  Any permutation can be expressed as a product of transpositions of the form  $(1, i_1)$  $(2, i_2) \ldots (n, i_n)$ . Here  $(i, i_j)$  is an abbreviated notation for

$$
\binom{1\ \ \, 2\,\cdots\,j\;\cdots\;i_j\;\cdots\;n}{1\ \ \, 2\,\cdots\,i_j\,\cdots\,j\;\cdots\;n}
$$

The product of transpositions may be expressed as a transposition vector  $\langle i_1, \ldots, i_n \rangle$ . As an illustration note

 $|| \cdot ||$ 

$$
P = \begin{pmatrix} 1 & 2 & 3 & 4 & 5 \\ 3 & 1 & 5 & 2 & 4 \end{pmatrix}
$$
  
= (1, 3)  $\begin{pmatrix} 1 & 2 & 3 & 4 & 5 \\ 1 & 3 & 5 & 2 & 4 \end{pmatrix}$   
= (1, 3)(2, 3)  $\begin{pmatrix} 1 & 2 & 3 & 4 & 5 \\ 1 & 2 & 5 & 3 & 4 \end{pmatrix}$   
= (1, 3)(2, 3)(3, 5)  $\begin{pmatrix} 1 & 2 & 3 & 4 & 5 \\ 1 & 2 & 3 & 5 & 4 \end{pmatrix}$ 

 $=(1, 3)(2, 3)(3, 5)(4, 5)(5, 5) = (3, 3, 5, 5, 5)$ 

Then  $P[ABCDE] = [BDAEC]$  directly and

$$
(1, 3)(2, 3)(3, 5)(4, 5)(5, 5)[\text{ABCDE}] = (1, 3)(2, 3)(3, 5)(4, 5)[\text{ABCDE}]
$$
\n
$$
= (1, 3)(2, 3)(3, 5)[\text{ABCED}]
$$
\n
$$
= (1, 3)(2, 3)[\text{ABDEC}]
$$
\n
$$
= (1, 3)[\text{ADBEC}]
$$
\n
$$
= [\text{BDAEC}]
$$

as a sequence of transpositions. This illustrates the equivalence of the two ways of expressing **P.** It is obvious that the permutation expressed as a product of transpositions is most convenient for this computer application. Let NDPG be the number of defining parameter groups. Then the orderings  $O_1$ ,  $\ldots$ ,  $O_{NDPG+1}$  which yield the largest overall expected utility  $(O_1)$  and the largest utilities at each stopping point  $(O_2, \ldots, O_k)$  $O_{NDPG+1}$ ) are the information the statistician seeks.

mutation since this would be much too large a volume of output. All that is saved are the orderings  $O_i(i = 1, 2, \ldots, NDPG + 1)$ . The initial letter-factor matching is the assignment of the  $i<sup>th</sup>$  letter of the alphabet to i. After all the permutations are performed and evaluated, the program returns the order of the letters and the d. p. g. 's to their original state. The program included in this report does not print all the information for every per-

Then permutations  $P_i$  must be found to effect reorderings upon  $A = \{A, B, C, D, \}$ E, ... } to achieve  $O_1$ ,  $O_2$ , ...  $O_{NDCG+1}$  in some efficient manner. Let

$$
P_1[A] = O_1
$$
  
\n
$$
P_2[A] = P_2 \left[ P_1^{-1} \left[ P_1[A] \right] \right] = O_2
$$
  
\n
$$
P_i[A] = P_i \left[ P_{i-1}^{-1} \left[ P_{i-1}[A] \right] \right] = O_i
$$

and define  $O_0 = A$ ,  $P_0 = (1, 2, \ldots, M)$ . Then the sequence of permutations  $P_i\left[P_{i-1}^{-1}\left[0_{i-1}\right]\right]$  should be determined. If  $P = (p_1, \ldots, p_m)$ , then  $P^{-1} = (r_1, \ldots, r_m)$  $\sum_{r=1}^{\infty}$ , where  $\sum_{r=1}^{\infty}$  = i. That is,  $r_j$  is the subscript of the location in **P** which contains j. If  $Q = (q_1, \ldots, q_m)$  and  $P^{-1} = (r_1, \ldots, r_m)$ , then  $QP^{-1} = (s_1, \ldots, s_m)$ , where  $s_i = q_r$ . That is, to get  $s_i$ , find the character in the j<sup>th</sup> position of  $P^{-1}$  and then go to that location in  $Q$  to find  $s_j$ . Putting the two operations together - if  $({\bf r}_1, {\bf q}_m)$  and  $({\bf p}^{-1} = ({\bf r}_1, \ldots, {\bf r}_m))$ , then  ${\bf Q} {\bf P}^{-1}$ . That is, to get s<sub>j</sub>,<br>i

$$
P = (p_1, \ldots, p_m)
$$
  

$$
Q = (q_1, \ldots, q_m)
$$

then

$$
\mathbf{QP}^{-1} = (\mathbf{s}_1, \ \ldots \ , \ \mathbf{s}_m)
$$

where  $s_i = q_{r_i}$ . That is, find the subscript of the location in **P** which contains i and go to that location of  $Q$  to find  $s_i$ .

### **PROGRAM DESCRIPTION**

I

 $\sim 1-10\,$  M

The NAMER program is composed of the main program NAMER and five subroutines: BLOK, LINER, PERMUT, REMACH, and RECT. They will be discussed in some detail after the following brief descriptions:

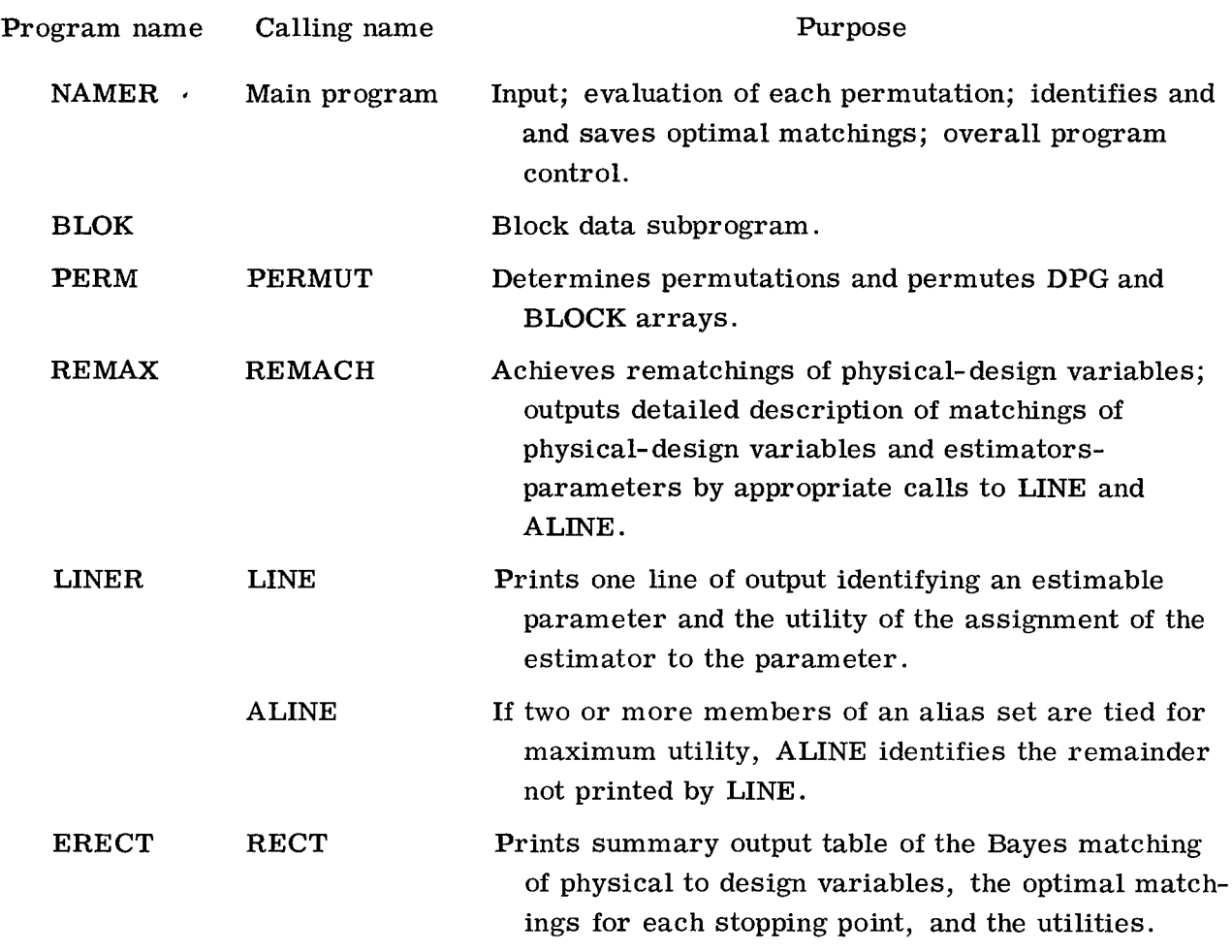

# Main Program NAMER

NAMER is the main program and is divided into 16 major sections, as indicated by the comments cards in the listing.

Sections 1 to 10. - Read and write input information.

Section 11. - This section is the heart of the program, where each d.p.g. is evaluated and its contribution to the total expected utility computed for a given permutation of the letters. The section is divided into two subsections, 11A and 11B. Section 11A chooses the parameter-estimator matching for the alias sets which are confounded with blocks. Section 11B does the same for the remainder of the alias sets. The computations for IUTILF = 1, 2 are less complicated than those for IUTILF = 3, 4, 5. Thus these cases are separated in the program. See section **7** of the input description for further explanation of IUTILF.

Section **12.** - The expected utility of this ordering (PBAYEX) and the expected utilities at the stopping points  $(PSUMX(-))$  are compared to the best utilities to this point (PBAYES AND PSUM(-)). If any one or more is larger than the best so far, the current appropriate utility is placed in PBAYES or PSUM(-) and the ordering (indicated by the contents of  $IALPHA(-)$  is saved in  $ISAVEP(-, 1)$ . The convention is that  $ISAVEP(-, 1)$ saves the ordering which gave the best weighted utility and  $ISAVEP(-, I + 1)$  saves the ordering which gave the best utility for the  $I<sup>th</sup> d.p.g.$ 

appropriate class or classes. If all possible distinct permutations have been realized, control passes to section **16.** If not all permutations have been realized, control passes to section **14.**  Section **13.** - This section permutes the current letter-variable relation for the

Section **14.** - If current execution time exceeds that allowed, go to section **15.**  Otherwise go to section **11** to evaluate the current ordering.

Section **15.** - All essential information is punched on cards to permit a restart of this case on another computer **run** beginning with the current ordering.

Section **16.** - Print current clock time and call REMACH.

# Subroutine PERM

This subroutine uses a FORTRAN translation of Trotter's routine (ref. **5)** to permute the elements in an array as a sequence of transpositions of adjacent elements. The first two blocks are the logic which determines which two adjacent elements are to be transposed. The third block (beginning with line **44)** is where the arrays IALPHA, DPG, and BLOCK are actually permuted.

# Subroutine REMAX

This subroutine uses the information saved in section **12** of NAMER to recompute the utilities of the optimal matchings.

Section 1. - At this point, the DPG and BLOCK arrays contain the same values they had as initial input data. The permutation required to achieve the first optimal ordering is computed and stored in KPERM(-).

Section **2.** - Write the letter-variable matching.

Sections **3** and **4.** - Translate permutation vector into transposition vector, and permute BLOCK and DPG arrays.

Section **5.** - Performs same function as section **11** of NAMER except that calls to LINE and ALINE are made as appropriate.

Section 6. - Output overall expected utility and expected utilities for each d. p. g. Section 7. - Compute next permutation and shift to section **2.** 

To illustrate sections **1, 3,** and **7** of **REMAX** consider the following example:

$$
O_1 = [4 1 3 2 5] = P_1[A]
$$
  
\n
$$
O_2 = [3 4 1 5 2] = P_2[A]
$$
  
\n
$$
O_3 = [4 1 3 2 5] = P_3[A]
$$
  
\n
$$
O_4 = [4 3 2 1 5] = P_4[A]
$$
  
\n
$$
O_5 = [1 4 5 2 3] = P_5[A]
$$

The sequence of values is as follows:

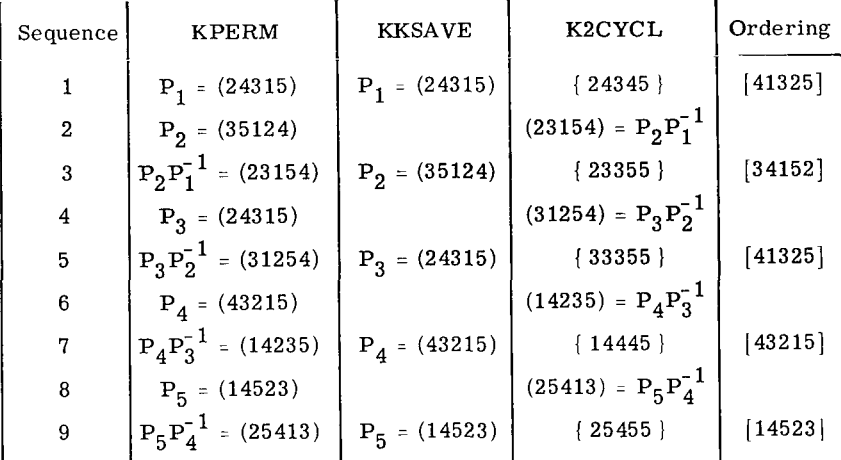

# Subroutine LINER

This is a double-entry subroutine with entry points **LINE** and **ALINE. LINE** is called by output once for each alias set. The entries of the calling vector are the standard-order subscript number of the parameter in the alias set to which the estimator should be assigned and the expected utility of that assignment. The standardorder subscript is then used to identify the parameter in terms of the interaction of the independent variables it measures. This identification is then printed in numerical form and in Hollerith form using the first six characters of each factor identification card. The utility is also printed.

ALINE is called whenever there are two or more parameters aliased which give the eters to be identified and the expected utility of the estimator to be printed. The call to same maximized expected utility. The call to LINE causes one of the aliased param-ALINE causes the remaining parameters to be identified. They are, however, identified only by the numerical form of their interaction.

### INPUT **DESCRl** PTlON

The following is a detailed description of the input data necessary to run a problem. There are nine basic sets of input data. Each is described in detail here. An example of the type of problem to which this program may be applied is given in reference 1 and a similar problem is discussed in appendix A. A sample set of data for this problem is given in table I. A pictorial illustration of the input deck setup is given in figure 1. Multiple cases may be run back-to-back. The last card of the last case should have ENDALL punched in the first six columns.

The nine basic sets of input data are as follows:

(1) IDENTIFICATION (13A6, A2) (IDENT). This is one card; all 80 columns are used for Hollerith identification of problem.

(2) MAXIMUM TIME  $(F6.0)$  (TMAXX). This is the maximum machine time in minutes permitted for this case. If this time is exceeded and the case is not fully evaluated, all pertinent information is punched on cards to permit a restart of the program.

**(3)** TYPE OF RUN (16) (ITYPRN).

a sa s

(3A) SPECIFIED MATCHING (9A1) (XT3). **A** "1" for ITYPRN indicates this is a regular first-time **run** and data sets 4 to 9 will be read. A **"2"** indicates this is a restarted case and only those cards punched by the previous run need be read. A "3" indicates that only one matching will be evaluated. This matching is specified on the 3A card with the first n letters of the alphabet (excluding I) in the first n columns of the card in the order appropriate to the matching desired.

For example, if to indicate an evaluation of the following matching is desired

$$
x_1 = x_B
$$
  

$$
x_2 = x_A
$$
  

$$
x_3 = x_D
$$
  

$$
x_4 = x_C
$$

one card would be supplied with BADC in the first four columns.

20

**(4)** NUMBER OF FACTORS (16) (NFAC). Up to nine factors can be considered.

**(5)** FACTOR IDENTIFICATIONS (13A6, A2) (FAC). One card for each factor. The first six characters of each card are used as output identification, so they should serve as useful abbreviations.

(6) NUMBER OF CLASSES (16) (NCLASS).

communication of the community of

(6A) NUMBER IN EACH CLASS (916) (NSUBI). NCLASS is the number of classes of factors. If this is 1, input set 6A is not read. If the number of classes is more than one, card 6A specifies the number of factors in each class. The factors within a class will be permuted among each other, but permutations between classes will not be permitted. The first NSUBI(1) factors will be assumed to belong to the first class, the next NSUBI(2) to the second class, and so forth. Holms and Sidik (ref. 6) present an experiment in which there are two classes of variables which could not be mixed. Most ex periments have only one class.

STANT (NPIN, IUTILF, UCOEF) (216, F10.9). The number of parameters with nonzero prior probabilities is specified in the first six columns. The choice of utility function is indicated in the second six columns. UCOEF is used in defining utility function 5 and is given in the next **10** columns. Each parameter with a nonzero prior probability or utility is identified in terms of the integer subscripts of the independent variables in the interaction with which it is associated. See the input set (8) description for further information. The possible choices of utility function here are (7) NUMBER OF NONZERO PROBABILITIES, UTILITY FUNCTION, AND CON-

 $(a)$  IUTILF = 1

**1.0** for unbiased estimators 0.0 for biased estimators  $u_i = \{$ 

(b) IUTILF  $= 2$ 

pi for unbiased estimators 0.0 for biased estimators  $u_i = \begin{cases} 1 \\ 1 \end{cases}$ 

(c) IUTILF = **3** 

*5* for unbiased estimators 0.0 for biased estimators  $u_i = \left\langle \right\rangle$ 

where  $x_i$  is given with the  $p_i$  in input set (8).

(d) IUTILF = **4** 

I I I 111 II I **<sup>111</sup>**111 **11.1111111** I I1 **I** I I I I **111 I1** II

 $p_ix_i$  for unbiased estimators 0.0 for biased estimators  $u_i = \{$ 

where  $x_i$  and  $p_i$  are given in input set (8).  $(e)$  IUTILF = 5

> $\text{UCOEF} \cdot \mathbf{x}_i + (1 - \text{UCOEF})\mathbf{p}_i$  for unbiased estimators 0.0 for biased estimators  $u_i = \{$

 $\mathbf{r} = \mathbf{r} \cdot \mathbf{u}$  ,  $\mathbf{u}$ 

where  $x_i$  and  $p_i$  are given in input set (8) and it is assumed  $0.0 \leq UCOEF \leq 1.0$ . It should be noticed that these utility functions do not depend upon the stopping point as implied by condition (3) on page 7. To provide a capability of making the utility function depend upon the stopping point, the user can weight the stopping points by use of the weighting values  $WT(I)$  read in input set (9B). Thus the  $u_i(h)$  used in the program are computed as  $u_i(h) = u_i * WT(h)$ .

parameter with nonzero prior probability is identified in terms of the integer subscripts of the independent variables in the interaction with which it is associated. These subscripts may be supplied in any order anywhere in the first nine columns of the card. The prior probability and the utility follow with 10 columns each, in F10.0 format. The utility need not be specified if IUTILF  $= 1$  or 2 as previously described, for the program then supplies the utility. If IUTILF  $= 3, 4,$  or 5, the utility must be specified explicitly. For example, suppose the  $X_2X_3X_5$  interaction parameter  $\beta_{10110} = \beta_{22}$  is assumed to satisfy  $P(\beta_{22} \neq 0) = 0.850$  with utility of 0.95. Then the card input could be bbb5b2b3b. 850bbbbbb. 95. If the prior probability of a parameter being nonzero is zero, no data need be supplied for that parameter. (8) PRIOR PROBABILITIES AND UTILITIES (911, 2F10.0) (IT1, P, UT). Each

(9) NUMBER OF DEFINING GROUPS **(16)** (NDPG). For each d. p. g. (as many as **<sup>32</sup>** permitted) there must be one set of inputs 9A to 9E.

(9A) IDENTIFICATION OF STOPPING POINT **(4A6)** (IDDCG).

(9B) NUMBER OF GENERATORS, PRIOR PROBABILITY OF STOPPING, WEIGHT-ING VALUE (16, F6.6, F6.0) (NGEN, PSTOP, WT). If the d. p. g. corresponds to a  $(1/2)^r$  fractional replicate, r independent generators must be supplied. Program limitations restrict NGEN to values less than or equal to seven.

(9C) THE GENERATORS OF THE d.p.g. (9A1). The generators are supplied in terms of the first NFAC letters of the alphabet on the first nine columns of the card. There is one card per generator. For example, if the d.p.g. at a particular stopping point is  $\{\beta_I, \beta_{\text{EDCBA}}, \beta_{\text{CBA}}, \beta_{\text{ED}}, \beta_{\text{DA}}, \beta_{\text{ECB}}, \beta_{\text{DCB}}, \beta_{\text{EA}}\}$ , three generators are sufficient; and one such choice might be  $\beta_{\text{CBA}}$ ,  $\beta_{\text{ED}}$ , and  $\beta_{\text{DA}}$ . Three cards which

will define the above d.p.g. might be

#### AbBbC

ED

#### bbAbbD

The order and position of the letters is unimportant as long as they are on the first nine columns of the card. If the number of generators is zero, no type-9C cards are read. (9D) NUMBER OF BLOCK PARAMETERS (16) (NBLOCK).

(9E) IDENTIFICATION OF ALIAS SETS CONFOUNDED WITH BLOCK EFFECTS AND THE PRIOR PROBABILITY ASSOCIATED WITH THE BLOCK EFFECTS (9A1, F5.5) (XT3, PBLOCK). Any single parameter from an alias set which is confounded with a block effect may be input in terms of the first NFAC letters of the alphabet in the first nine columns of one card. This is followed by the prior probability of the block effect on the next five columns. There is one card for each block effect that has a nonzero prior probability. If the alias set is the d.p.g., the first nine columns may be left blank.

# OUTPUT **DESCRIPTION**

The first part of NAMER output is the printout of the input data. This is followed by NDPG + 1 printouts. The first set is for the Bayes DESIGN which optimizes the overall expected utility. The subsequent sets are for the DESIGNS that optimize the expected utilities for the individual stopping points. Each of these sets of output consists of the following:

(1) The optimal matching

**B** 

- **(2)** Tables of the parameters chosen to be estimated and the expected utilities of these choices
- (3) The overall expected utility and the expected utilities at the stopping points

For example, the first two pages of the sample output in appendix **A** indicate the input data. The next two pages provide the information about the Bayes DESIGN, as the label indicates. The Bayes matching is seen to be

> $X_1$ (TEMP) =  $X_C$  $X_2(PRES) = X_D$

 $X_3$ (TIME) =  $X_B$  $X_4(VEL) = X_E$  $X_5$ (ANGLE) =  $X_A$ 

Then for d.p.g. number one (which is the  $1/4$  replicate of the full factorial) the choices of parameters to be estimated are indicated. Each parameter is identified in terms of the integer subscripts of the independent variables in the interaction with which it is associated. They are also identified by the Hollerith identifications input in section (5) of the input, and the utility of the choice is printed at the far right of each line. Thus the first line of output for d. p. g. number one indicates that the coefficient of  $X_1X_2X_3 = X_CX_DX_B$  has been chosen from its alias set as the parameter to be estimated. This interaction is the TEMPxPRESSXTIME interaction, and the expected utility of this choice is 0.20. This utility value does not include the weighting factor at this point.

Below the detailed output for the three d. p. g. *'s* are printed the overall expected utility and the utilities for each of the d.p. g. 's for this matching.

Similar output provides the detailed output for the designs which maximize the expected utilities for each of the stopping points. The format and arrangement are the same as that described for the Bayes matching. This is followed on the last page by a summary table providing the various matchings, their expected overall utilities, and expected utilities at the stopping points.

# SPECIAL LEWIS RESEARCH CENTER ROUTINES

Some of the following functions and subroutines available in the FORTRAN IV - Version 13 language at the Lewis Research Center may not be available (or not available in FORTRAN) at other computer installations. Thus, their usage is explained, and the user can write functions or subroutines providing the same capabilities in a language compatible with the available computer.

The functions and subroutines available at Lewis are the following:

(1) AND(A, B). A real function of the Real or Integer variables A and B. Like bit positions of A and B are compared. A 1 is placed in those positions of the result where there are 1's in both A and B, and a zero is placed in the result otherwise.

**(2)** IEXOR(A, B). An integer function of the Real or Integer arguments A and B. Like bit positions of A and B are compared. A 1 is placed in those positions of the result where exactly one of A or B is a 1, and a zero is placed in the result otherwise.

**(3)** IALS(N, X). **An** integer function of Integer N and Real or Integer X. The contents of X are shifted to the left N places and zeros put into the vacated rightmost positions.

tents of X are shifted to the right N places and zeros put into the vacated leftmost positions. **(4)** IARS(N, X). An integer function of Integer N and Real or Integer X. The con-

(5) BCREAD(X1, X2) and BCDUMP(X1, X2, K). These subprograms provide for input and output in absolute binary. A call to BCREAD(X1, X2) causes cards to be read in binary format at the rate of 22 words per card. The data are stored sequentially in the core, beginning with the address of the variable X1 and ending with the address of the variable X2. A call to BCDUMP(X1, X2, K) causes cards to be punched in binary format at the rate of 22 words per card. The data are taken sequentially from the core, beginning with the address of variable X1 and ending with the address of variable X2. K provides card numbering control and is always set to zero by NAMER.

As an example of the usage of these routines, consider the first call to BCREAD in section 10 of NAMER. DUMPl(1) is equivalenced to NFAC. NFAC is the first variable of nine variables in the labeled common block B1. LD1 is set to 9 at the start of NAMER. Thus, the call BCREAD (DUMP1(1),  $DUMP1(LD1)$ ) causes the variables NFAC, NCLASS, NN, NDPG, PBAYES, and so forth, to be read from unit 5 in binary format.

 $(6)$  TIME1 $(X)$ . This subroutine enables the programmer to read the storage cell clock. The following illustrates the procedure for using TIME1 to calculate elapsed time.

CALL TIMEl(X1)

#### CALL TIME $1(X2)$

Then

 $\mathsf{l}$ 

#### $X2 - X1 =$  Clock pulses

- $\frac{X2 X1}{X}$  = Elapsed time in seconds **60**
- $\frac{X2 X1}{X}$  = Elapsed time in minutes **3600**

(7) OR(A, B). A real function of the real or integer arguments A and B. Like bit positions of A and B are compared. A 1 is placed in those positions of the result where either or both of A and B are a 1. A zero is placed in those positions of the result wherever both A and B are zero.

## **TIMING INFORMATION**

Several sample problems using single telescoping were run on NAMER to estimate the amount of time required by the program. For these problems, the first stage was assumed to be the smallest experiment large enough to estimate all main effects, and the last stage was the full factorial. Each problem was run once using utility function **<sup>2</sup>** and once using utility function 3. The results are summarized in table **I1** and figure **2.** 

I

Lewis Research Center,

 $\parallel \parallel$ 

National Aeronautics and Space Administration, Cleveland, Ohio, November 8, 1971, 132- **80.** 

# **APPENDIX A**

# **SAMPLE PROBLEM AND PROGRAM OUTPUT**

Consider a five- factor experiment involving

 $\mathsf{l}$ 

**XI** = Temperature  $X_2$  = Pressure  $X_3$  = Time **X4** = Velocity  $X_5$  = Angle

Suppose that the experimenter's facilities are such that he can only perform four treatment combinations at one time and be reasonably sure that experimental conditions are homogeneous. Thus his experiment should be designed as a blocked factorial design with blocks of size four. Assume also that he has enough materials at one time to perform eight treatment combinations, but no more, and that batches of uniform material are not available in quantities that will supply more than eight treatment combinations. Then the blocks of the experiment might be as shown in the illustration, where the two columns represent two different test facilities and the four rows represent four different batches of raw material.

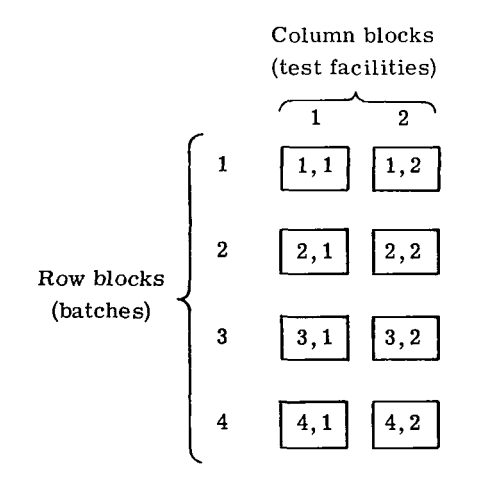

The difference between the first block and the second block in a row is due to performing the experiment in two different test facilities. The differences between rows are due to possible effects of new batches of materials. Suppose the experimenter feels that there is a probability of 0.50 of there actually being a test facility block effect. Let the probability of there being an effect due to differing batches of raw materials be 1.0. Assume further that the probability of an interaction between these block effects is specified as zero. The stopping points of the experiment at each stage are

- **(1)** Stage one, after completion of blocks **(1, l), (1,2)**
- **(2)** Stage two, after completion of blocks **(1,** l), **(1,2), (2,** l), **(2,2)**
- **(3)** Stage three, after completion of the full factorial

Based upon his available resources and upon past histories of some similar projects he has worked on, the experimenter feels probabilities in the following table are appropriate :

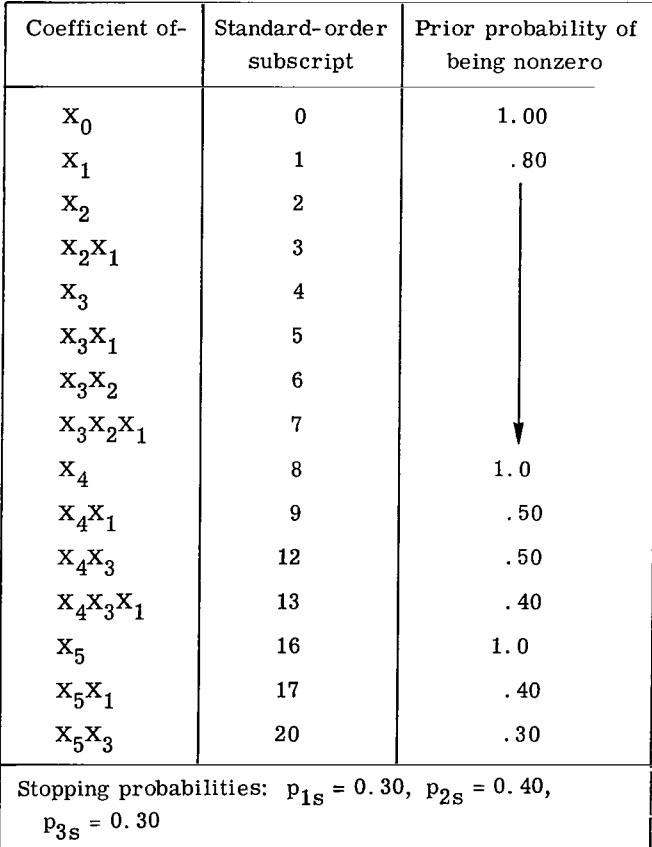

All the other coefficients have zero prior probability.

**28** 

 $\parallel$   $\parallel$ 

Assume the purpose of the experiment is to maximize the response. Also assume that the cost of the experiment is about proportional to the number of treatment combinations **run.** Then a reasonable choice for utility function might be

$$
u_i(h) = \begin{cases} p_i/n_h & \text{if unbiased} \\ 0 & \text{if biased} \end{cases}
$$

where  $n_h$  is the number of treatment combinations. To achieve this using NAMER, use utility function 2 and for the weighting values at the stages use  $1/n_h$ .

ing options, the best matchings of physical-design variables and parameters to estimators will be determined for the following choices of d.p.g.'s: Rather than investigating all the possible nonequivalent d. p. g. *'s* and their telescop-

$$
B(1) = \left\{\beta_{I}, \beta_{CBA}, \beta_{EDC}, \beta_{EDBA}\right\}
$$

$$
B(2) = \left\{\beta_{I}, \beta_{EDBA}\right\}
$$

$$
B(3) = \left\{\beta_{I}\right\}
$$

Using the  $d.p.g.$ and the rules treatment combinations will lead to the block confounding presented in the table:  ${}^{\beta}$ CBA,  ${}^{\beta}$ DCB,  ${}^{\beta}$ DA,  ${}^{\beta}$ EDC,  ${}^{\beta}$ EDBA,  ${}^{\beta}$ EB,  ${}^{\beta}$ ECA $\}$  for block (1, 1) in reference **3,** it may be shown that the following assignment of

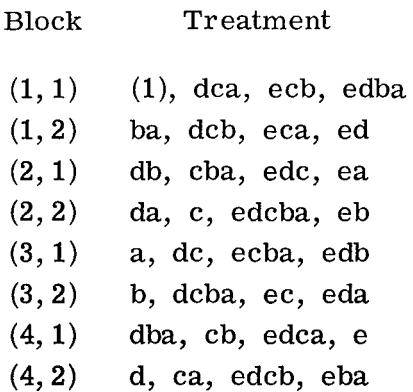

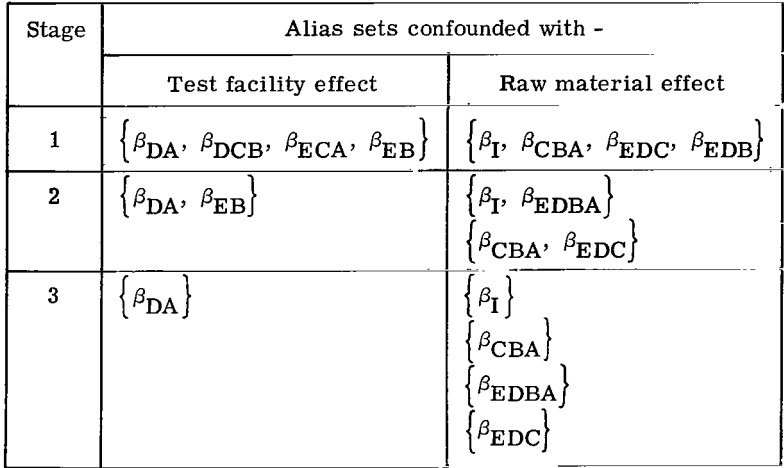

The sample **FORTRAN** data sheets given in table 11 supply the data necessary to run this problem as described. The sample output for this problem follows.

NAMER OUTPUT NAMER SAMPLE PROBLEM PROGRAM WILL DUMP FOR RESTART IF NOT FINISHED IN *2.* MINUTES. CURRENT EXECUTION TIME 0.00 5 FACTORS. THEY ARE... **1 TEMP SOURCE TEMPERATURE<br>? PRESS SOURCE PRESSURE** 3 TIME TIME DURATION<br>4 VEL SOURCE VELOCITY 5 ANGLE ANGLE OF INJECTION **15** PARPMETERS WITH NON-ZERO PRIOR PROBABILITIES IND UTILITIES UTILITY FUNCTION **2**  *<sup>0</sup>***1.ocoooo 1 0.R00000**  *7 o.8coooo*  **I? oo800000**  *3 0.800000* **13** *0,800000 73 0.800000*  **x.000000**  0.800000 0.800000<br>0.800000<br>0.800000<br>0.800000<br>0.800000<br>0.800000 '22 *c.800000 <sup>4</sup>***1.ocoooo** *-4 0,500000*  **I,** 000000 0.500000 *0.500000 0.400000*  ?., *000000 34 C.500000*  **7.?4** *0.4COOOO 5 1.000000*  **15** *0.4COOOO*  **15** *0,300000 0.400000 0.300000*  f DEFINING P4RAMETER GROUPS 114 RFP--ROW 1  $\mathcal{L}_{\bullet}$  $\ddot{\phantom{a}}$ DPC **1**  ? **GFNERdTORS**  PRO8 **OF** STOPPING 0.30000 WEIGHT *0.125000*  **nBc tnE**  THERF **4QE** 2 BLOCK PARAMETERS A0 0.50000 1.00000 

 $\sim$ 

 $\sim 10^7$ 

 $\ddot{\phantom{a}}$ 

I

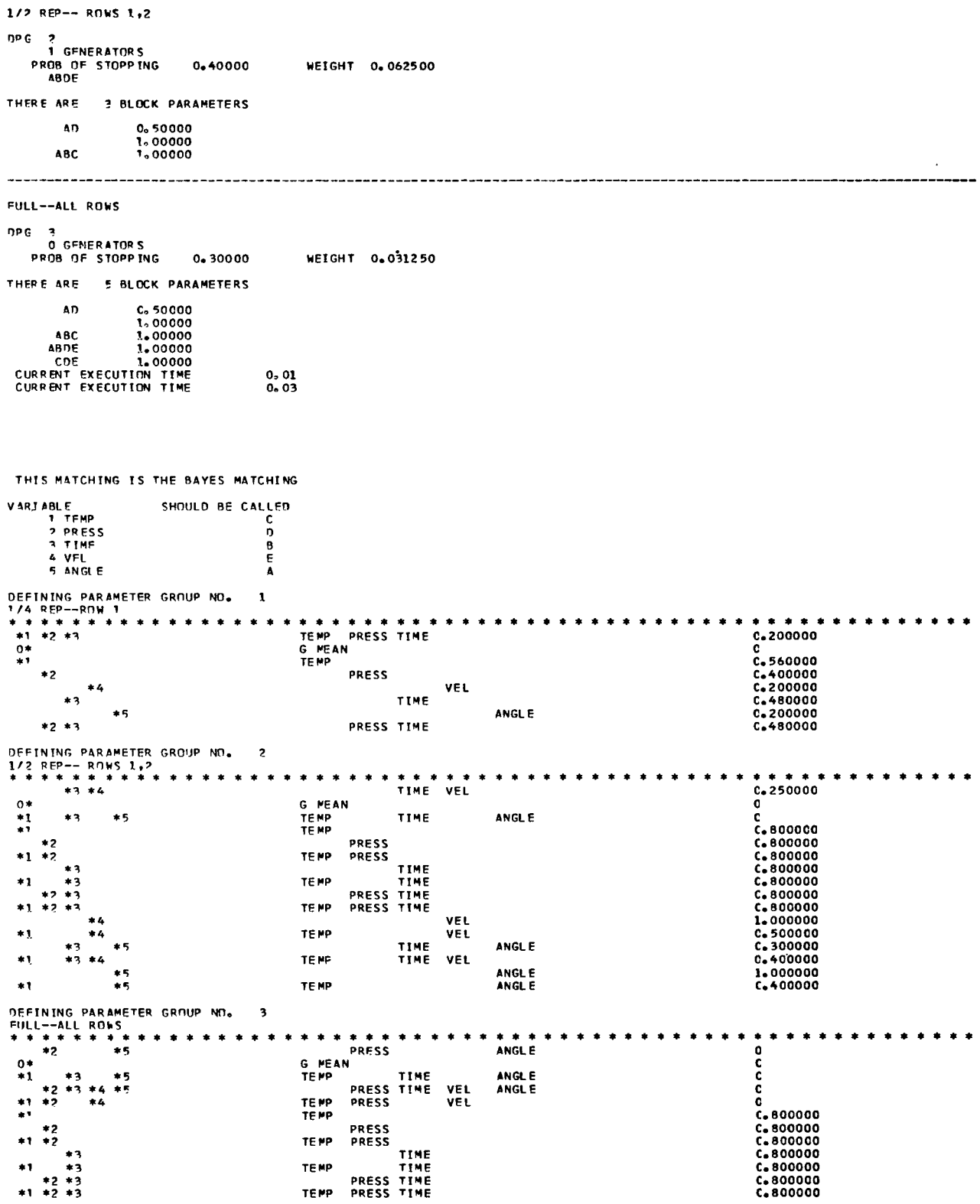

 $\mathbf{L}_{\mathrm{max}}$ 

 $\sim$   $\sim$ 

 $31$ 

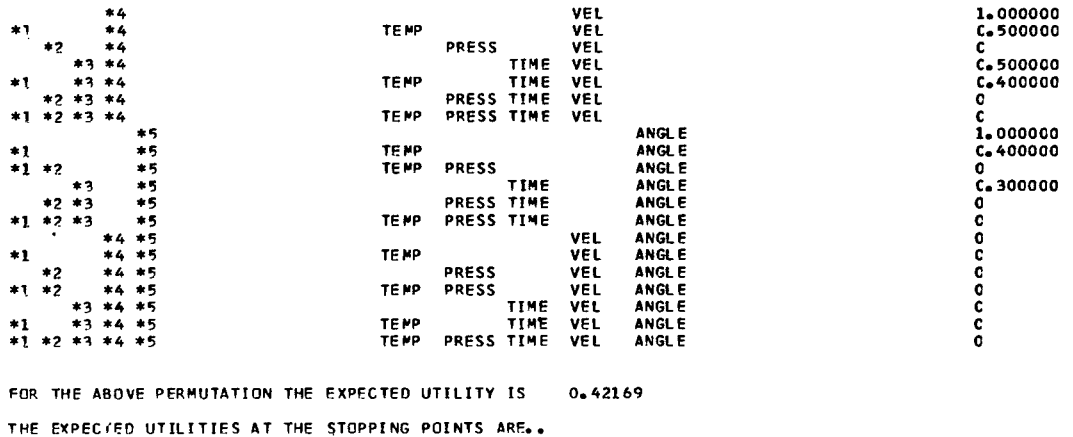

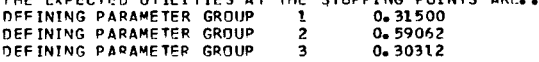

 $\mathcal{L}_{\mathcal{A}}$  ,  $\mathcal{L}_{\mathcal{A}}$  ,  $\mathcal{L}_{\mathcal{A}}$  , and  $\mathcal{L}_{\mathcal{A}}$  ,  $\mathcal{L}_{\mathcal{A}}$ 

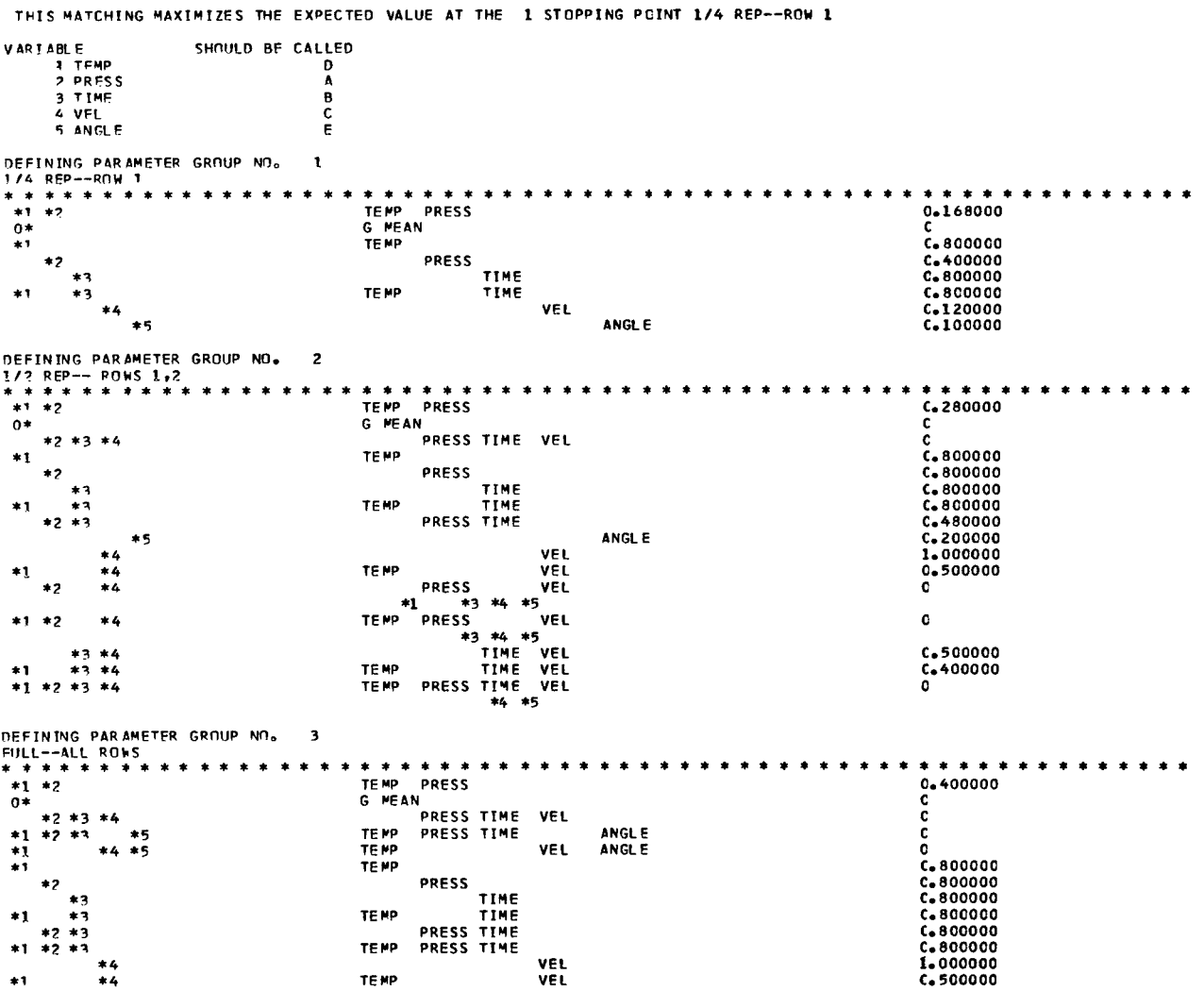

 $\begin{array}{c} \hline \end{array}$ 

 $\bar{\mathbb{Z}}$ 

 $\Vert \ \Vert$ 

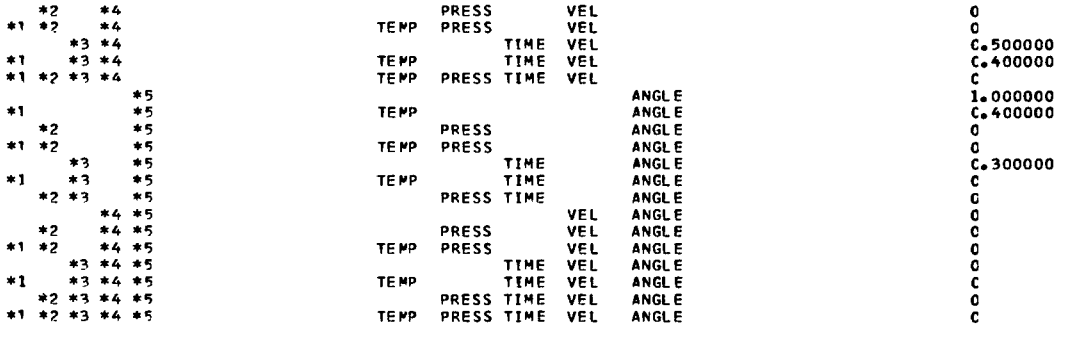

FOR THE ABOVE PERMUTATION THE EXPECTED UTILITY IS 0.37074

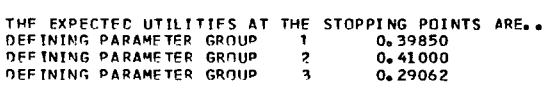

 $\frac{1}{2} \left( \frac{1}{2} \right) \left( \frac{1}{2} \right) \left( \frac$ 

I

 $\overline{\phantom{a}}$ 

THIS MATCHING MAXIMIZES THE EXPECTED VALUE AT THE 2 STOPPING POINT 1/2 REP-- ROWS 1,2

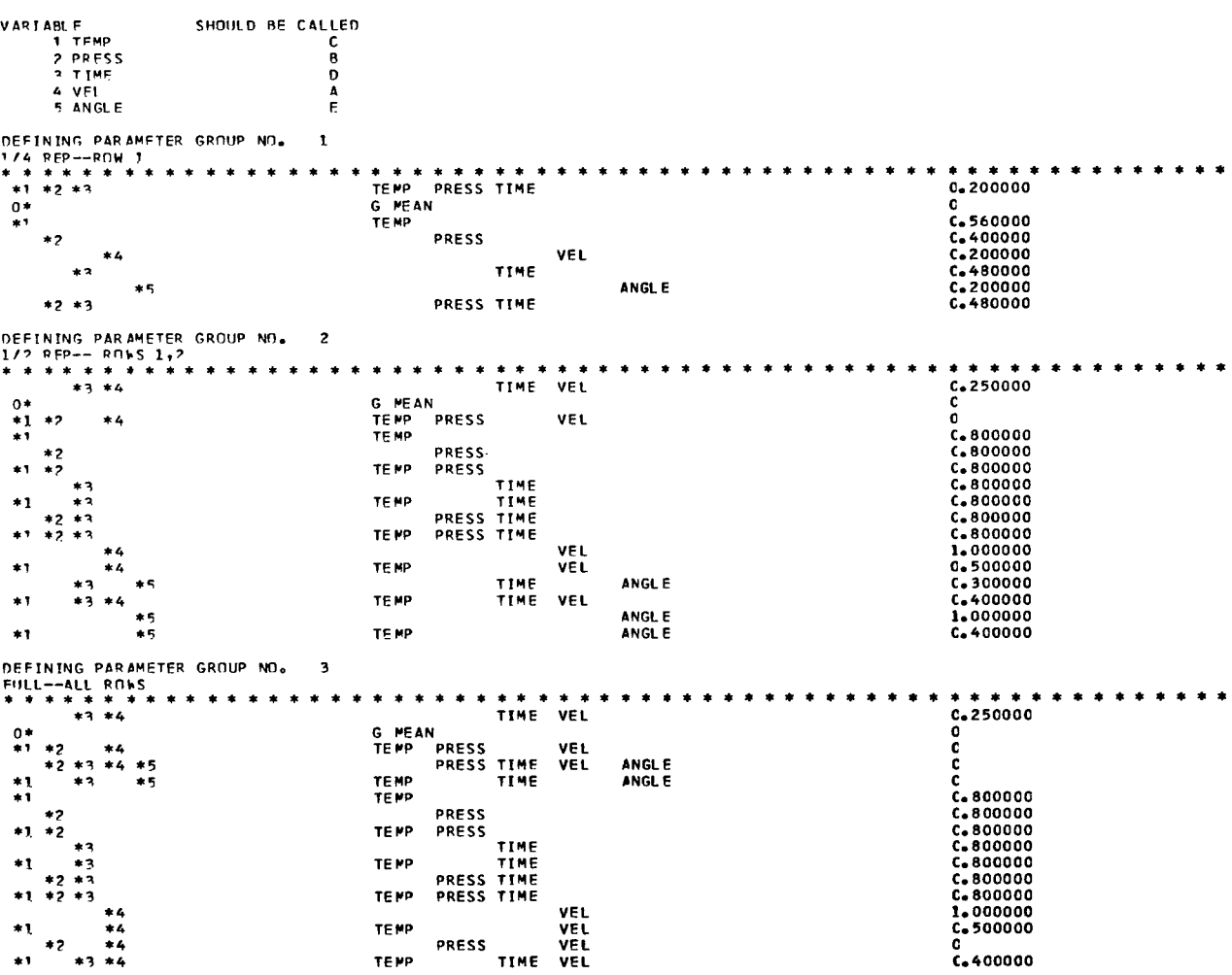

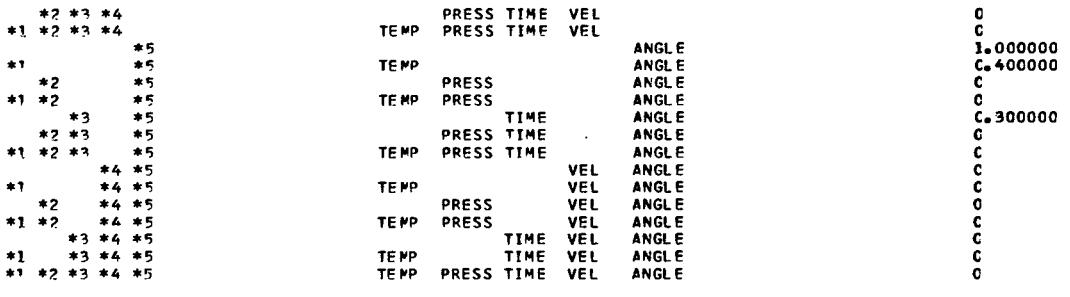

 $\,$   $\,$   $\,$ 

 $\sim$   $\sim$   $\sim$   $\sim$   $\sim$   $\sim$   $\sim$ 

 $\sim$ 

FOR THE ABOVE PERMUTATION THE EXPECTED UTILITY IS 0.41934 THE EXPECTED UTILITIES AT THE STOPPING POINTS ARE..<br>DEFINING PARAMETER GROUP 1 0.31500<br>DEFINING PARAMETER GROUP 2 0.59062<br>DEFINING PARAMETER GROUP 3 0.29531

THIS MATCHING MAXIMIZES THE EXPECTED VALUE AT THE 3 STOPPING POINT FULL--ALL ROWS

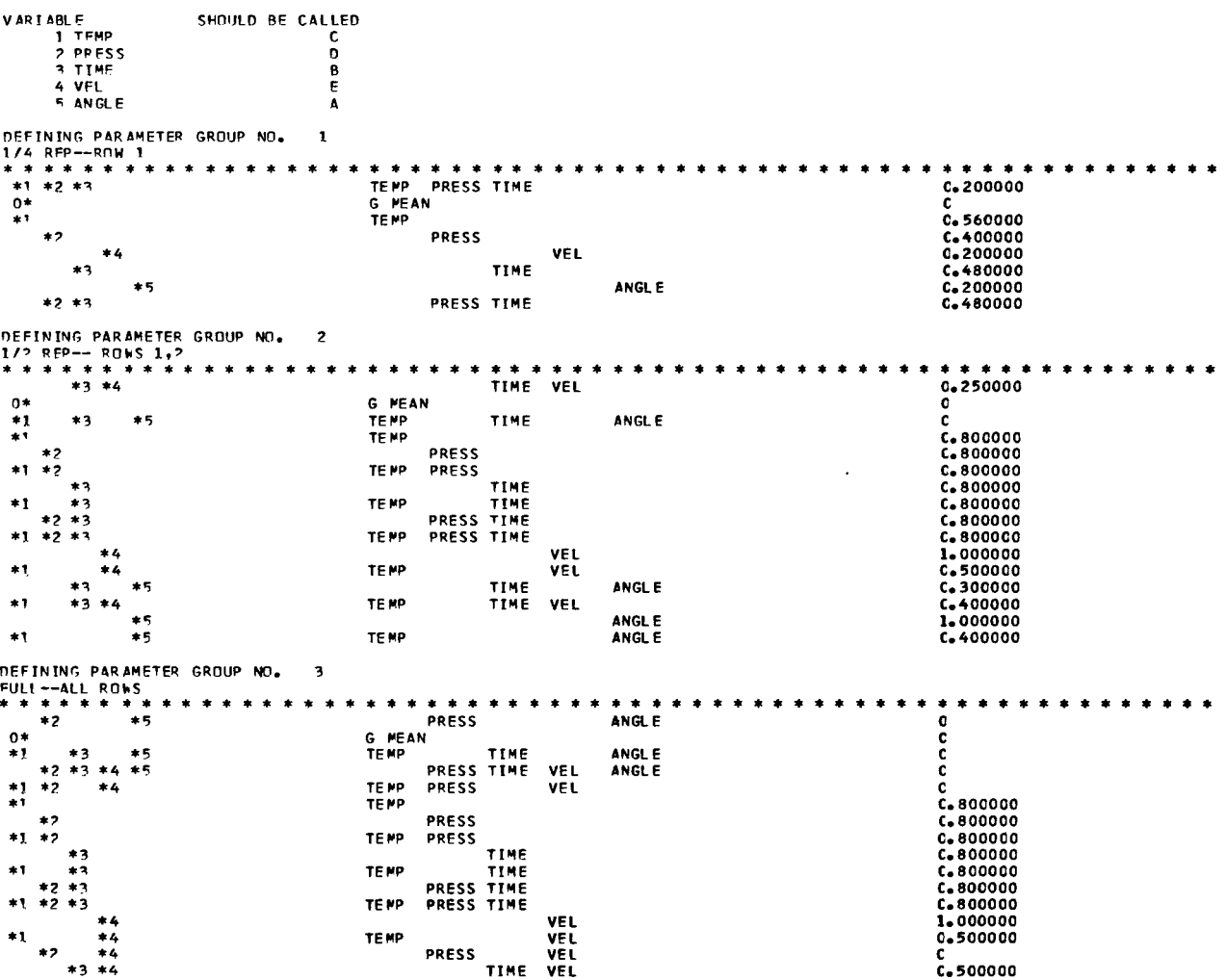

 $\omega_{\rm{max}}$  .

 $\sim$ 

34

 $\overline{\phantom{a}}$ 

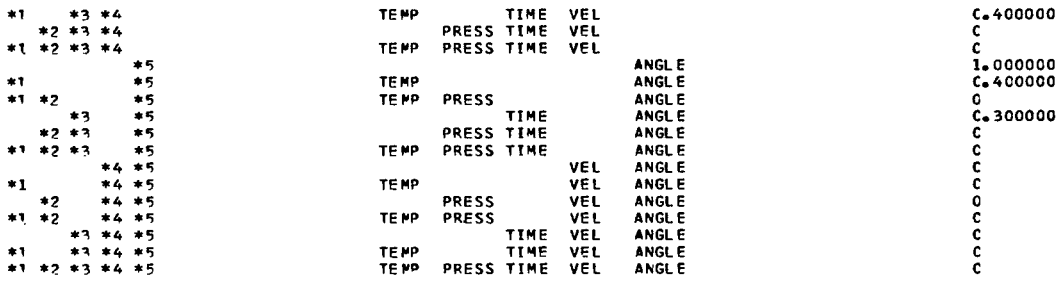

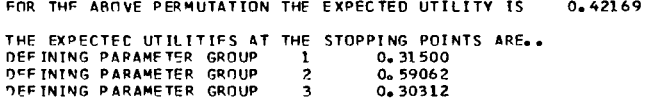

SUMMARY QUTPL'T TABLE

 $\mathcal{L}^{\text{max}}$  ,  $\mathcal{L}^{\text{max}}$ 

(後の) シー・シー・ブランド

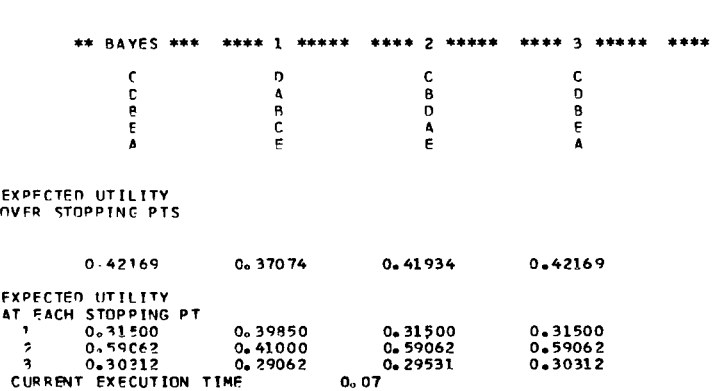

# **APPENDIX B**

# **FORTRAN LISTING**

**SIBETC BLOK** 

 $\overline{\phantom{a}}$ 

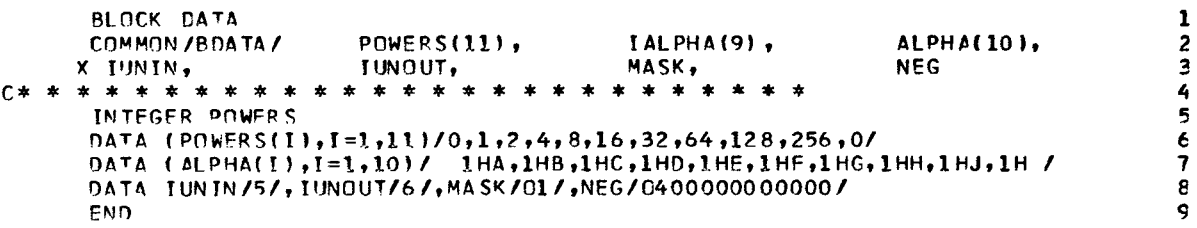

 $\mathcal{A}^{\mathcal{A}}$ 

**STRETC NAMER DEBUG** 

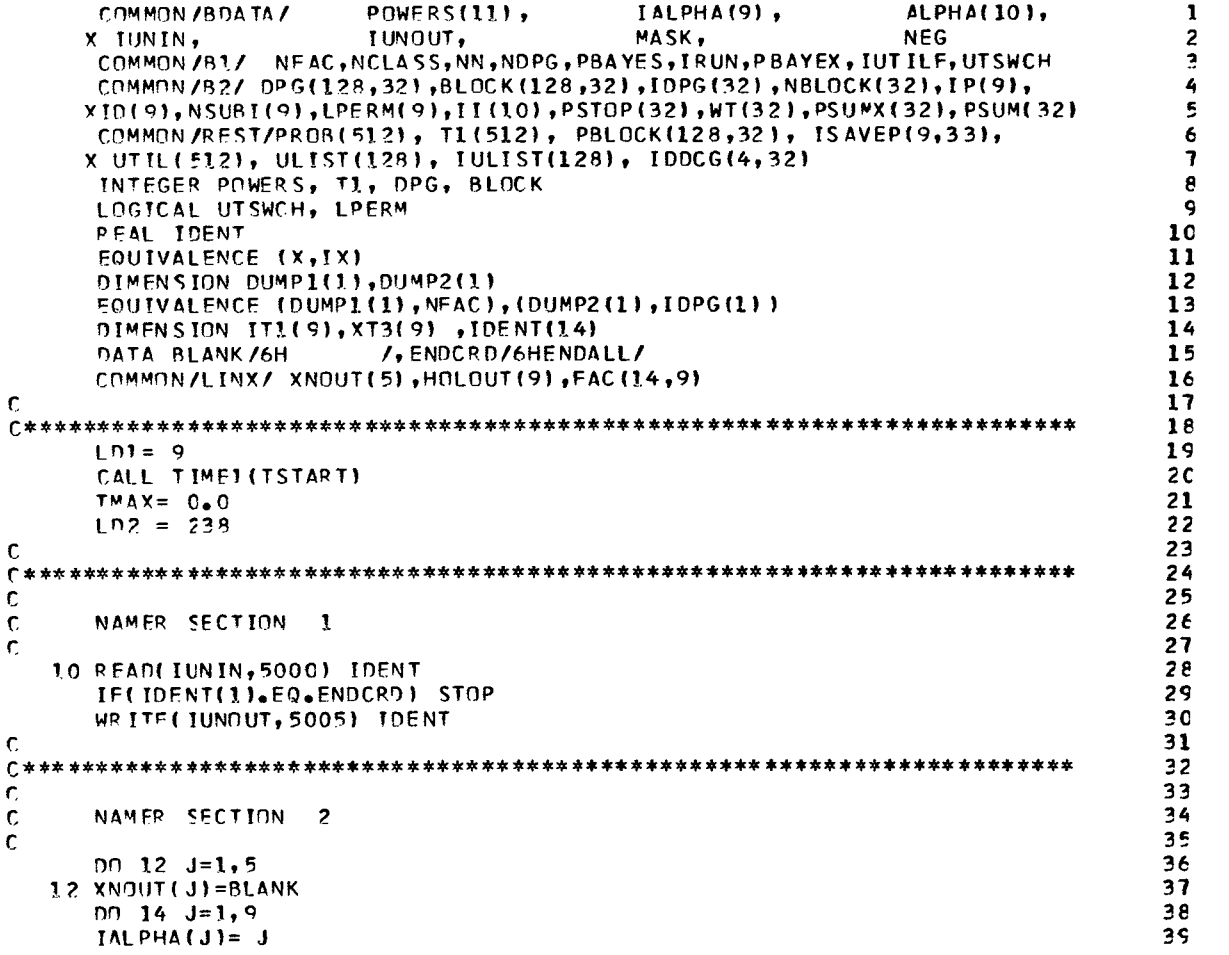

 $\hat{\mathcal{A}}$ 

 $\overline{\mathbf{5}}$ 

 $\pmb{e}$ 

 $\mathbb T$ 

```
14 HOLOUT(J)=BLANK
                                                                         40
     READ(IUMIN,5010) TMAXX
                                                                         4124TMAX= TMAX + TMAXX
                                                                          42
     WRITE(IUNOUT, 5020) TMAXX
                                                                               25
                                                                         43
     CALL TIMEL(TPRINT)
                                                                          44
                                                                               26TPRINT=(TPRINT-TSTART)/3600.0
                                                                          45
     WRITE(IUNOUT, 5025) TPRINT
                                                                         46
\mathbf c47
48
\mathsf{C}4 q
\mathbf cNAMER SECTION
                   \overline{\phantom{a}}50
                                                                               28
                                                                         51
\mathbf{C}READ(IUNIN, 5045) ITYPRN
                                                                          5229
     GO TO (30,154,20), ITYPRN
                                                                          53
  20 READ(IUNIN, 5070) (XT3(K), K=1, 9)
                                                                          54
                                                                         55
C.
56
                                                                          57
¢
\mathbf cNAMER SECTION 4
                                                                         5E59
                                                                               32C.
                                                                               3930 READ(IUNIN, 5045) NFAC
                                                                          60
     IF(INFAC.LT.1) .OR. INFAC.GT.9)) GO TO 8020
                                                                         61
     WRITE(IUNNUT, 5050) NEAC
                                                                          62
                                                                               43
     IF(ITYPRN.NF.3) GO TO 38
                                                                          63DD 35 K=1, NFAC
                                                                          64DO 32 L=1, NEAC
                                                                          65
                                                                          66
     11 = 1IF(XT3(K), FQ, ALPHA(L)) GO TO 34
                                                                         67
  33 CONTINUE
                                                                          68
     GO TO 8010
                                                                          6524 ISAVEP (K, 1)=LL
                                                                          7<sub>c</sub>25 CONTINUE
                                                                          71
                                                                          7238 CONTINUE
                                                                          7<sup>2</sup>\mathsf{r}74
                                                                          75
\mathbf{r}76
\mathbf cNAMER SECTION 5
\mathbf{r}77
                                                                          78
     DO 40 J=1, NEAC
     READ(IUNIN, 5000) (FAC(I, J), I=1, 14)
                                                                          7 S
                                                                               65
     WP ITEL IUNDUT, 50551 J, (FAC (I, J), I=1, 14)
                                                                          8C
                                                                               74
  40 CONTINUE
                                                                          81
\mathbf c82
83
                                                                          84
\epsilon\mathbf{C}NAMER SECTION 5
                                                                          85
                                                                          86
C.
                                                                          87
     11(1) = 1I PFPM(1)=. TRUE.
                                                                          88
     NSUBTETI=NEAC
                                                                          яç
                                                                          90
                                                                               82
     READEIUNIN, 5045) NCLASS
     IF(INCLASS.LT.11.OR.INCLASS.GT.9)) GO TO 8030
                                                                          91
     IFINCLASS-11 60,60,50
                                                                          92
  50 PEAD(TUNTM, 5045) (NSUBT(I), I=1, NCLASS)
                                                                          5299
                                                                          94
                                                                               55WRITE(IUNDUT.7000) NCLASS. (NSUBI(I), I=1, NCLASS)
                                                                          95
     DO 55 J=1, NCLASS
     LPERM ( J) = 0 TRUF 0
                                                                          96
     H(J+1) = H(J) + NSUBI(J)97
                                                                          98
  55 CONTINUE
                                                                          ςç
                                                                               113
   60 NN= 2**NFAC
     nn - 65 - J = 1, NN10C
     T^{\dagger} ( J ) = C101
     PROB(J)=1 0
                                                                         102
                                                                         1c3UTIL(J)=0 0
   65 CONTINUE
                                                                         104105
r.
106
```
 $\mathbf{I}$ .

37

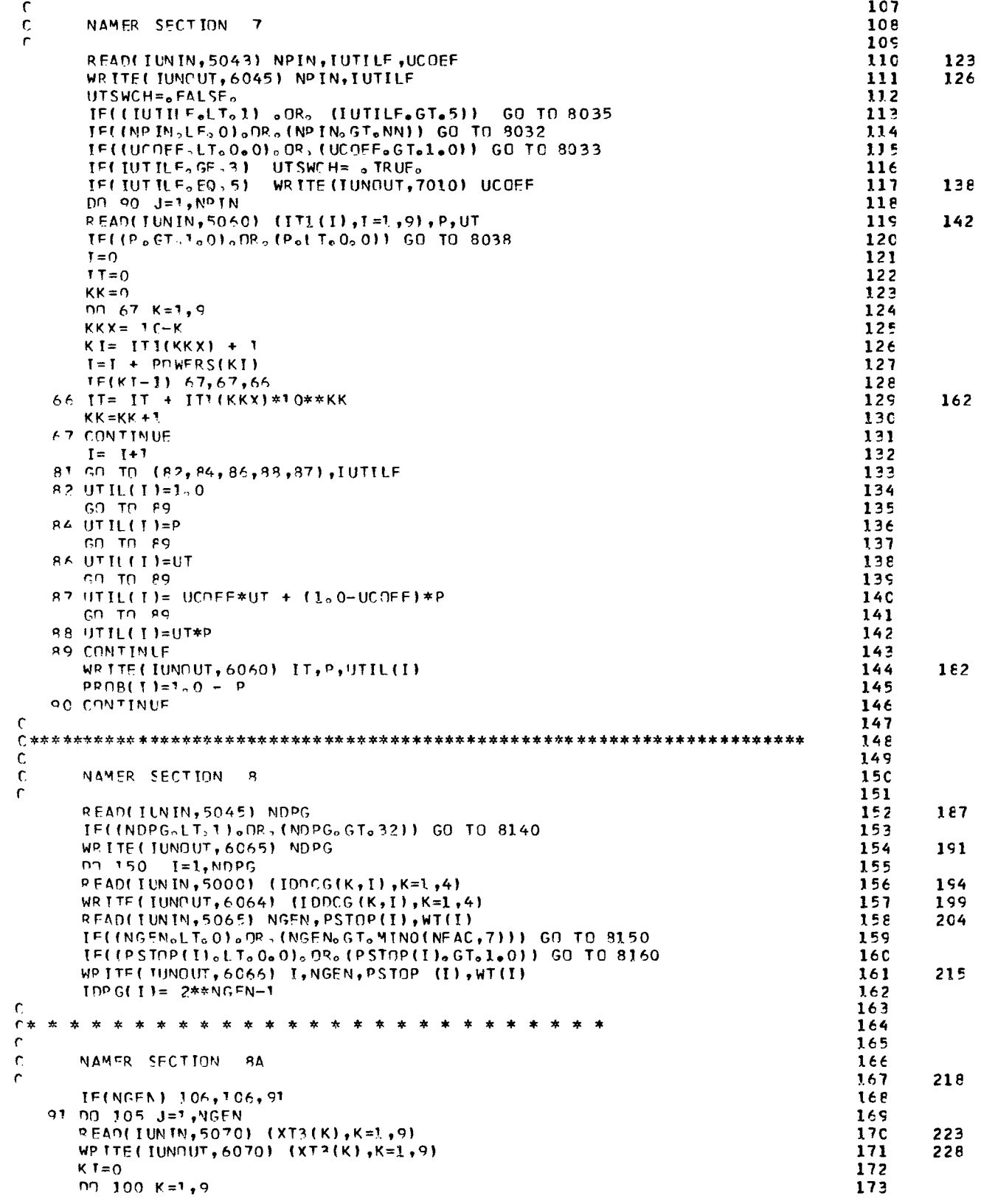

 $\bar{\gamma}$ 

 $\bar{ }$ 

 $\mathcal{A}^{\mathcal{A}}(\mathcal{A})$  , where  $\mathcal{A}^{\mathcal{A}}$ 

```
DO 94 L=1,10
                                                                                 174
      LL = 1175
      IF(XT3(K), FQ ALPHA(L)) GO TO 98
                                                                                 176
   94 CONTINUE
                                                                                 177
      GO TO 8050
                                                                                 178
                                                                                 179
   OR KKT=LE+1
      KI = KI + PMFRS(KKI)18C
  100 CONTINUE
                                                                                 181
                                                                                 182
      DPG(J, I) = KT105 CONTINUE
                                                                                 183
  106 101 = 10P6(1)184
      IF(101-1) 121,121,108185
  10P KP=4186
      N1 = NGFN187
      LPTR=NGEN+1
                                                                                 188
      LLFM=0189
      DO 120 J=7, NGEN
                                                                                 19C
                                                                                 191
      KK = 1 - 1IF(DPG(J, I), FQ.DPG(1, I)) GO TO 8060
                                                                                 192
      DD - 110 - K = 7, KK193
      OPG(LPTR, I)=IEXOR(DPG(J, I), DPG(K, I))
                                                                                 154
                                                                                         275
      IF(DPG(LPTR, I).FO DPG(1, I)) GO TO 8060
                                                                                 195
  1.0 0.1 PTR = 1.0 TR + 1
                                                                                 196
      TE(LLENGEQ.0) GO TO 118
                                                                                 197
      DO 115 K=1, LLEN
                                                                                 198
      N = N GEN +K
                                                                                 199
      PPG(LPTR, I)=IEXOR(DPG(J, I), DPG(N, I))
                                                                                 2CC252IF(DPG(LPTR, I), FQ, DPG (1, I)) 60 TO 8060
                                                                                 201
  1' = 1 PTR=L PTR+1
                                                                                 202
  118 LLFN=2*LLFN+KK
                                                                                 203
  120 CONTINUE
                                                                                 204
\mathbf{r}205
\mathsf{r} \star206
\mathfrak{c}207
\mathbf{r}NAMER SECTION
                    88
                                                                                 20E\mathfrak{c}209
                                                                                         3C7121 READ(IUNIN, 5045) NBLOCK(I)
                                                                                 210
      NB = NBLOCKL1211
      IF(INB.tT.0).OR.(NB.GT.NN)) GO TO 8170
                                                                                 212
                                                                                         313
      WRITE(IUNDUT,6080) NR
                                                                                 213
      IF(NB) 150,150,122
                                                                                 214
  122 DD 140 J=1, NR
                                                                                 215
      PEAD(IUNIN, 5070) (XT3(K), K=1, 9), PBLOCK(J, I)
                                                                                         217
                                                                                 216IF((PBLNCK(J,I)0LTo0,0).OR. (PBLOCK(J,I).GT.1,0)) GO TO 8180
                                                                                 217WRITE(IUNOUT,6070)(XT3(K),K=1,9),PBLOCK(J,I)
                                                                                 218327
      K = 0219
                                                                                 22C
      DO 130 K=1,9
      nn 124 1 = 1,10221
                                                                                 222
      LL = 1223IF(XT3(K).FQ.ALPHA(L)) GO TO 128
                                                                                 224
  124 CONTINUE
                                                                                 225
      GD TO 6070
                                                                                 226'28 KKI = L L + 1KT = KT + PMFRS(KKI)227
                                                                                  228
  130 CONTINUE
                                                                                 229
      BLOCK(J, I) = KI140 CONTINUE
                                                                                  230
  150 CONTINUE
                                                                                 231
                                                                                 232
      IF(ITYPRN, EQ. 3) CALL ONCE ($10)
                                                                                  233
\mathbf{r}234
r
                                                                                 235
\mathbf{r}236
      NAMER SECTION
                       9
                                                                                         359
r
                                                                                  237
      PBAYFS=C<sub>0</sub>0238nn 152 I=1.NDPG
                                                                                  239
                                                                                  24CP SUM(I)=0.0
```
 $\overline{\phantom{a}}$ 

```
152 CONTINUE
                                                                        241RUM = 20242
      CALL TIME! (TPRINT)
                                                                        243
                                                                               370
      TPR INT=(TPR INT-TSTART)/3600.0
                                                                        244
      WRITE(IUNOUT, 5025) TPRINT
                                                                        245
                                                                               372
      GO TO 158
                                                                        246
c
                                                                        247
248
                                                                        249
\mathbf{C}C
      NAMER SECTION 10
                                                                        250
                                                                        251r.
  154 CONTINUE
                                                                        252
      WRITE (IUNOUT, 5040)
                                                                        253
                                                                               374
      CALL BCREAD(DUMPl(l), DUMPl(LDl))
                                                                        254
                                                                               376CALL BCREAD(DUMP2(1),DUMP2(LO2))
                                                                        255
                                                                               379
      CALL BCREAD(IALPHA(1), IALPHA(NFAC))
                                                                        256
                                                                               382
      CALL BCREAD(FAC(1,1), FAC(14, NFAC))
                                                                        257
                                                                               385
      CALL BCREAD (PROB(1), PROB(NN))
                                                                        258
                                                                               388
      CALL BCREAD(UTIL(1),UTIL(NN))
                                                                        259
                                                                               351
      CALL BCREAD (ISAVEP(1,1), ISAVEP(NEAC,1))
                                                                        26C
                                                                               354
      CALL BCREAD(IDDCG(1,1),IDDCG(4,NDPG))
                                                                        26135700.156 I = 1.NDPG
                                                                        262
      IOI = IDPG(I)263
      NB=NBLCCK(I)
                                                                        264IF(IDI.NE.0)CALL BCREAD(DPG(1,I),DPG(IDI,I))
                                                                        265
                                                                               409
      CALL BCREAD (ISAVEP(1, I+1), ISAVEP(NFAC, I+1))
                                                                        266
                                                                               413
      IF(NB.60.0) GO TO 156
                                                                        267
      CALL BCREAD(PBLOCK(1,I),PBLOCK(NB,I))
                                                                               420
                                                                        268
     CALL BCREAD(BLOCK(1,I),BLOCK(NB ,I))
                                                                        269
                                                                               424
  156 CONTINUE
                                                                        27C
\mathbf c271
272
  158 CONTINUE
                                                                        273
\epsilon274
275\mathsf{C}276
     NAMER SECTION 11
                                                                        277\mathbf c\mathsf{C}FVALUATE THE CURRENT ORDERING
                                                                        278275
\mathfrak{c}DO 1000 I=1, NDPG
                                                                        28C
\mathbf r281
C* * * * * * * * * * * *
                         * * * * *
                                                                        282
                                                                        283
\mathsf{C}¢
     INITIALIZATIONS
                                                                        284
\epsilon285
     IRUN = IRUN + 1286
     PSUMX(I)=0.0
                                                                        287
     NB=NBLCCK(I)
                                                                        288
     IDI = IDPG(1)289
     1011 = 101 + 1290
\mathsf{C}291
292
                                                                        293
\epsilon\mathbf cNAMER SECTION 11A
                                                                        254295
\mathsf{C}Ċ
     CHECK FOR BLOCK CONFOUNDING. IF THERE ARE NO BLCCK PARAMETERS
                                                                        256\mathbf cGO TO NAMER SECTION 118
                                                                        257
                                                                        258C
  165 IF(NB) 228,228,166
                                                                        299300<sub>o</sub>166 DD 226 K=1, NB
     KI = BLOCK(K, T)301
     KI^T = KI + I3C<sub>2</sub>TI(KI1)=IRUN303
\mathbf c304r - -305
C
                                                                        3CE
     IS THIS A FULL OR FRACTIONAL FACTORIAL
c
                                                                        3C7
```

```
308
ŗ
      IF(IDI) 2035, 167, 171
                                                                             309
  167 PSUMX(I)= PSUMX(I)+UTIL(KII)*(I, O-PBLOCK(K,I))
                                                                             310
                                                                             311
      GO TO 226
                                                                             312
\mathsf{C}IF BLOCK PARAMETER HAS PRIOR PROB=1.0 THERE CAN BE NO UTILITY
r,
                                                                             313
\overline{c}FOR THIS ESTIMATOR. JUST TAG ALIASES.
                                                                             314
c
                                                                             315
                                                                             316
  171 IF(PBLOCK(K, I)-1.0) 176, 173, 173
                                                                             317172 no 174 1K = 1, 101JJ = TEXOR (KI, DPG (IK, II)) + I318461
      T1(JJ) = TR UN31S174 CONTINUE
                                                                              320
      67.70.226321
                                                                             322C.
322\mathbf c324
      INTITALIZE BEFORE FINDING OPTIMAL MATCHING OF PARAMETER TO ESTIMAT
                                                                              325
Ċ
\epsilon326
  176 PS= PRCB(KT1)
                                                                              727PR = PS328TULIST(1)=K11329ULIST(1)= UTIL(KI1)
                                                                              330
      TSTAP = C331
      TE(PS) 178,178,179
                                                                             332
  178 ISTAR=1
                                                                              333
     U1 TST(1)= -UT1(KT1)
                                                                              334
     PR = 1 0
                                                                              335
  179 IMAX= KII
                                                                              336
                                                                              337
\epsilon338
\mathsf{C}\,\mathbf{C}339
\mathbf{C}FOR UTILITY FUNCTIONS 1 AND 2, PARAMETER WITH MAXIMUM PROBABILITY
                                                                             340
\epsilon341
      HAS MAXIMUM UTILITY.
\overline{c}742TELUTSWCHI GO TO 200
                                                                              343
                                                                              344
      00.187 KK=1, IDI
      JJ = TFXOR(KI,DPG(KK, I)) + 1345
                                                                                     484
      TI(JJ) = IR UN346
      IF(PROB(JJ)) 2035, 184, 183
                                                                              347
  192 PR= PR*PROB(JJ)
                                                                              348JE(PROB(JJ)-PS) 186, 186, 187
                                                                              349
  194 ISTAR= ISTAR+1
                                                                              350
  R = PR(1,1)351
     IMAX = JJ352
  187 CONTINLE
                                                                              353
                                                                              354
Ċ.
                                                                              355
\mathbf cCOMPUTE UTILITY
                                                                              356
\epsilonIF(ISTAR-1) 190,192,226
                                                                              357
  190 PR= PR/PROB(IMAX)
                                                                              358192 PSUMX(I)=PSUMX(I)+PR*UTIL(IMAX)*(Lo-PBLOCK(K.I))
                                                                              359
      GO TO 226
                                                                              360
                                                                              361
\mathbf cC.
                                                                             362
\overline{C}363
\mathbf cEDR ARBITPARY UTTI-TTY FUNCTIONS COMPUTE UTILITY FOR EACH MATCHING
                                                                              364
\mathbf c365
  200 00 206 KK=2, IDI1
                                                                              366
                                                                                     511
      JJ = IFXOR (KI, DPG (KK-1, I)) + I367
      TI(JJ) = IRIN368
      IULIST(KKI = JJ369
      IF(PROB(JJ)) 204,204,202
                                                                              370
  202 PR= PR * PPOB(JJ)
                                                                              371
      ULIST(KK) = UTIL(JJ)372
      GN TO 206
                                                                              373
```

```
204 JSTAP= ISTAR+1
                                                                                 374
      ULIST(KK) = -UTIL(JJ)375
  206 CONTINUE
                                                                                 376
\mathsf{r}377
\mathbf cFIND MATCHING THAT MAXIMIZES UTILITY
                                                                                 378C
                                                                                 379
       IF(ISTAR-1) 208,214,226
                                                                                 38C208 DD 210 KK=1, IDI1
                                                                                 381
      JJ = IULIST(KK)382
      ULIST(KK)= ULIST(KK)*PR/PROB(JJ)
                                                                                 383
  210 CONTINUE
                                                                                 384
      UMAX=0.0385
      00 212 KK=1, IDII
                                                                                 386
      IF(ULIST(KK) - UMAX) 212,212,211
                                                                                 387
  211 UMAX= ULIST(KK)
                                                                                 388
  212 CONTINUE
                                                                                 389
      PSUMX(T) = PSUMX(T)+UMAX*(1+0 - PBLOCK(K,T))390
      GO TO 226
                                                                                 391
\mathsf{r}392
                                                                                 393
C.
  214 DD 216 KK=1, IDI1
                                                                                 394
      KS = KK395
      TST= AND(ULIST(KK),NEG)
                                                                                 396
      TST = OR (TST, MAX)397
      IF(TST) 278,2035,216
                                                                                 398
  216 CONTINUE
                                                                                 399
  2' & PSUMX(I)= PSUMX(I) - ULIST(KS)*PR*(1.0-PBLOCK(K,I))
                                                                                 40<sub>C</sub>
  226 CONTINUE
                                                                                 401
\mathbf{c}402
c** * * * * * * * * * * * * * * * *
                                                                                 403
r
                                                                                 404
  228 IF(IDI) 229,229,245
                                                                                 405
\mathfrak{c}406
407
\mathbf{r}408
\mathbf cNAMER SECTION 11B
                                                                                 409
\mathbf{C}BLOCK PARAMETERS HAVE NOW BEEN ACCOUNTED FOR.
                                                                                 41C
      CONTINUE COMPUTING UTILITY FOR REMAINING PARAMETERS.
\mathbf{c}411
\mathbf cCOMPUTE UTILITY FOR FULL FACTORIAL
                                                                                 412
\mathbf c413229 IF(IUTILE.NE.1) GO TO 230
                                                                                 414
      PSUMX(I)= PSUMX(I)+FLOAT(NN-NBLOCK(I))
                                                                                 415
      GO TO 1000
                                                                                 416
  230 nn 234 K=1, NN
                                                                                 417
      IF(T)(K)-IRUN) 231,234,231
                                                                                 418231 PSUMX(I)=PSUMX(I)+UTIL(K)
                                                                                 419
  234 CONTINUE
                                                                                 420
      GD TO 1000
                                                                                 421\mathbf c422
423
\mathsf CCOMPUTE UTTLITY FOR FRACTIONS
                                                                                424
\mathbf{r}425
\mathbf{C}FIND NEXT UNTAGGED PARAMETER
                                                                                426
                                                                                427
r
 245 DD 700 K=1, NN
                                                                                428
      IF(T!(K)-IRIN) 246,700,246
                                                                                425
  246 PS= PROB(K)
                                                                                43C
      KMI = K - T431
      PR = PS432
      ISTAP = C433
      IULIST(1) = K434
     ULIST(1)= UTIL(K)
                                                                                435
      IF(PS) 248, 248, 250
                                                                                436
 248 ISTAR=1
                                                                                437
     ULIST(1)= -UTIL(K)
                                                                                43ePR = 1.0435
```
ľ

IIII I

```
250 JMAX=K
                                                                               440
                                                                               441IF(UTSWCH) GO TO 430
\mathbf{r}442443\mathsf{C}444\mathbf cFOR UTILITY FUNCTIONS 1 AND 2, PARAMETER WITH MAXIMUM PROBABILITY
                                                                               445
Ċ
                                                                               446
      HAS MAXIMUM UTILITY.
C.
                                                                               447Ċ.
                                                                                448
      DO 410 KK=1, IDI
                                                                               449
                                                                                       609
      JJ = IEXOR(KM), DPG(KK, I)<sup>1</sup>
                                                                               450
      TI ( JJ ) = IR UN
                                                                                451
      IF(PROB(JJ)) 380,390,380
  390 PR= PR*PROB(JJ)
                                                                                452
                                                                                453
      IF(PROB(JJ)-PS) 400.41C.410
                                                                                454
  390 ISTAP=ISTAP+1
                                                                                455
  400 P5 = PROBLJJJ456
      L = Y A M T457
  410 CONTINUE
                                                                                458
      GO TO 505
                                                                                459
C.
      46C
C
                                                                                461
Ċ
      FOR ARBITRARY UTILITY FUNCTIONS COMPUTE UTILITY FOR EACH MATCHING
                                                                                462
\mathbf{c}463
C.
                                                                                464430 DD 460 KK=2, IDI1
                                                                                465
      JJ = IEXOR(KM), DPG(KK-1, I) )+1
                                                                                466
      T^{\dagger} ( JJ ) = IRUN
                                                                                467
      THE IST(KK) = JJ468
      IF(PROB(JJ)) 450,450,440
                                                                                469
  440 PR= PR*PROB(JJ)
                                                                                47C
      UUTI I SIIKKI= UTILIJJI471
      GO TO 460
  450 ISTAR= ISTAR+1
                                                                                472
      ULTST(KK) = -UTTL(JJ)473
                                                                                474
  460 CONTINUE
                                                                                475
      GO TO 600
                                                                                476
\mathbf c477
\mathbf{r}478
\mathbf{r}\mathbf{c}INCREMENT UTTI ITY OF THIS DCG BY UTILITY OF ESTIMATOR
                                                                                479
                                                                                480
\mathsf{C}481
  505 IF(ISTAR-1) 520,530,700
  52C PR= PR/PROB(IMAX)
                                                                                482
                                                                                483
  530 PSUMX(I)=PSUMX(I)+PR*UTIL(IMAX)
                                                                                484
      CD = 700485
\mathbb C486
\mathsf{c}487
\mathbf{r}488
  600 IF(ISTAR-1) 620,660,700
                                                                                489
  620 00 630 KK=1, IDIT
                                                                                490
      JJ= TULIST(KK)
      ULIST(KK)= ULIST(KK) * PR/PROB(JJ)
                                                                                491
                                                                                492
  520 CONTINUE
                                                                                493
      IJMAX=0.50494
      00 640 KK=1, IDIT
                                                                                495
      IF(ULIST(KK)-UMAX) 640,640,635
  ARE UMAXE ULISTIKK)
                                                                                49F
                                                                                497
  640 CONTINUE
                                                                                498
      PSUMX(I)= PSUMX(I)+UMAX
                                                                                4C60 - 70 - 700500
  660 DO 670 KK=1, IDI1
                                                                                501
      KS = KK502
      TST=AND(ULIST(KK), NFG)
                                                                                503
      TST=0R (TST, MASK)
      TE(TST) 680,2035,670
                                                                                504
                                                                                505
  670 CONTINUE
                                                                                506
  690 PSUMX(I)= PSUMX(I) - ULIST(KS)*PR
```
62B

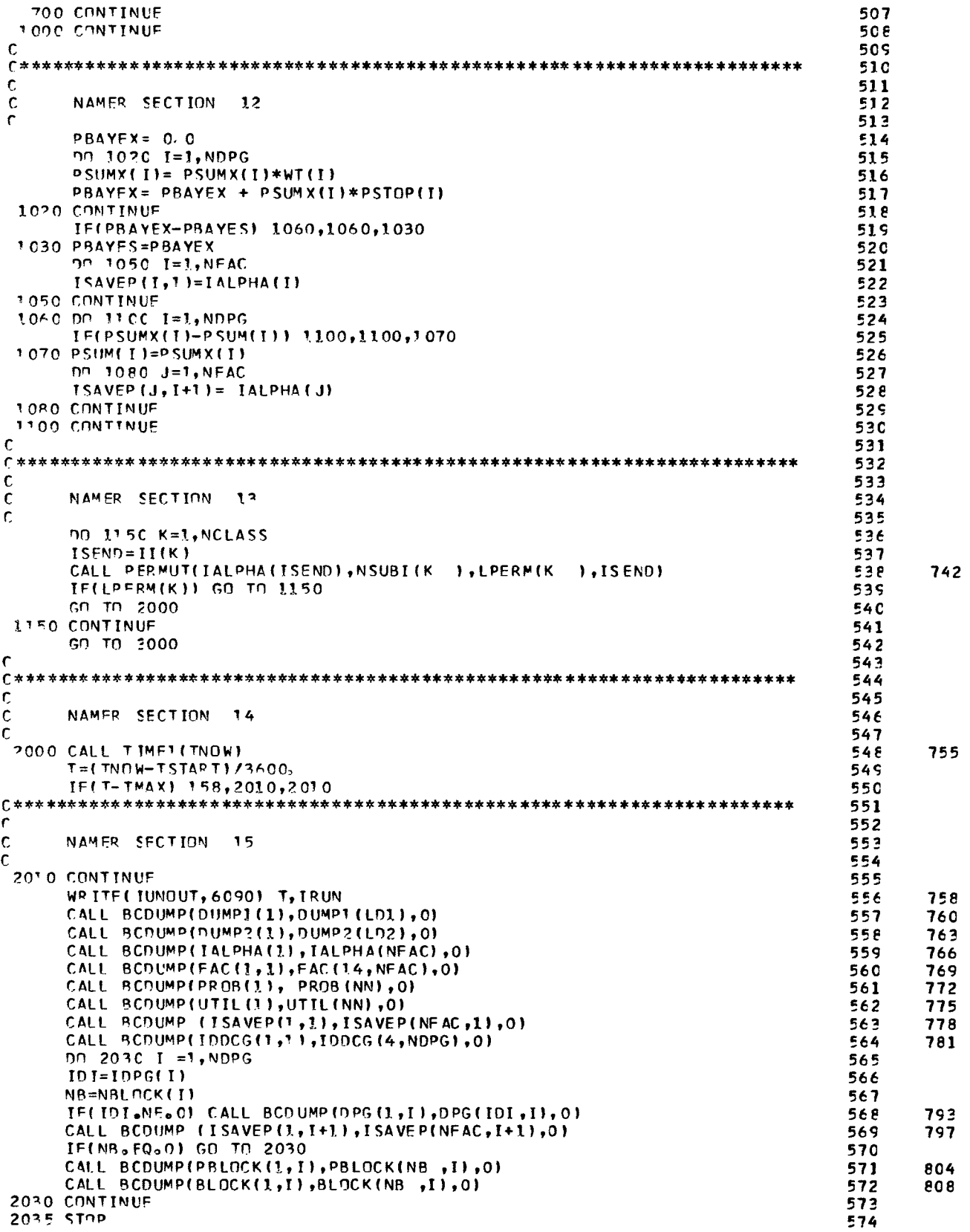

 $\overline{\phantom{a}}$ 

 $\sim$ 

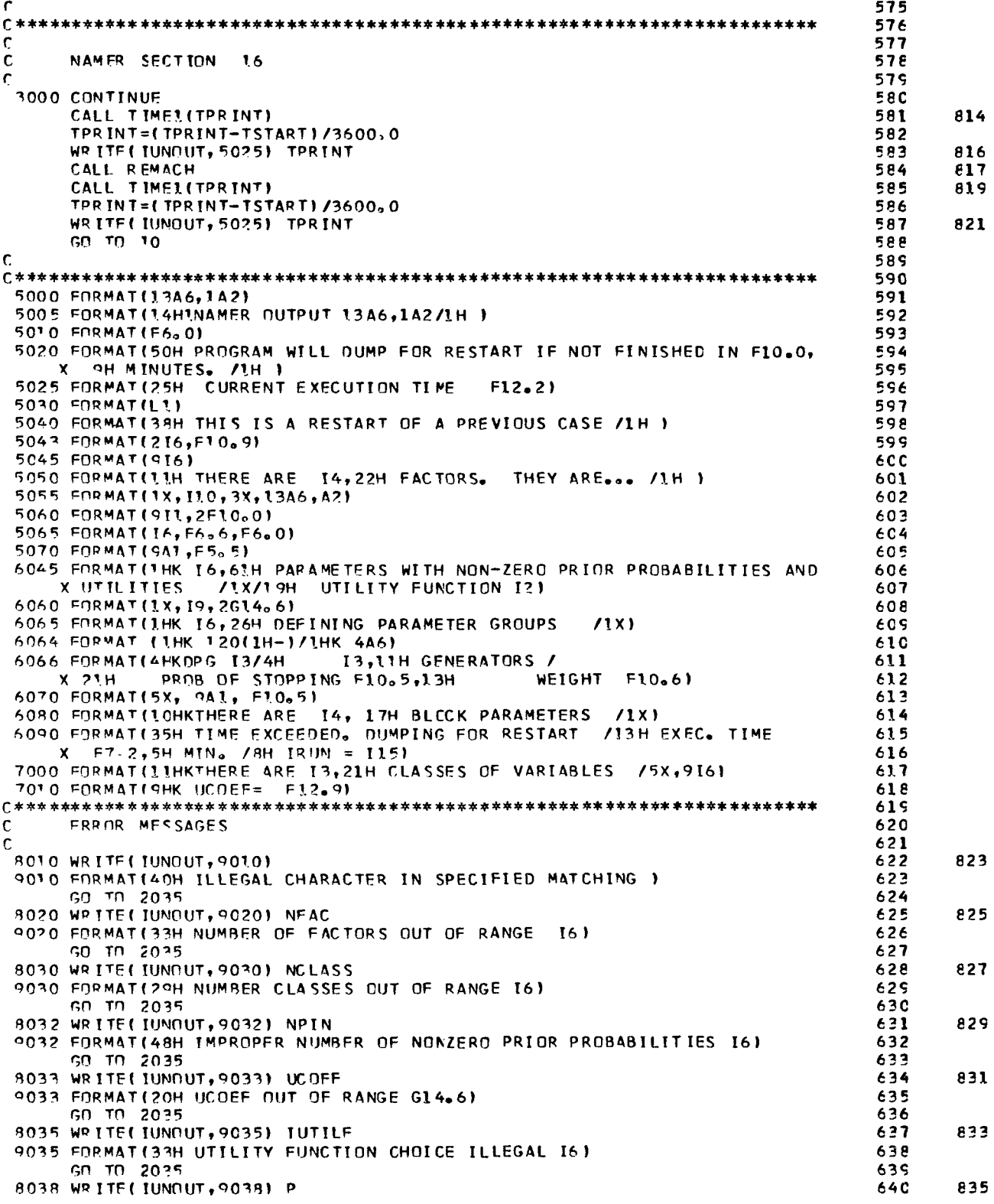

 $\sim 10^{-10}$ 

, recent cases  $\ell$ 

 $-\frac{1}{2}$ 

 $\sim$ 

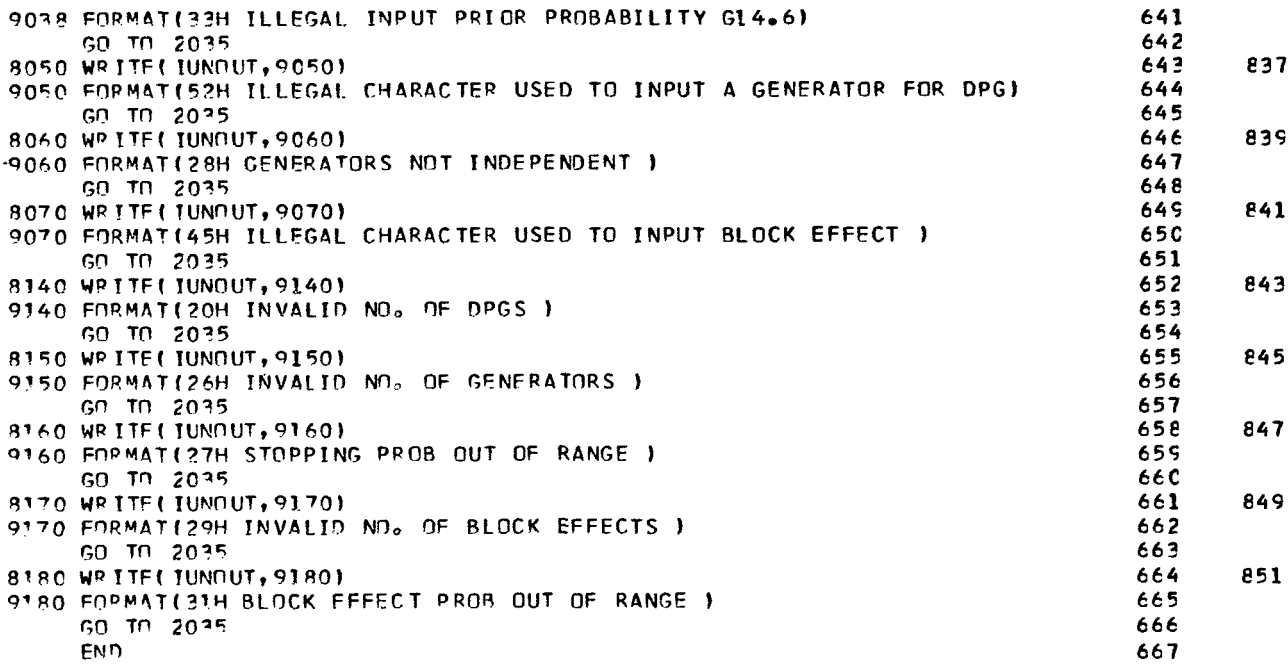

#### **STRETC LINER**

```
SUBROUTINE LINE(I,U)
                                                                                          1
       COMMON /BOATA / POWERS (11) , TALPHA (9) , ALPHA (10) , IUNIN, IUNOUT, MASKK, NEG
                                                                                          \overline{\mathbf{c}}COMMON/B1/ NEAC, NCLASS, NN, NDPG, PBAYES, IRUN, PBAYEX, IUTILE, UTSWCH
                                                                                          3
       COMMON / LTNX/ XNOUT(5), HOLOUT(9), FAC(14,9)
                                                                                          4
       DIMENSION XNUMER (9), BLANK (3), BLOCKS (4)
                                                                                          5
       DATA(BLOCKS(I), I=1,4)/6HCONFOU,6HNDED W,6HITH BL,6HOCKS
                                                                         1
                                                                                          \epsilonDATA(BLANK(I), I=1, 3)/0777777606060,0606060777777,6H
                                                                         1
                                                                                          7
      MATA(XNUMER(I),T=1,9)/ 0605401777777, 0777777605402,<br>( 0605403777777, 0777777605404, 0605405777777, 0777777605406,
                                                                                          \theta9
      \mathbf{x}060540777777, 0777777605410, 0605411777777 /
                                                                                         10X
       DATA MASK/03/, ZERO/6H 0*
                                       /,GMEAN/6HG MEAN/
                                                                                         11FOUIVALENCE (X,IX) , (Y,IY)
                                                                                         12\mathbf c13
1415
       IX = IIF(IX.FO.0) WRITE(IUNOUT,5005) ZERO,GMEAN,U
                                                                                         16
       IF(IX.EQ.0) RETURN
                                                                                         17NF= NFAC
                                                                                         18
      JJ = 119
      NFI = NF - J2C
      DO 100 J=1, NF1, 2
                                                                                         21
      NF = NF - 222
      Y = ANDIMASK, X)23
       IY = IY + 124\mathbf r25GO TO (20,40,60,80),IY
                                                                                        26
                                                                                        2720 XNOUT( JJ)= BLANK(3)
      HOLOUT(J) = BLANK(3)2\epsilon29
      HOLDUT (J+1) = BLANK(3)GO TO 55
                                                                                        30
```
 $\overline{\mathbf{3}}$ 

 $\begin{array}{c} \hline \end{array}$ 

```
31\mathbf c40 XNOUT(JJ)= AND (BLANK(1), XNUMER(J))
                                                                                         32HOLOUT(J)= FAC(1.J)
                                                                                         33
                                                                                         34
      HOLOUT(J+1) = BLANK(3)35
      GO TO 55
                                                                                         36
\mathbf c3760 XNOUT(JJ)= AND(BLANK(2), XNUMER(J+1))
      HOLOUT(J)= BLANK(3)
                                                                                         38
       HOLOUT(J+1) = FAC(I, J+1)39
                                                                                         40
      GO TO 55
                                                                                         41
\mathbf c80 XNOUT(JJ)= AND(XNUMER(J), XNUMER(J+1))
                                                                                         42
      HOLOUT(J)= FAC(1,J)
                                                                                         43
                                                                                         44
       HOLOUT(J+1) = FAC(1, J+1)45
\mathbf C46
                                                                                                43
   95 IX = IAR S(2, X)47
       JJ = JJ + 148
  100 CONTINUE
                                                                                         49
       IF(NF) 500,130,105
  105 X= AND(MASK, X)
                                                                                         5C
                                                                                         51
       IX = IX + 152
      GO TO (110,120), IX
  1'0 XNOUT(JJ)= BLANK(3)
                                                                                         53
      HOLOUT (NEAC) = BLANK(3)
                                                                                         54
      GO TO 130
                                                                                         55
  120 XNOUT(JJ)= AND(BLANK(1), XNUMER(NFAC))
                                                                                         56
      HOLOUT (NEAC) = FAC(1,NEAC)
                                                                                         57
                                                                                         58
C.
                                                                                         59
c
                                                                                         €C
  130 CONTINUE
      WRITE(IUNOUT, 5000)(XNOUT(I), I=1, 5), (HOLOUT(I), I=1, 9), U
                                                                                         61
                                                                                                6C499 RETURN
                                                                                         62
                                                                                         6<sub>2</sub>5000 FORMAT(IH 546,6X,9A6,614.6)
 5005 FORMAT(1H A6,30X,A6,48X,G14.6)
                                                                                         64
 5010 FORMAT(1H 40X, A6)
                                                                                         65
                                                                                         66
       ENTRY ALINE (IA, IALIAS)
       DIMENSION IALIAS(1)
                                                                                         67
      00 800 K=1, TA
                                                                                         68
                                                                                         69
       IX = IALIAS(K)7<sub>c</sub>8 C
       IF(IX.EQ.0) WRITE(IUNOUT,5010) ZERO
       IF(IX.EQ.0) RETURN
                                                                                         71
      NF = NFAC72
      JJ = 17<sub>2</sub>74
      NFI = NF-1DO 700 J=1, NF1, 2
                                                                                         75
      NF = NF-276
      Y = AND (MASK, X)77
       IY = IY+178
                                                                                         7<sup>c</sup>GD TD (620,640,660,680), IY
                                                                                         BC670 XNOUT(JJ)=BLANK(3)
                                                                                         81GN TO 695
  640 XNOUT(JJ)= AND(BLANK(1), XNUMER(J))
                                                                                         82
                                                                                         83
      GO TO ASS
  660 XNOUT (JJ)=AND(BLANK(2), XNUMER(J+1)}
                                                                                         84
                                                                                         85
      GO TO 695
  680 XNOUT(JJ) = AND(XNUMER(J), XNUMER(J+1))
                                                                                         86
                                                                                         87
                                                                                                107
  695 TX=TARS(2,X)
                                                                                         PP
       JJ=JJ+1700 CONTINUE
                                                                                         89
       IF(NF) 500,730,705
                                                                                         S C
                                                                                         91
  705 X=AND(MASK, X)
                                                                                         92
       IX = IX + 1GO TO (710,720), IX
                                                                                         93
                                                                                         94
  77.0 XNOUT(JJ)= BLANK(3)
       GD TD 730
                                                                                         95
                                                                                         96
  720 XNOUT(JJ)= AND(BLANK(1), XNUMER(NFAC))
                                                                                                120
  730 WRITE(IUNOUT, 850) (XNOUT(I), I=1, 5)
                                                                                         57
```
÷

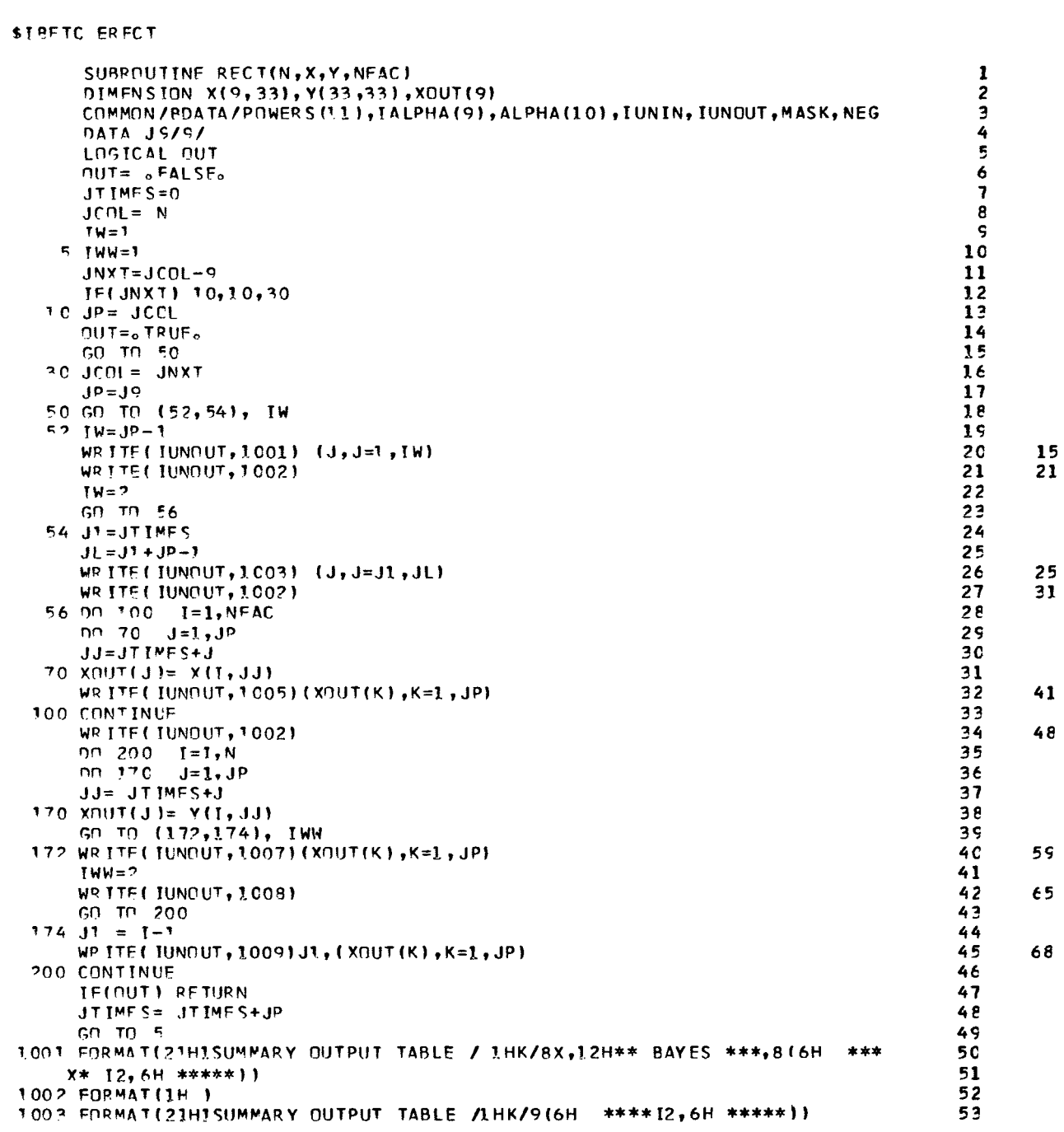

 $\sim$ 

 $\mathsf{g}\,\mathsf{e}$ 

 $\frac{95}{100}$ <br>101<br>102

**POO CONTINUE<br>P50 FORMAT (40X,5A6)**<br>RETURN **500 STOP** END

 $\bar{\gamma}$ 

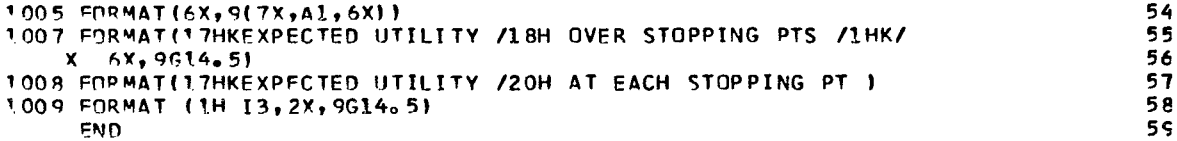

```
STRETC PERM
             DEBUG
     SUBROUTINE PERMUT(IA, N, LOG, I SEND)
                     POWERS(11),
                                                      ALPHA(10),
                                      IALPHA(9),
     COMMON / BDATA /
                     I UNOUT,
                                     MASK,
    X IUNIN.
                                                      NEG.
     COMMON/B1/ NFAC, NCLASS, NN, NDPG, PBAYES, IRUN, PBAYEX, IUTILF, UTSWCH
     COMMON/82/ DPG(128,32),BLOCK(128,32),IDPG(32),NBLOCK(32),IP(9),
    XID(9), NSUBI(9), LPERM(9), II(10), PSTOP(32), WT(32), PSUMX(32), PSUM(32)
     INTEGER POWERS, DPG, BLOCK
     LOGICAL LOG
     FQUIVALENCE (X,IX), (SI,IS), (SJ,JS)
     DIMENSION IA(1), MASKL(15), MASK2(15)
     FOUIVALENCE (MASK1, POWERS(2))
     DATA(MASK?(I), I=1, 9)/0777777774,077777777777, 07777777763,
    x 77777770, 77777776377
C.
N^T = NIF(NT-1) 500.500.5S IF(,NOT,LOG) GO TO 20
     DO 10 K=2.NT
     IP(K) = 0int(K) = 110 CONTINUE
     LOG = 0FALSEO
r
20 K = 030 19= IP(NT) + ID(NT)
     IP(NT) = IOIF(IQ-NT) 80,40,80
  40 ID(NT) = -145 IF(NT-2160,60,50
  5C NT=NT-1
     GO TO 30
  6C TQ=1
     LNG = 0 TRUF<sub>0</sub>
     GO TO 150
  80 IF(19) 150,85,150
  R = 10(NT) = 1K = K + 1SO TO 45
C
C**********
            *************************************
 150 10 = 10 + KI = IA(1Q)IA(1Q) = IA(1Q+1)I A (10+1) = II2 = ISPND+IQ
```
 $M1 = MASK1(T2-1)$ 

 $M3 = M4SK2(12-1)$ DO 400 I=1, NDPG

 $M2 = MASKMI121$ 

 $IDI = IDPG(I)$ IB= NBLOCK(I)

 $\mathbf{1}$ 

 $\overline{\mathbf{2}}$ 

 $\overline{3}$ 

4

5

6

54

```
55
\mathbf c56
                * * * * * * * * * * * *
\epsilon57
\mathbf c58
      IF(INI) 240,240,190
                                                                                    55
  190 DO 200 M=1, IDI
                                                                                    60
      IX = DPG(M, I)61
      SI = ANU(M1, IX)62
      SJ = AND(M2, TX)63
      X = ANCHM3, IX64IS = I S*265
      JS = JS / 266
      DPG(M, I) = IX + IS + JS67
  200 CONTINUE
                                                                                    68
                                                                                    6570
  240 JF(IB) 4C0,400,250
                                                                                    71
  250 DD 300 M=1, IB
                                                                                    72
      IX = BLMCK(M, I)73
      ST = ANC(M^2, IX)74
      SJ = AND(M2, I X)\epsilon75
      X = AND(M3, IX)76
      IS = TS*277
      JS = JS151278
      BLOCK(M, I) = IX+IS+JS79300 CONTINUE
                                                                                    80
  400 CONTINUE
                                                                                    81
  50C RETUPN
                                                                                    82
      END
```

```
SIRETC REMAX
             DEBUG
     SUBROUTINE REMACH
                     POWERS(11),
                                      IALPHA(9),
                                                       ALPHA(10),
     COMMON / BDA TA /
                                      MASK,
                                                       NEG
    X IUNIN.
                      IUNOUT,
     COMMON /B1/ NFAC, NCLASS, NN, NDPG, PBAYES, IRUN, PBAYEX, IUTILF, UTSWCH
     COMMON/B2/ DPG(128,32),BLOCK(128,32),IDPG(32),NBLOCK(32),IP(9),
    XTD(0),NSUBI(9),LPERM(9),II(10),PSTOP(32),WT(32),PSUMX(32),PSUM(32)
     COMMON/REST/PROB(512), T1(512), PBLOCK(128,32), ISAVEP(9,33),
    X UTIL (F12), ULIST(128), IULIST(128), IDDCG(4,32)
     INTEGER POWERS, T1, DPG, BLOCK
     COMMON /LINX/ XNOUT(5), HOLOUT(9), FAC(14,9)
     I DRICAL UTSWCH, ONLY!
     DIMENSION K2CYCL(9), KPERM(9)
                                     "KKSAVE(9)
     DIMENSION
               MASKO(9)
                          ,MASKI(9)
     FOUIVALENCE(MASKO, POWERS(2))
     DATA (MASK1(I), I=1, 9)/ 0777777776, 07777777775, 077777777773,
    EQUIVALENCE (X,IX), (IS, SI), (JS, SJ)
     DIMENSION IALIAS(128), SUMALF (9,33), SUMVAL (33,33)
\mathbf cC
      REMACH SECTION 1
C
\mathbf cMLY1 = eFALSFNDPG1 = NDPG+1GD TD 4
     ENTRY ONCE (*)
     NDPGL = 1ONLY1 = oTRUEo
```
30

ı

```
4 00 10 LL=1, NFAC
                                                                           31KKS= ISAVEPILL.1)
                                                                           32KPFRM(KKS)=LL
                                                                           33
   10 KKSAVE (KKS)=LL
                                                                           34
                                                                           35
\mathbf{c}36r
                                                                           37
     DO 250C L=1, NDPG1
                                                                           3839
Ċ
4 C
\mathbf{c}4142\mathbf cREMACH SECTION 2
\epsilon43
     IF(ONLY!) GO TO 25
                                                                           44
                                                                           45
     NOUT= L-1
      IFINOUT, EQ.0) WRITE(IUNOUT, 5030)
                                                                           46
                                                                                 23
                                                                                 25
     IF(NOUT.NE.0) WRITE(IUNOUT,5035)NOUT,(IDDCG(K,NOUT),K=1,4)
                                                                           47
   25 WP ITE ( IUNOUT, 4090)
                                                                           48
                                                                                 2149
     00 100 LL=1, NFAC
     KKS
               = ISAVEP(LL,L)
                                                                           50
                                                                           51
                                                                                 35
     WRITE(IUNOUT.4095)LL, FAC(1,LL),ALPHA(KKS)
                                                                           52SUMALF(LL,L)= ALPHA(KKS)
  100 CONTINUE
                                                                           53
                                                                           54
\mathbf{c}55
                                                                           56
\mathbf{r}57
\overline{C}REMACH SECTION 3
                                                                           58
c
                                                                           59
     00 120 LLL=1, NFAC
                                                                           60
     K2CYCL (I.I.L.)= KPFRM(LLL)
                                                                           61
     DO 115 K= LLL, NFAC
     IF(KPERM(K)-LLL) 115,112.115
                                                                           62
                                                                           63112 KPFRM(K)= KPFRM(LLL)
                                                                           64
     GN TN 120
                                                                           65
  115 CONTINUE
  120 CONTINUE
                                                                           66
                                                                           67
C
68
                                                                           69
C,
                                                                           70
\mathbf cREMACH SECTION 4
                                                                           71
Ċ.
                                                                           72
     NFI=NFAC-173
     00 158 LLL=1, NF1
                                                                           74
     I = NFAC-LLL75
      J = K2CYCL(I)
                                                                           76
     KK = J - IIF(KK) 158,158,130
                                                                           77
                                                                           7<sub>β</sub>130 MOT= MASKO(I)
                                                                           79
     MOL = MASKO(J)M1I = MASK1(I)ΑO
                                                                           81
     M^{\dagger}J= MASKI(J)
                                                                           82
\mathbf c8<sup>2</sup>* * * * * * * * * * * * * * * *
C*\mathbf{r}84
\mathbf c00 157 L4= 1, NDPG
                                                                            85
                                                                            86
      I4 = IDPGL4)
                                                                            87
      IF(I4) 157,152,148
                                                                            88
  148 00 150 L5=1, 14
                                                                            8S
      IX = DPG(L5, L4)90
      SI = AND(MOI, X)91
      SJ = ANC(MOJ, X)92
      X = AND(AND(M11,X), M1J)93
                                                                                  85
      IS=IALS(KK,ST)
                                                                            94
                                                                                 87
      JS = IAR S(KK, SI)q 5
      DP G (L 5, L 4) = I X + I S + JS96
  150 CONTINUE
                                                                            97
\mathbf{r}
```
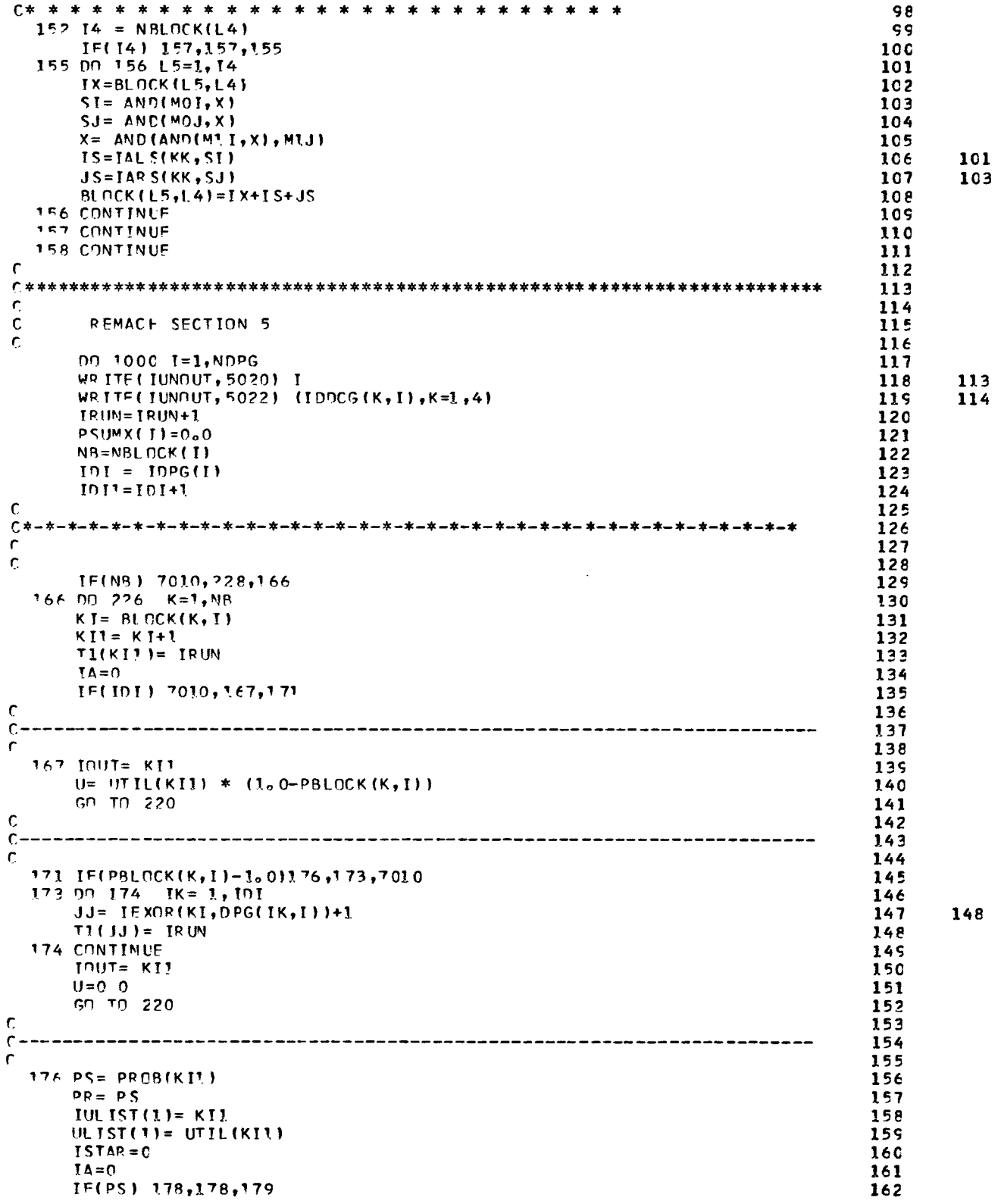

÷.

 $\overline{a}$ 

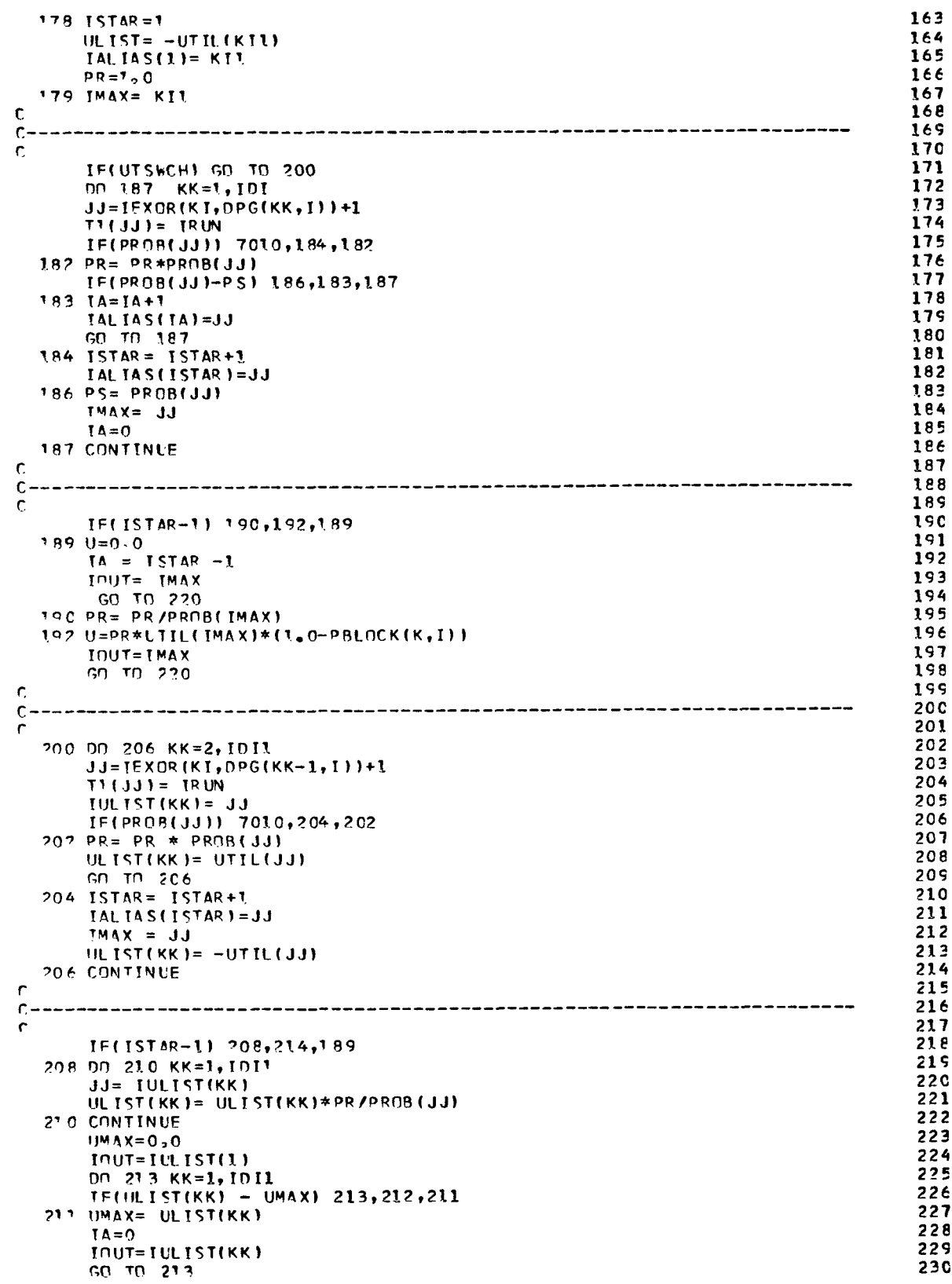

 $\overline{\phantom{a}}$ 

 $\bigg|_{\rm{sa}}$ 

 $\sim 10^{-1}$ 

 $\equiv$ 

172

 $\overline{175}$ 

178

 $186$ 187

 $193$ <br>  $194$ <br>  $195$ <br>  $196$ 

1978<br>1989<br>1989<br>2001<br>2001

202 203

 $2145$ <br>  $2121$ <br>  $2121$ <br>  $2121$ <br>  $215$ 

 $220$ <br>  $221$ <br>  $222$ <br>  $223$ 

224  $225$ 226

 $227$ <br>  $228$ <br>  $229$ <br>  $230$ 

**2C7** 

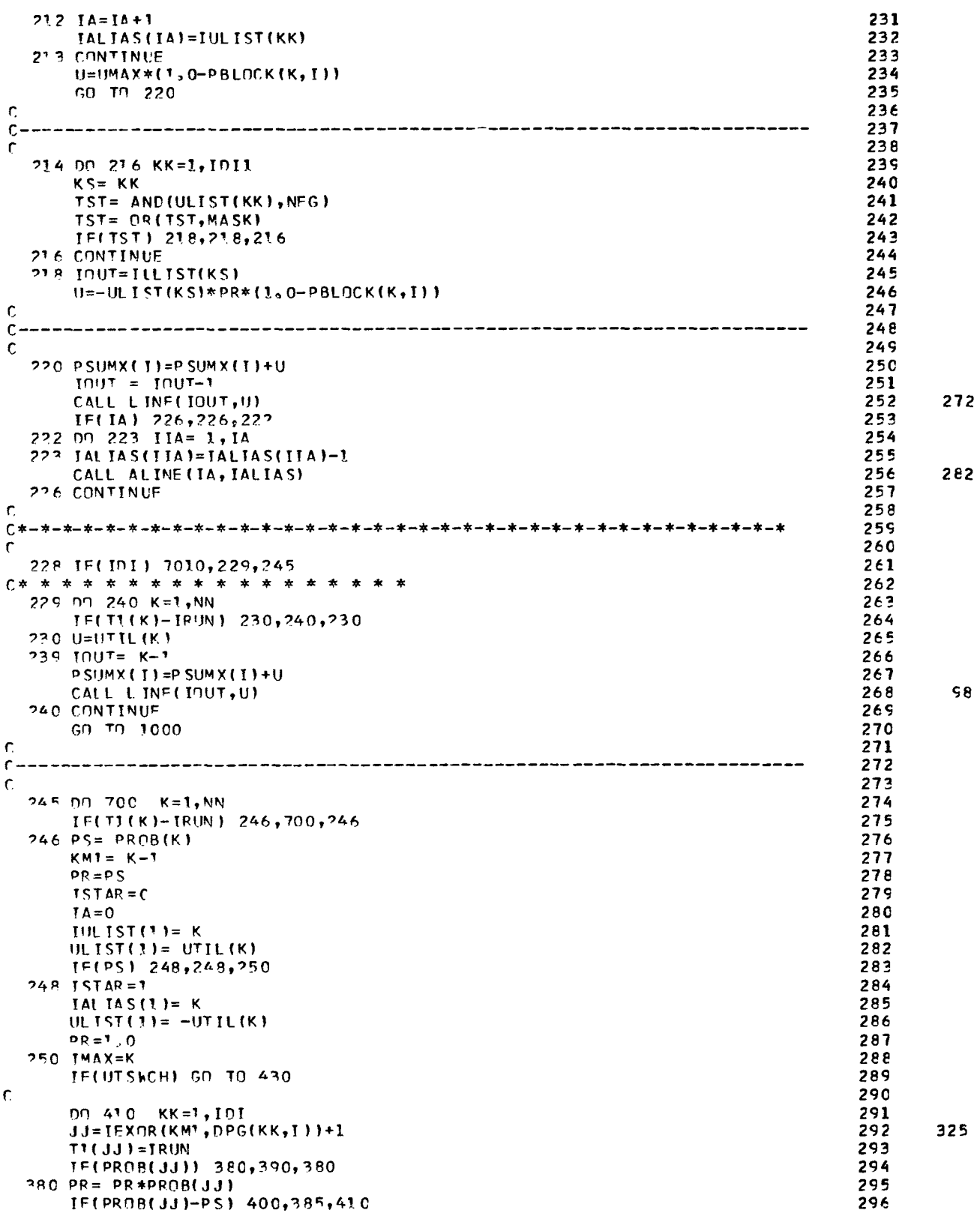

 $\mathbb{H}$ 

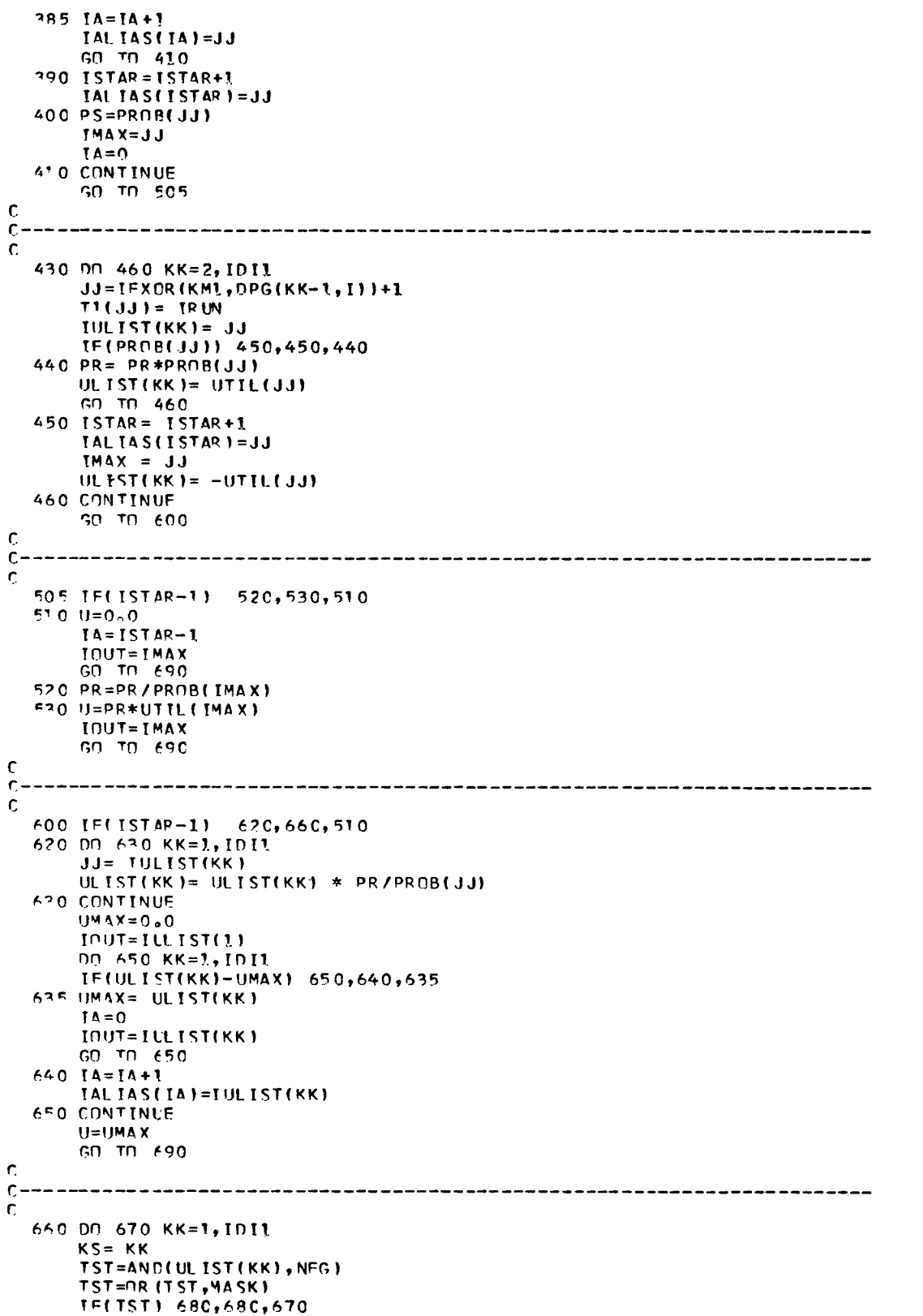

È.

 $\sim$   $-$ 

*311 351* 

*37.8* 

*34 e* 

 $\hat{\mathcal{A}}$ 

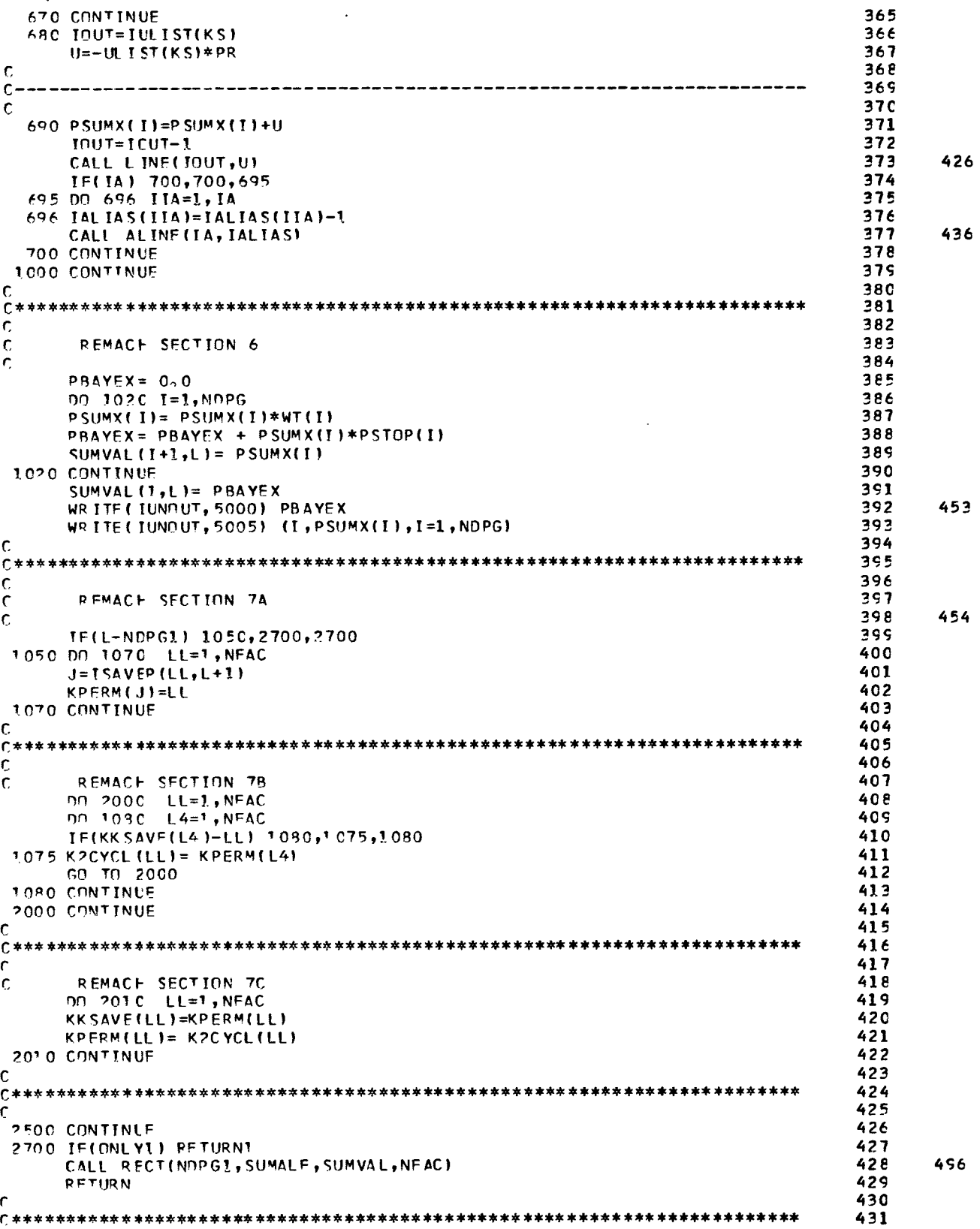

Ļ,

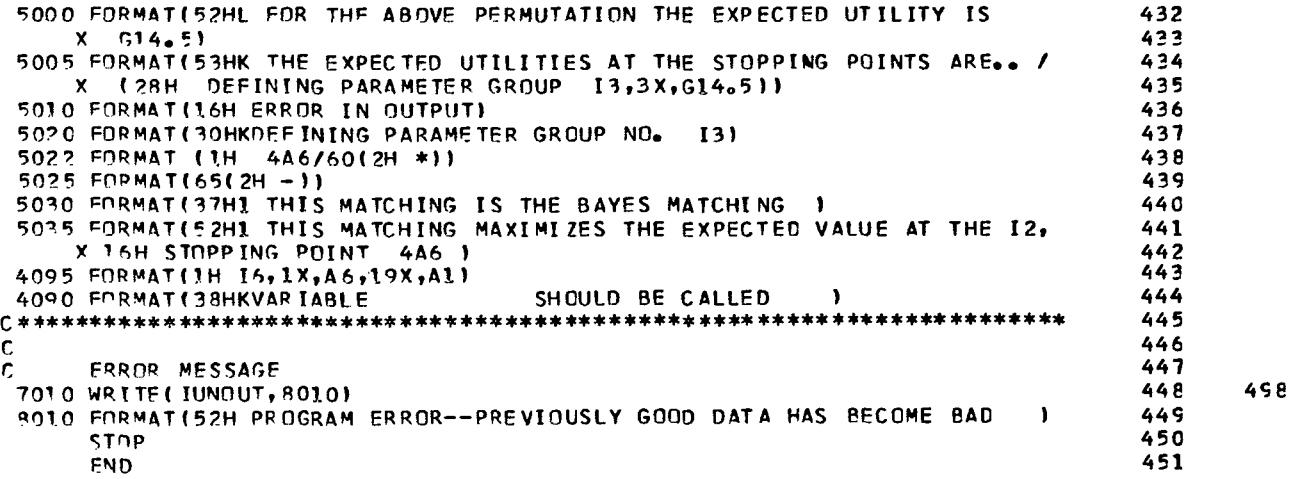

 $\overline{\phantom{a}}$ 

 $\overline{\phantom{a}}$ 

 $\frac{1}{\pi} \left( \frac{1}{\pi} \frac{1}{\pi} \right) = \frac{1}{\pi} \left( \frac{1}{\pi} \right)$ 

 $\overline{\phantom{0}}$ 

# **APPENDIX C**

# **PROGRAM SYMBOLS**

 $\mathcal{L}^{\mathcal{L}}$ 

This appendix presents a listing of the major program variables used in NAMER. Dimensioned variables have their dimensions specified.

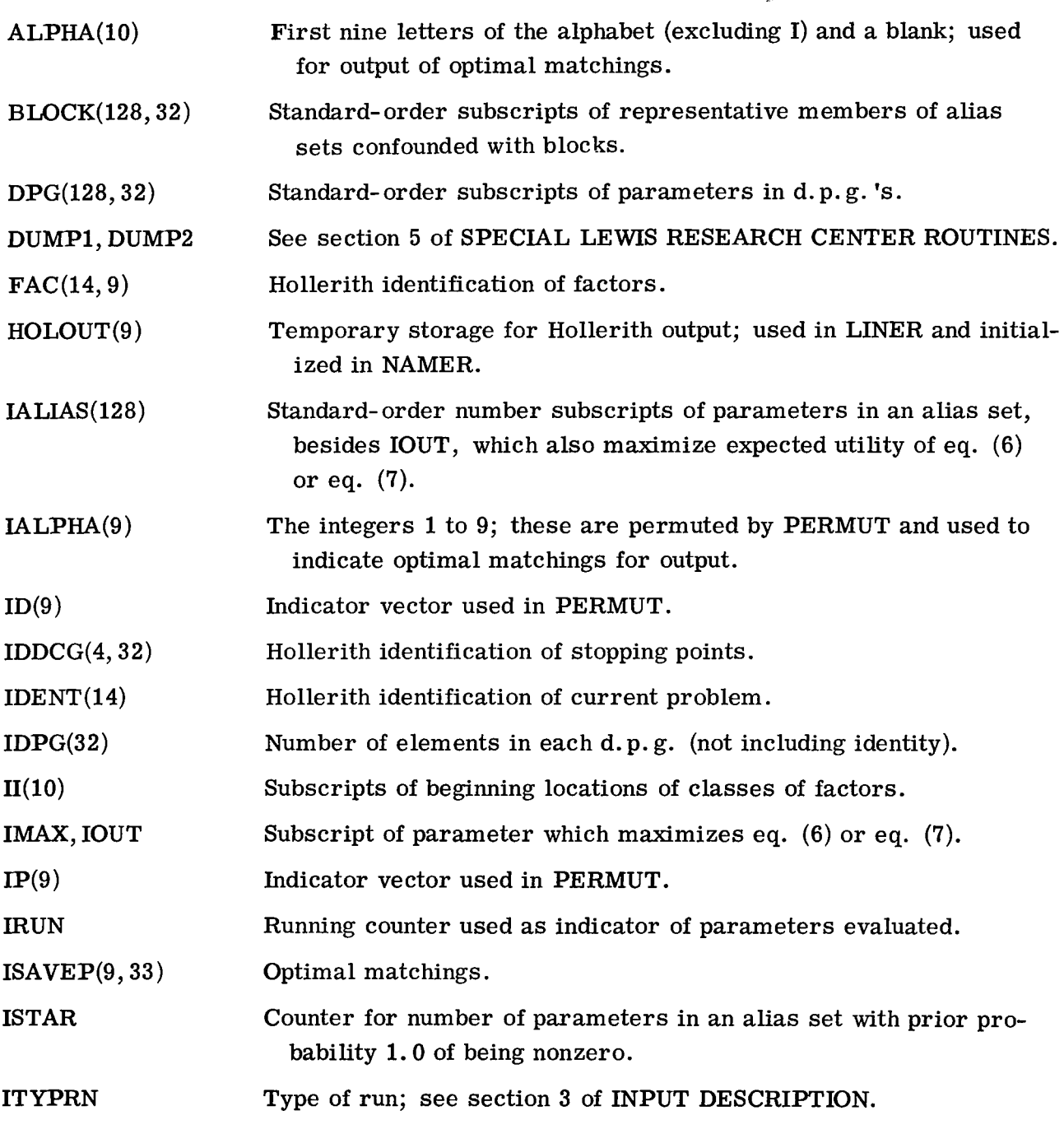

58

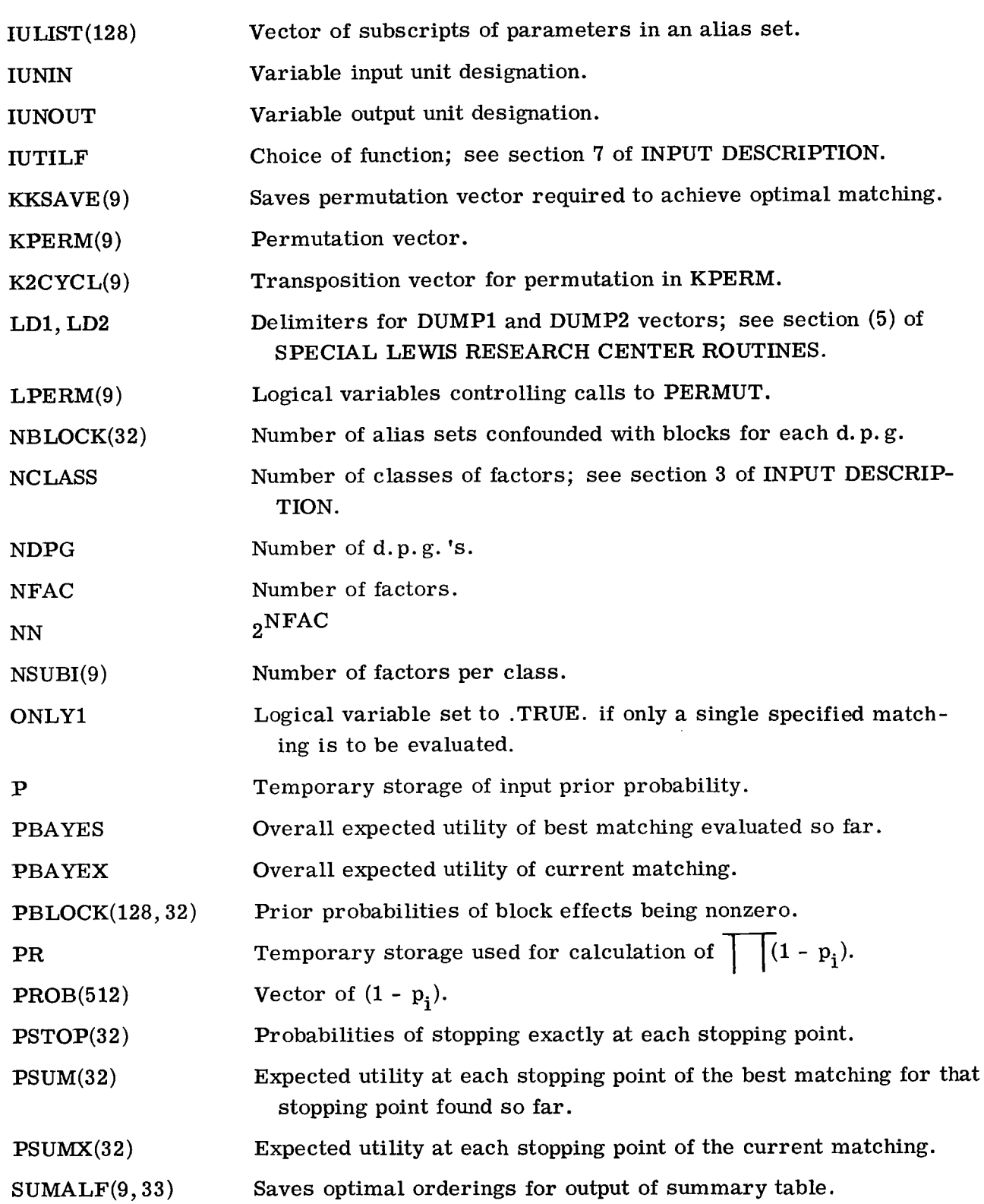

 $|\varepsilon|$ 

 $\mathcal{L}^{\text{max}}_{\text{max}}$ 

 $\bar{\gamma}$ 

**59** 

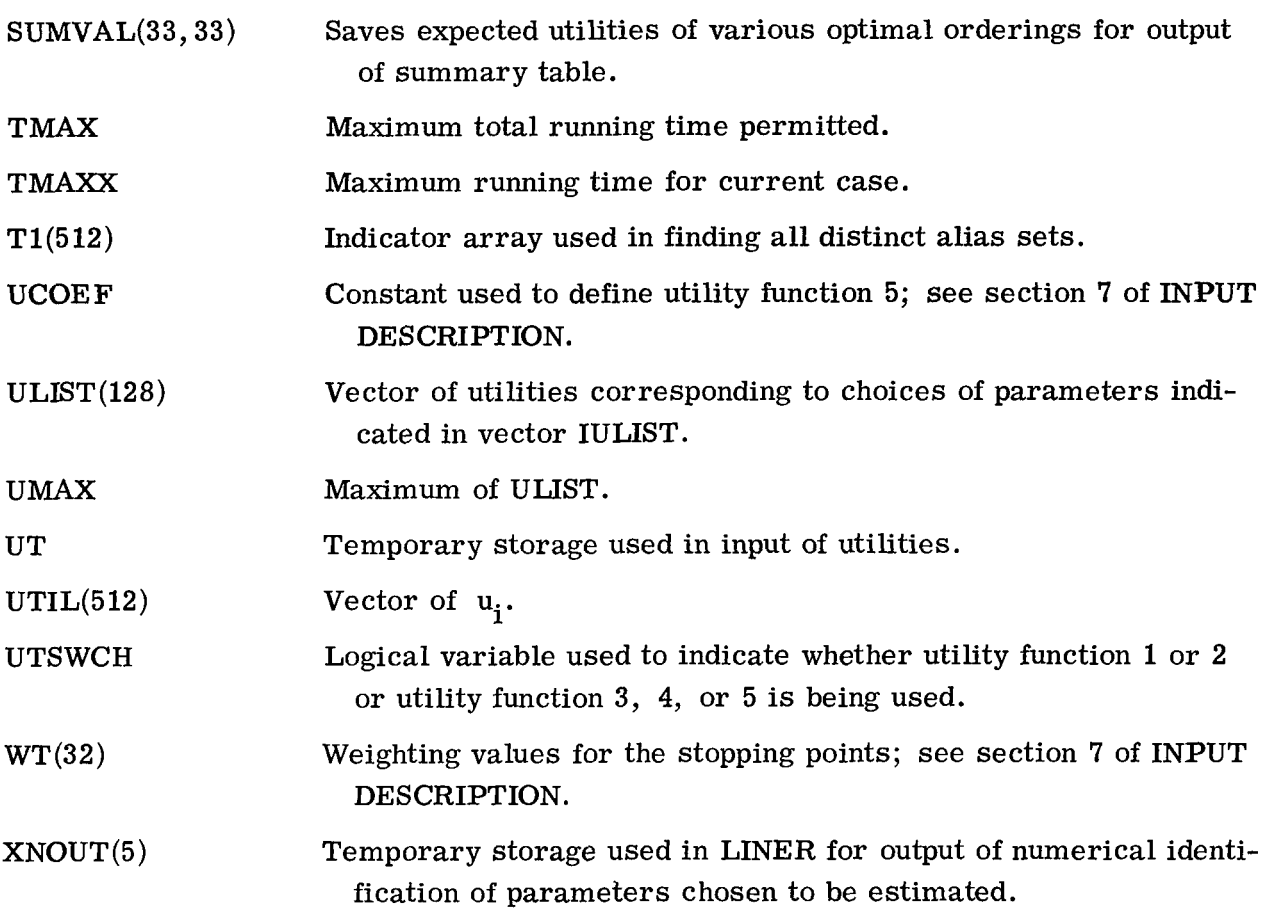

 $\bar{\gamma}$ 

i.

# APPENDIX D

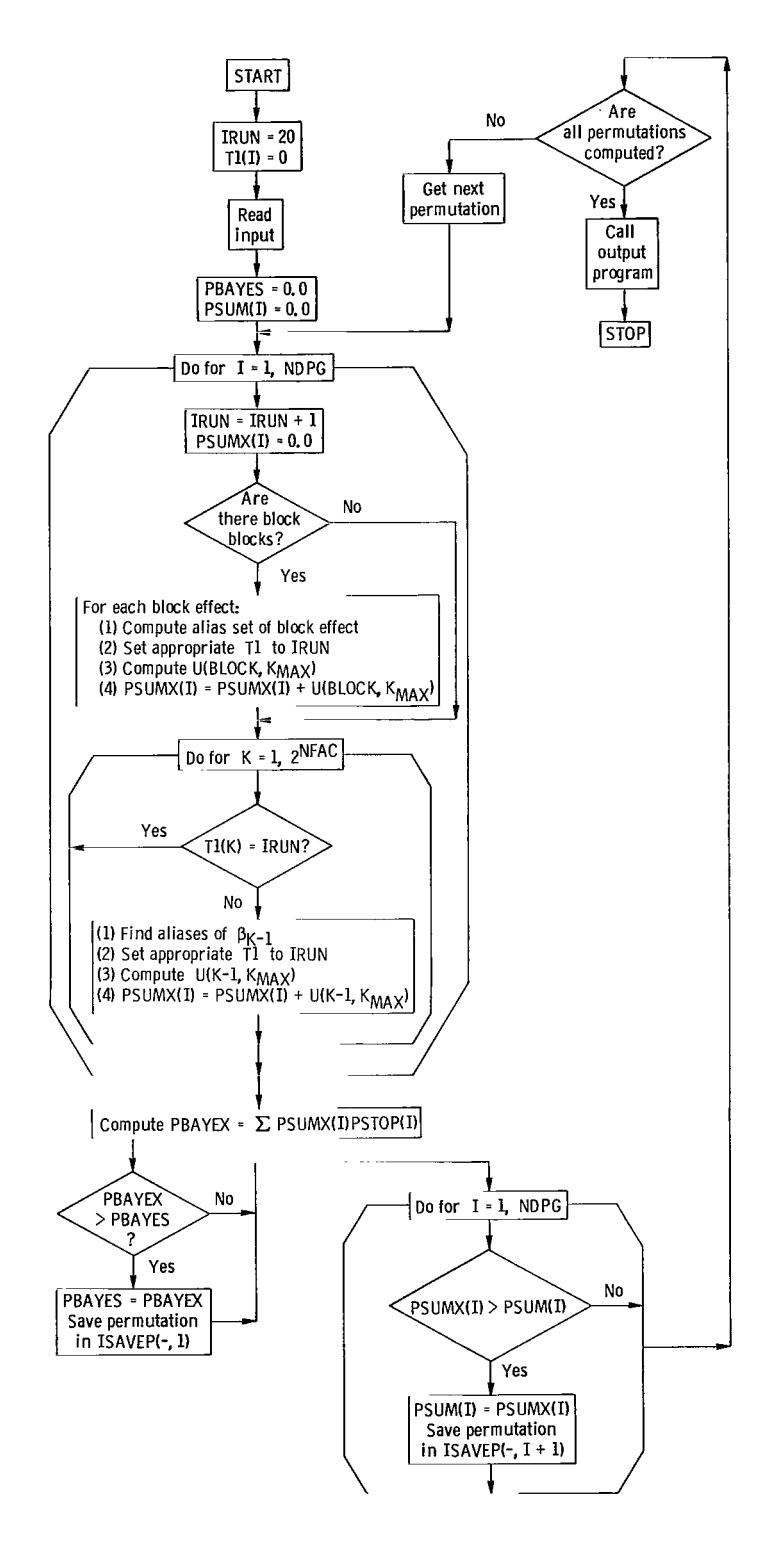

 $\vert$ 

 $\sim$ 

# PROGRAM GENERAL FLOW DIAGRAM

# REFERENCES

- **1.** Sidik, **S.** M. ; and Holms, A. G. : Optimal Design Procedures for Two-Level Fractional Factorial Experiments Given Prior Information about Parameters. NASA TN **D-6527, 1971.**
- **2.** Holms, Arthur **G.** : Designs of Experiments as Telescoping Sequences of Blocks for Optimum Seeking (As Intended for Alloy Development). NASA TN **D-4100, 1967.**
- 3. Holms, Arthur G.; and Sidik, Steven M.: Design of Experiments as "Doubly Telescoping" Sequences of Blocks with Application to a Nuclear Reactor Experiment. Technometrics, vol. **13,** no. **3,** Aug. **1971,** pp. **559-574.**
- **4.** Ord-Smith, **R. J.** : Generation of Permutation Sequences: Part **1.** Computer J., vol. **13,** no. **2,** May **1970,** pp. **152-155.**
- **5.** Trotter, **H. F.:** Algorithm **115**  PERM. Comm. ACM, vol. 5, no. 8, Aug. **1962,**  pp. **434-435.**
- **6.** Holms, Arthur **G.** ; and Sidik, Steven M. : Design of Experiments as "Doubly Telescoping" Sequences of Blocks with Application to a Nuclear Reactor Experiment. NASA TN **D-5369, 1969.**

.. .

u.

### TABLE I. - SAMPLE INPUT FOR PROBLEM

 $\mathbf{I}$ 

 $\mathcal{L}^{\text{max}}_{\text{max}}$ 

### DESCRIBED IN APPENDIX A

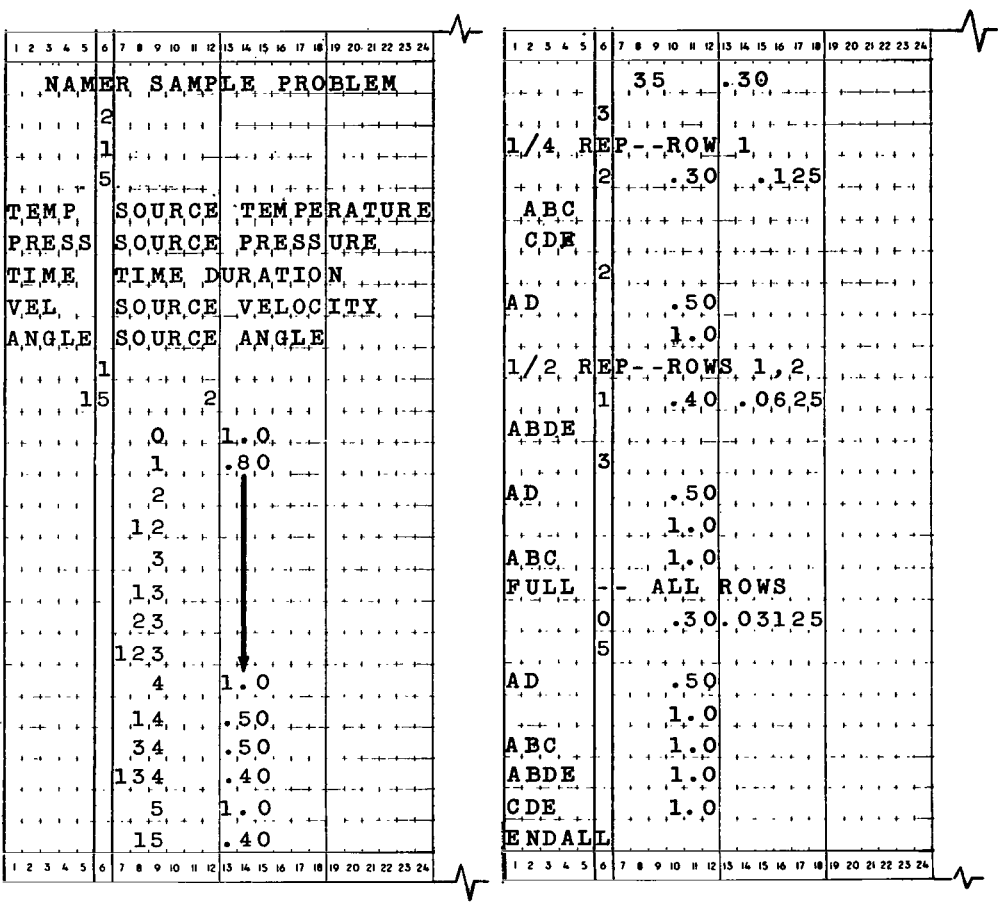

63

### TABLE II. - ESTIMATE OF TIME REQUIRED BY PROGRAM - BASED ON

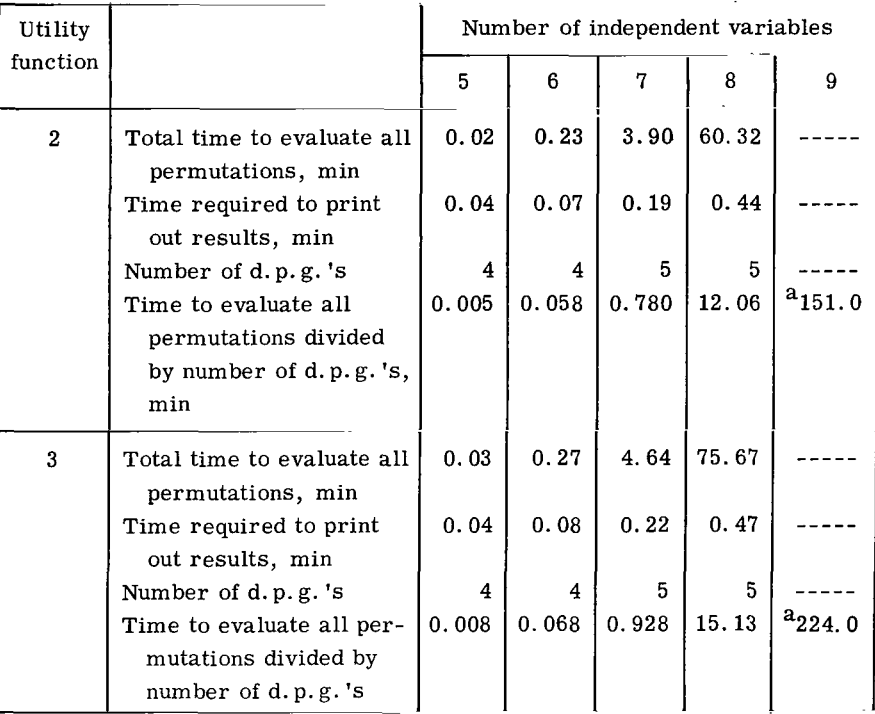

 $\ldots$ 

 $\sim$  $\sim$ 

#### RUNNING OF SAMPLE PROBLEMS

a<sub>Estimated from fig. 2.</sub>

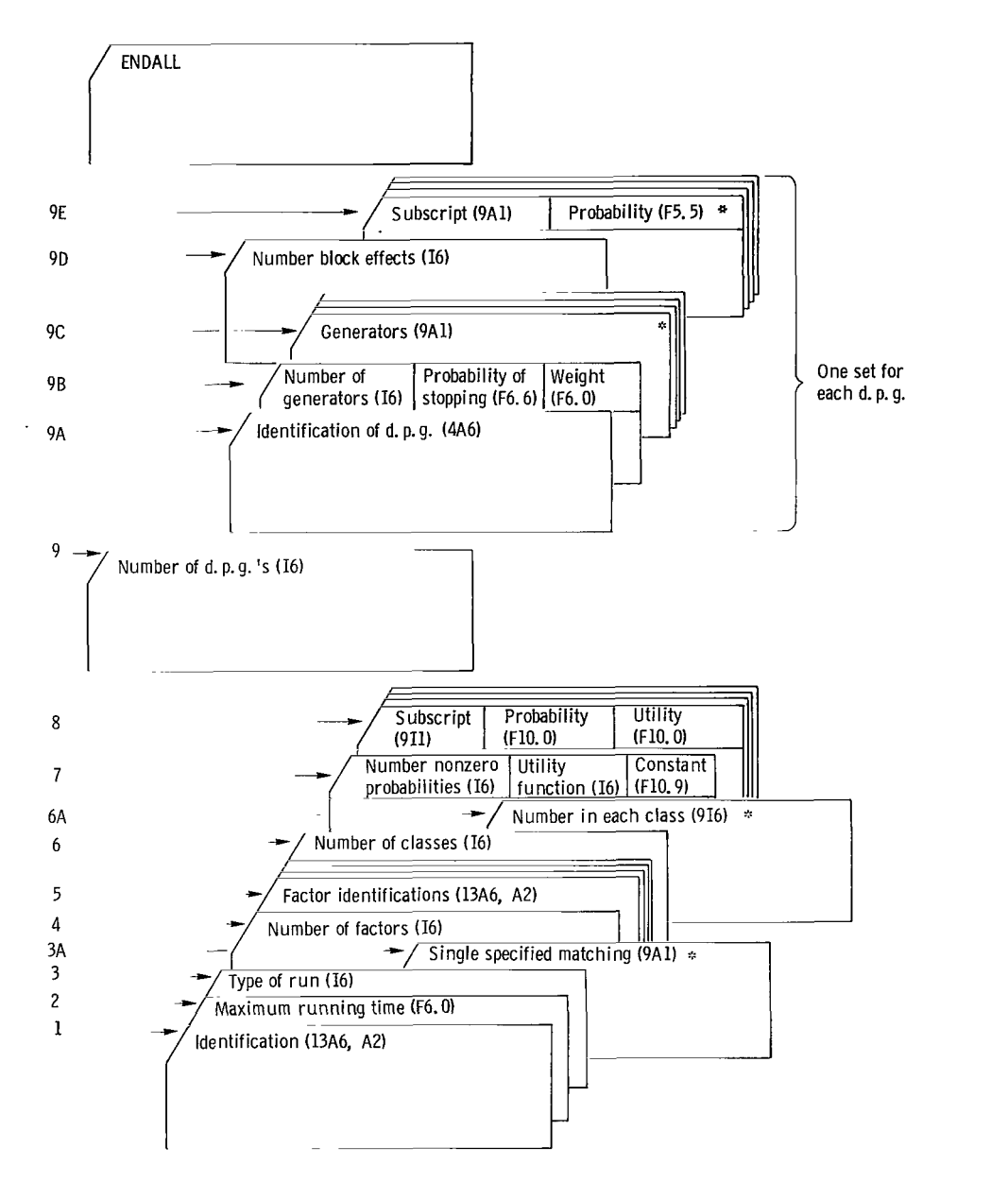

Figure 1. - Pictorial representation of data card arrangement. (Asterisk denotes cards which are optional. Presence depends on input information contained on earlier cards. )

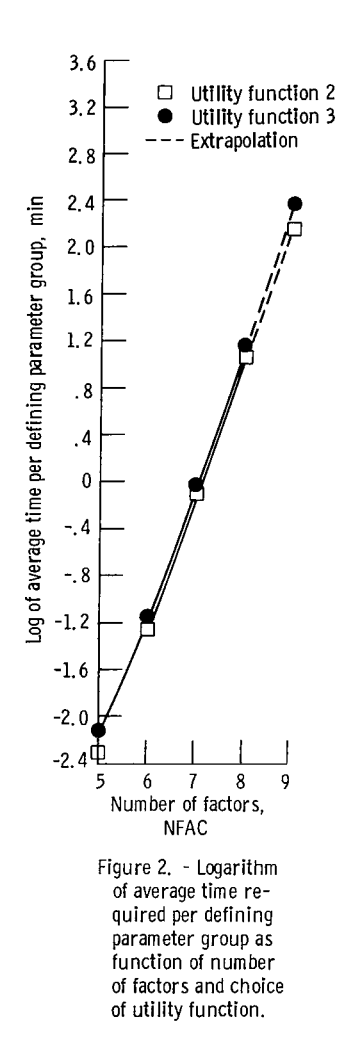

 $\overline{\phantom{a}}$ 

**DEFICIAL BUSINESS FIRST CLASS MAIL PENALTY FOR PRIVATE USE \$300** 

**NATIONAL AERONAUTICS AND SPACE ADMINISTRATION** 

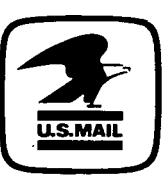

А.,

012 001 C1 **U** *08* 720128 S00903DS DEPT OF THE **AIR** FORCE **AF** WEAPONS LAB (AFSC) TECH **LIBHARY/WLOL/**  ATTN: E LOU BOWMAN, CHIEF KIRTLAND AFB NM 87117

**I** 

**POSTMASTER: If Undeliverable (Section 158 Postal Manual) Do Not Returr** 

*'"The aeronautical and space activities* of *the United States shall be* '' *con&cted* so *as to contribke* . . . *to the expansion of human knowledge of phenomena in the atmosphere and space. The Administration*  shall provide for the widest practicable and appropriate dissemination  $\delta$ f information concerning its activities and the results thereof."

-

-NATIONAL AERONAUTICS **AND** SPACE ACT **OF** 1958 **<sup>1</sup>**

# **NASA' SCIENTIFIC AND TECHNICAL PUBLICATIONS**

TECHNICAL REPORTS: Scientific and technical information considered important, complete, and a lasting contribution to existing knowledge.

TECHNICAL NOTES: Information less broad in scope but nevertheless of importance as a contribution to existing knowledge.

#### TECHNICAL MEMORANDUMS:

 $\sim$ 

Information receiving limited distribution because **of** preliminary data, security classification, or other reasons.

CONTRACTOR REPORTS: Scientific and technical information generated under a NASA contract or grant and considered an important contribution to existing knowledge.

TECHNICAL TRANSLATIONS: Information published in a foreign language considered to merit NASA distribution in English.

SPECIAL PUBLICATIONS: Information derived from or of value to NASA activities. Publications include conference proceedings, monographs, data compilations, handbooks, sourcebooks, and special bibliographies.

TECHNOLOGY UTILIZATION PUBLICATIONS: Information on technology used by NASA that may be of particular interest in commercial and other non-aerospace applications. Publications include **Tech** Briefs, Technology Utilization Reports and Technology Surveys.

*Details on the availability of these publications may be obtained from:* 

**SCIENTIFIC AND TECHNICAL INFORMATION OFFICE** 

**NATIONAL AERONAUTICS AND SPACE ADMINISTRATION Washington, D.C. PO546**